## TruSight Whole Genome

# illumına

## Přiložená dokumentace

URČENO K DIAGNOSTICE IN VITRO.

# Účel použití

Produkt TruSight™ Whole Genome je kvalitativní diagnostický prostředek in vitro určený k sekvenování celého genomu a detekci jednonukleotidových variant, inzerce/delece, variant počtu kopií, homozygozity, expanzí krátkých tandemových repetic a mitochondriálních variací v lidské genomické DNA získané z krve.

TruSight Whole Genome zahrnuje TruSight Whole Genome Dx Library Prep with UD Indexes a softwarem TruSight Whole Genome Analysis Application. Prostředek je určen k použití s kompatibilními navazujícími aplikacemi k analýze germinálního genomu pro vývoj diagnostických testů in vitro a mají ho používat kvalifikovaní laboratorní pracovníci a vývojáři testů.

TruSight Whole Genome je určen k použití na NovaSeq™ 6000Dx Instrument.

## Shrnutí a vysvětlení

TruSight Whole Genome je sekvenační rozbor nové generace, který používá přípravu knihovny bez PCR na bázi tagmentace, přičemž vychází z genomické DNA (gDNA) extrahované z periferní plné lidské krve, která je předmětem sekvenování a primární analýzy na přístroji Illumina® NovaSeq 6000Dx Instrument.

Sekundární analýza se provádí pomocí softwaru TruSight Whole Genome Analysis Application na zahrnutém a vyžadovaném serveru Illumina DRAGEN Server for NovaSeq 6000Dx a zahrnuje demultiplexování, zarovnání s lidským referenčním genomem GrCh38/hg38 a přiřazování variant, jakož i anotování a aplikaci specifikací metrik kontroly kvality (QC), které uvádí [Tabulka](#page-0-0) 1, pro zajištění analytické účinnosti. Výstupy rozboru zahrnují výkazy běhu a kontroly kvality vzorků a soubory ve formátu VCF (genome Variant Call Format) pro použití s kompatibilním softwarem pro následnou terciární analýzu a vykazování výsledků.

TruSight Whole Genome široce vyhodnocuje genomické varianty napříč kódujícími a nekódujícími oblastmi lidského genomu. Posouzení variant zahrnuje detekci malých variant, variant počtu kopií (CNV), homozygotních úseků (ROH) a krátkých tandemových repetic (STR). Kromě toho TruSight Whole Genome detekuje nepřítomnost alely SMN1 c.840C (NM\_000344.3:c.840C>T), která by mohla indikovat deleci genu SMN1 nebo konverzi genu SMN1/SMN2.<sup>1,2</sup> Bialelická ztráta alely SMN1 c.840C je zodpovědná za přibližně 95 % případů spinální svalové atrofie (SMA).<sup>3</sup>

<span id="page-0-0"></span>[Tabulka](#page-1-0) 2 poskytuje informace o typech variant validovaných pomocí rozboru TruSight Whole Genome.

Tabulka 1 Specifikace metrik kvality rozboru TruSight Whole Genome

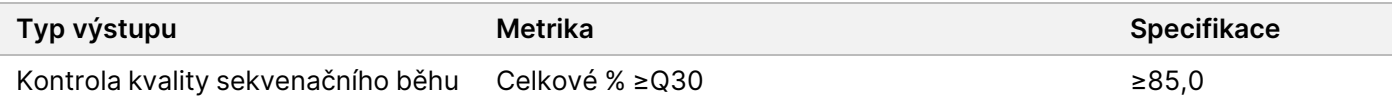

### illumina®

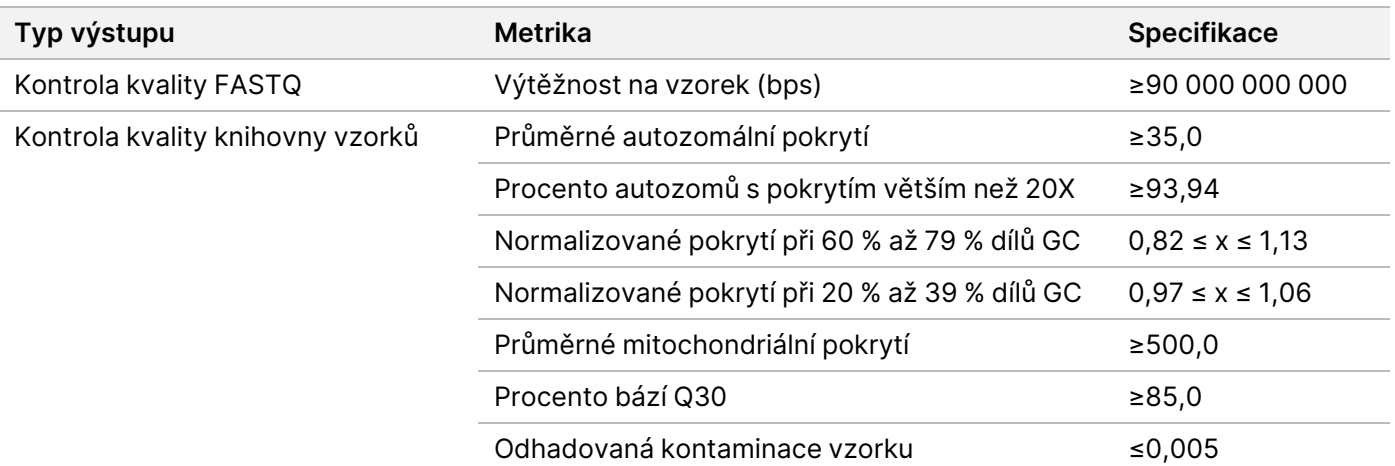

<span id="page-1-0"></span>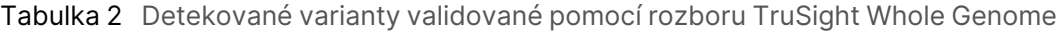

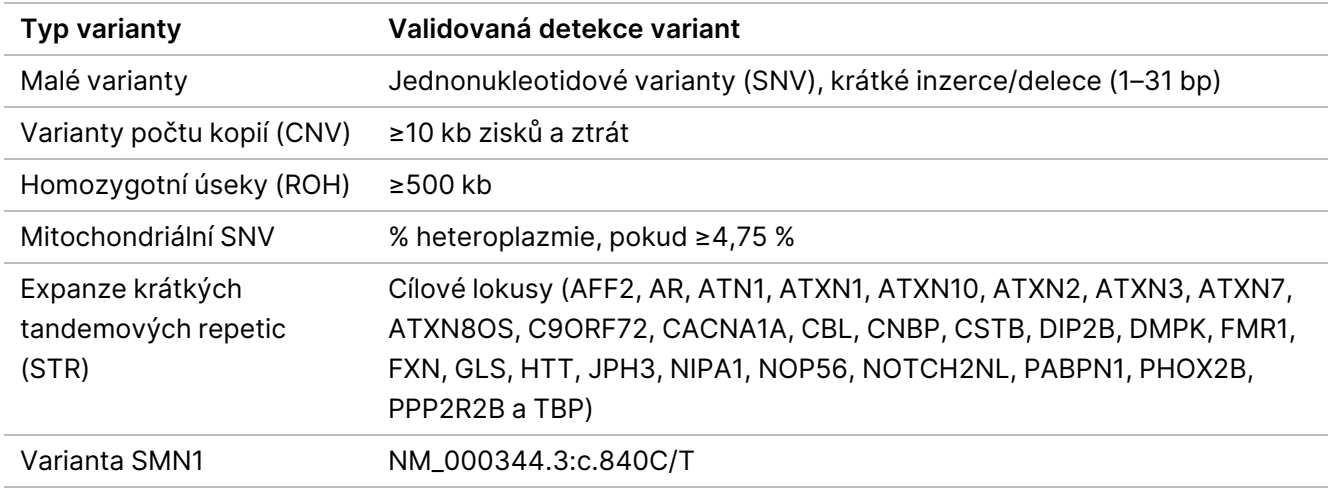

## Principy postupu

Rozbor TruSight Whole Genome je určen pro přípravu knihoven bez PCR k vytvoření sekvenačních dat celého lidského genomu. Rozbor začíná přípravou knihoven z kvantifikované genomické DNA extrahované z periferní lidské plné krve, zahrnuje sekvenování a analýzu na přístroji NovaSeq 6000Dx Instrument pomocí aplikace TruSight Whole Genome Analysis Application a končí přiřazením variant a anotováním.

Postup použití rozboru TruSight Whole Genome se skládá z následujících kroků:

• **Naplánování dávky a vytvoření běhu** – důrazně se doporučuje naplánovat dávku a běhy před zahájením přípravy knihovny. V dávce pro přípravu knihovny lze připravit až 24 knihoven vzorků. Na základě počtu vzorků lze použít různé konfigurace průtokové kyvety (6plex u kyvety S2 a 16plex u kyvety S4). ID zkumavky knihovny, názvy vzorků a odpovídající indexování se zaznamenávají během plánování a vytváření běhu. Další informace o vytvoření běhu uvádí Příručka k aplikaci TruSight Whole Genome Analysis Application (dokument č. 200049931). Během přípravy knihovny dodržujte postup pro plánovanou dávku.

- **Příprava na protokol** Některé reagencie jsou zmrazené a musí se nechat ohřát na pokojovou teplotu. Vzhledem ke krátkému pracovnímu postupu lze dokončit přípravu a spustit sekvenování ve stejný den. Proto může být během tohoto kroku rozmrazen také sekvenační spotřební materiál pro plánované běhy. Kvantifikované vzorky genomické DNA se rozmrazí a zředí pro optimalizovaný vstup DNA.
- **Příprava knihovny**
	- **Tagmentace genomické DNA** K tagmentaci vstupní DNA se používají Bead-Linked Transposomes PCR-Free (BLT-PF). Během tagmentace je gDNA fragmentována, označena pomocí adaptérů a znehybněna na povrchu magnetických částic BLT-PF.
	- **Vyčištění po tagmentaci** Vyčistí DNA označenou pomocí adaptérů na BLT-PF a odstraní zastavovací pufr v rámci přípravy na ligaci indexů.
	- **Ligace indexů** Přidává do knihoven jedinečné duální indexy, které umožňují multiplexování. Provádí rozšíření mezery a uvolňuje knihovny jednovláknové DNA z částic.
	- **Výběr velikosti a čištění knihoven** Postup čištění částic s oboustrannou selekcí podle velikosti odstraní příliš malé a příliš velké fragmenty, aby bylo možné zaměřit se na medián délky fragmentu přibližně 450 bp, rozmezí asi 360 až 550 bp.
	- **Vložení do fondu a denaturace knihoven** Funkce autonormalizace BLT-PF umožňuje směšování (vytvoření fondu) podle objemu bez qPCR nebo jinou normalizaci. Zadaný objem každé knihovny se smísí do podoby tzv. fondu podle plánu pro každý běh a pak se denaturuje pomocí 0,2N NaOH (zředěný HP3). Denaturovaný fond se poté přenese do zkumavky knihovny pro NovaSeq 6000Dx s takovým ID, které odpovídá plánovanému běhu.
- **Sekvenování a analýza** Spotřební materiál v konfiguraci pro kyvetu S2 a/nebo S4 se vloží do přístroje NovaSeq 6000Dx Instrument, včetně souvisejících zkumavek knihoven pro NovaSeq 6000Dx se smísenými fondy knihoven. Po vložení se naskenuje ID zkumavky knihovny, a pokud bylo zadáno během plánování cyklu, použije se k výběru odpovídajícího naplánovaného běhu. V opačném případě se musí příslušný naplánovaný běh vybrat ručně.

Fondy knihoven se sloučí do průtokové kyvety a poté se sekvenují pomocí chemikálií pro technologii sekvenování pomocí syntézy (SBS) na přístroji NovaSeq 6000Dx. Technologie SBS využívá metodu reverzibilního terminátoru k detekci fluorescenčně značených jednonukleotidových bází při jejich začleňování do rostoucích řetězců DNA.

Software pro analýzu v reálném čase (Real-Time Analysis, RTA) provádí primární analýzu, která zahrnuje přiřazení bází a přidělení kvalitativního skóre každému přiřazení báze. Data primární analýzy se automaticky přenesou na server aplikace Illumina DRAGEN.

Demultiplexování a analýza systémem DRAGEN se provádí automaticky pomocí aplikace TruSight Whole Genome Analysis Application. V rámci této analýzy se každý běh a každá knihovna vzorků zkontrolují z hlediska platnosti pomocí analytických metrik popsaných v části Kontroly kvality na [straně 33](#page-32-0) a výsledky jsou uvedeny v konsolidovaných výkazech a výkazech pro jednotlivé vzorky. Pro platné knihovny vzorků se generují anotované soubory VCF (Variant Call Format) genomu. Další informace o pracovním postupu analýzy uvádí dokument Příručka k aplikaci TruSight Whole Genome Analysis Application (dokument č. 200049931).

## Omezení postupu

- Určeno k diagnostice in vitro.
- TruSight Whole Genome je kompatibilní s genomickou DNA získanou z lidské periferní plné krve.
- Rozbor neobsahuje reagencie pro extrakci DNA nebo kvantifikaci. Výsledky analytického testování, včetně [Interferující](#page-36-0) látky na straně 37, byly získány s plnou krví pomocí reprezentativních souprav pro extrakci DNA a souprav pro kvantifikaci DNA. Všechny diagnostické testy vyvinuté pro použití s rozborem TruSight Whole Genome vyžadují úplnou validaci všech aspektů účinnosti pomocí souprav pro extrakci DNA a kvantifikaci DNA dle vlastního výběru.
- Rozbor je nakonfigurován a otestován na plexitu vzorků a sad indexů uvedené v následující tabulce.

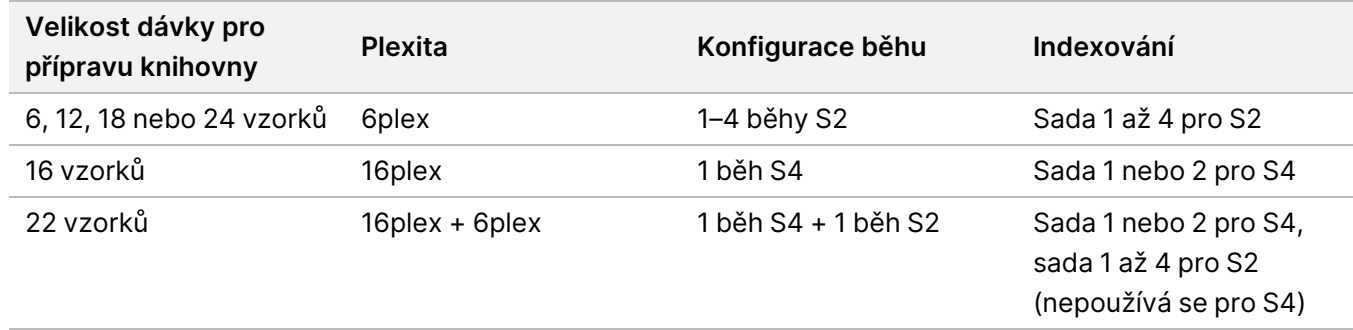

- Rozbor nevyžaduje sledování pozitivních vzorků. Souhrnný výsledek ploidní kontroly kvality hlášený softwarem lze sice volitelně použít k identifikaci záměny vzorků, ale neidentifikuje muže zaměněné za muže nebo ženy zaměněné za ženy.
- Rozbor poskytuje validaci pouze do výstupu genomových souborů VCF. Všechny diagnostické testy vyvinuté pro použití s rozborem TruSight Whole Genome vyžadují úplnou validaci všech aspektů účinnosti s vybranými následnými aplikacemi.
- Rozbor nehlásí přiřazení variant u vzorků, které nevyhoví kontrole kvality.
- Rozbor definuje úrovně vysoké spolehlivosti pouze pro SNV a inzerce/delece o velikosti 1–5 bp, a to díky přísným kritériím použitým pro definování genomického kontextu, jako vysokou spolehlivost pro daný typ varianty v rámci Stanovení úrovně [spolehlivosti](#page-37-0) u malých variant na straně 38.
- Rozbor je navržen tak, aby hodnotil CNV v celém vykazovatelném genomu, bez ohledu na genomický kontext, a vylučuje oblasti s vlastnostmi, které odrážejí omezení referenčního genomu, jako jsou centromery, telomery a běžné CNV segregující v populacích.
- Účinnost rozboru nebyla hodnocena pro varianty počtu kopií pod 10 kb.
- Rozbor neuvádí translokace, inverze ani vyvážené přeuspořádání.
- Účinnost rozboru nebyla hodnocena z hlediska inzercí nebo delecí mitochondriální DNA (mtDNA).
- Rozbor uvádí výsledky pouze pro STR lokusy, které uvádí [Tabulka](#page-1-0) 2. Pokud skutečná délka expanze STR přesáhne přibližně 135 bp, bude pozorovaná délka často podhodnocená vzhledem k technickým omezením krátkých čtení, přičemž tento efekt je ještě výraznější u FMR1. Jakmile skutečná délka STR překročí mediánovou délku fragmentu (přibl. 330 bp), odhad délky STR se ustálí na stejné hladině.
- Rozbor nehlásí počet kopií SMN1 nebo SMN2.
- Rozbor neposkytuje žádná tvrzení o patogenitě zjištěných variant.

## Složky produktu

TruSight Whole Genome obsahuje následující:

- TruSight Whole Genome Dx Library Prep with UD Indexes, 24 sample (katalogové č. 20093209) a
- TruSight Whole Genome Analysis Application (katalogové č. 20106190, nainstalované vyškoleným personálem společnosti Illumina)

## <span id="page-4-0"></span>Reagencie

## **Dodané reagencie**

#### **TruSight Whole Genome Dx Library Prep Box 1, PN 20072256**

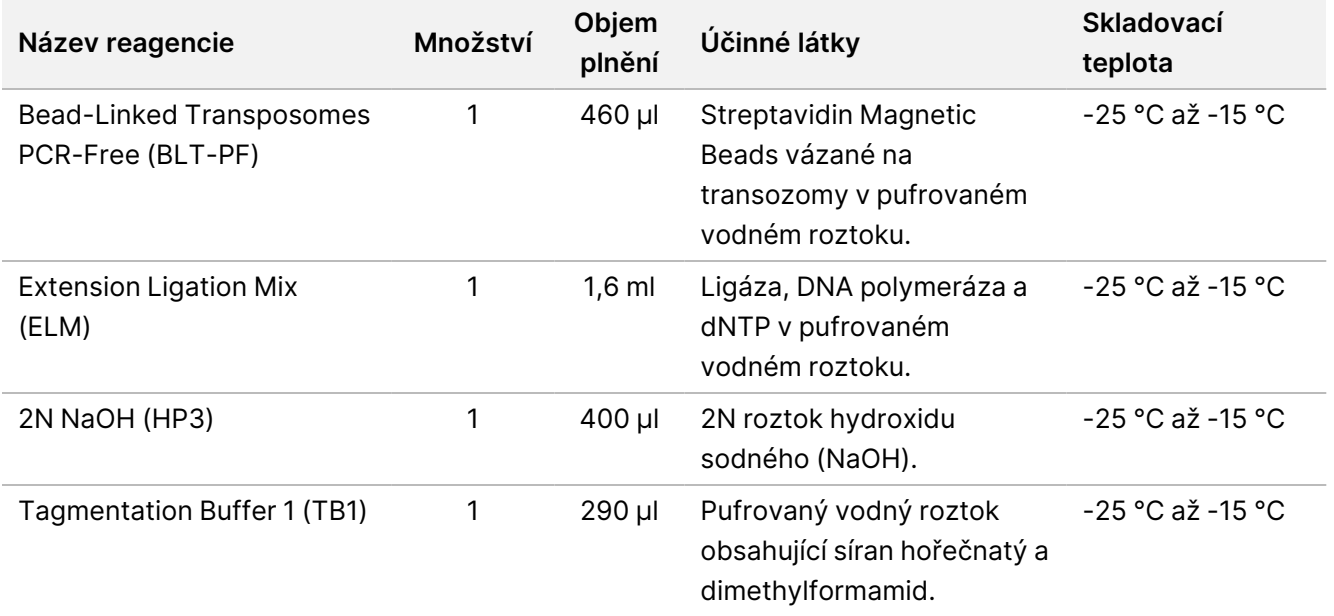

#### **TruSight Whole Genome Dx Library Prep Box 2, PN 20072257**

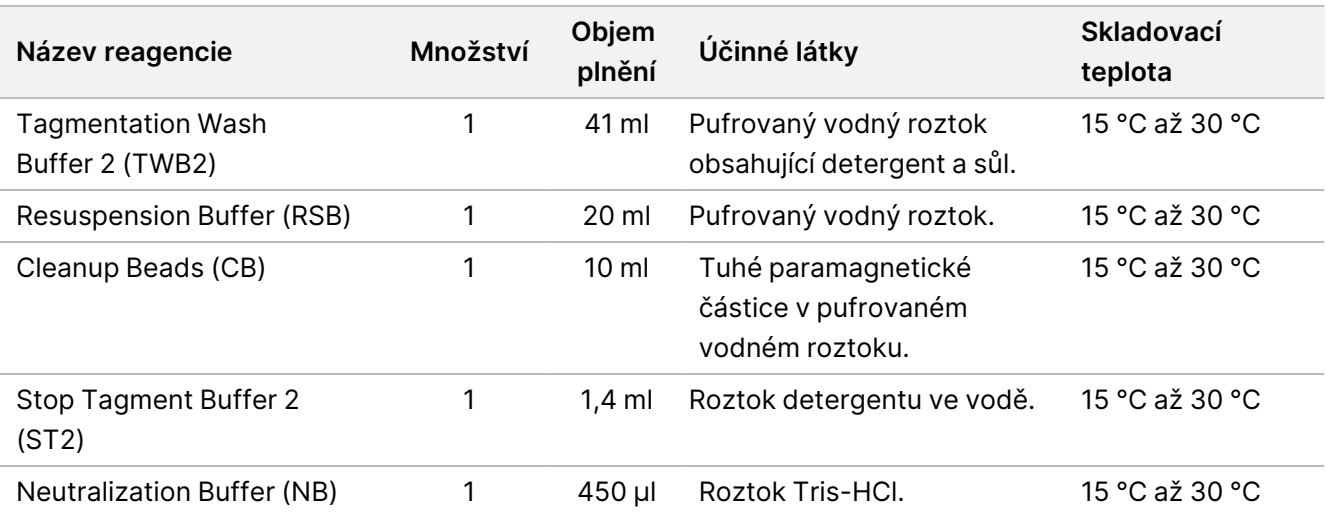

#### **TruSight Whole Genome Dx 32 Unique Dual Indexes, PN 20072258**

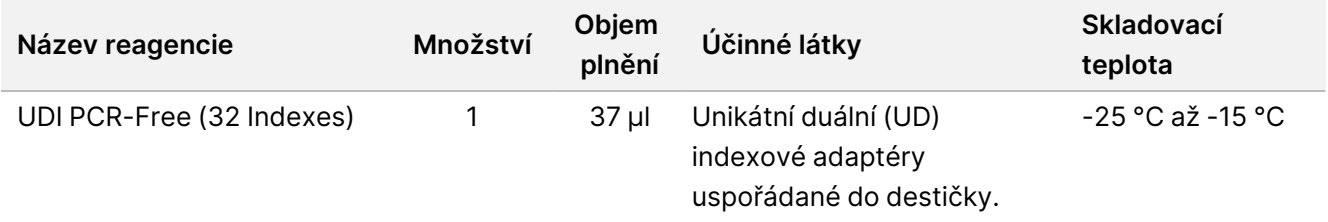

## **Požadovaný spotřební materiál, nedodaný**

- 100 % ethanol, čistý (200 odolný), v kvalitě pro molekulární biologii
- Certifikovaná voda bez RNázy/DNázy
- NovaSeq 6000Dx S2 Reagent Kit (300 cyklů) (katalogové č. 20046931)
- NovaSeq 6000Dx S4 Reagent Kit (300 cyklů) (katalogové č. 20046933)
- NovaSeq 6000Dx S2 Buffer Cartridge (katalogové č. 20062292)
- NovaSeq 6000Dx S4 Buffer Cartridge (katalogové č. 20062293)
- NovaSeq 6000Dx Library Tube (katalogové č. 20062290)
- NovaSeq 6000Dx Library Tube, balení 24 kusů (katalogové č. 20062291)

## Skladování a manipulace

• Pokojová teplota je definována jako 15 °C až 30 °C.

- Dojde-li k poškození nebo porušení obalu nebo složek produktu TruSight Whole Genome Dx Library Prep, obraťte se na zákaznický servis společnosti Illumina.
- Reagencie jsou stabilní, pokud jsou skladovány v souladu s pokyny až do data použitelnosti uvedeného na štítcích sady. Podmínky skladování jsou uvedeny v části Dodané [reagencie](#page-4-0) na straně 5. Složky testu skladujte při stanovené teplotě a nepoužívejte exspirované reagencie. Nezaměňujte složky se složkami z jiných šarží. Šarže sad jsou označeny na štítcích na krabičkách.
- Změny fyzického vzhledu reagencií mohou znamenat poškození materiálů. Dojde-li ke změně fyzického vzhledu (například ke zjevným změnám barvy reagencií nebo k zákalu), reagencie nepoužívejte. Pokud se v ST2 objeví sraženiny, zahřívejte při 37 °C po dobu 10 minut a poté promíchávejte ve vortexové třepačce, dokud se sraženiny nerozpustí.
- Byla vyhodnocena stabilita produktu TruSight Whole Genome Dx Library Prep a byla prokázána účinnost až pro čtyři použití zmrazených zkumavek, pokud byly mezi jednotlivými použitími znovu zmrazeny.

## Vybavení a materiály

## **Požadované vybavení, nedodané**

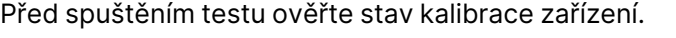

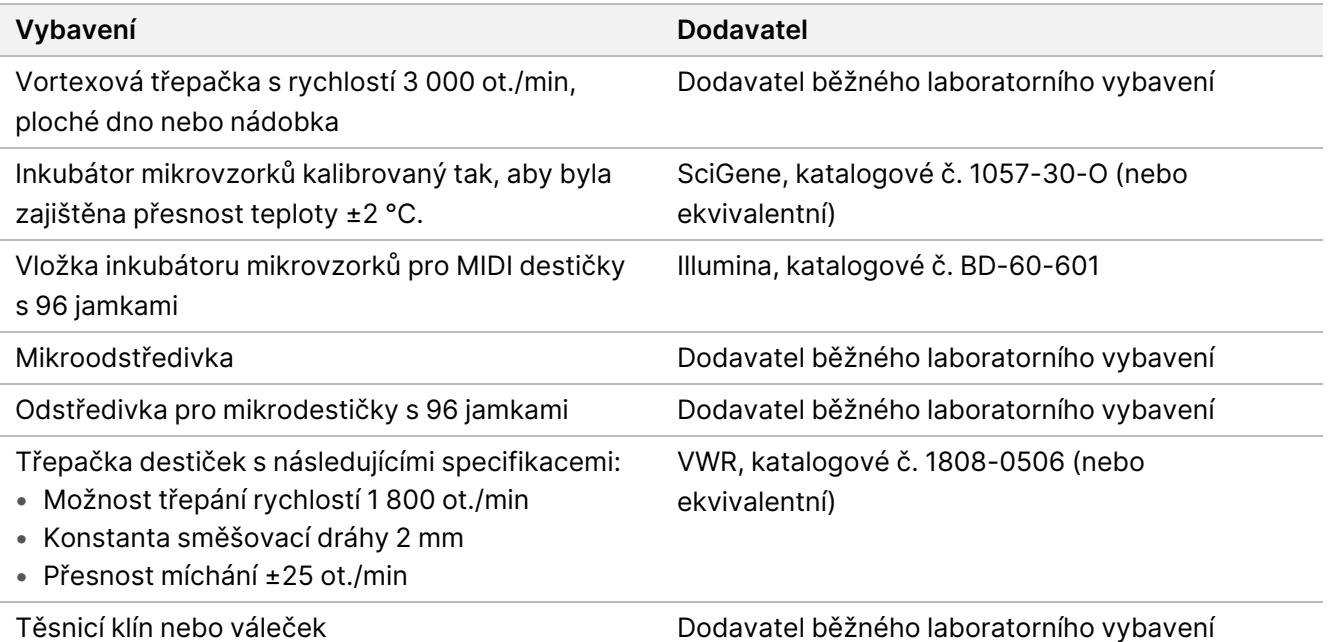

illumina®

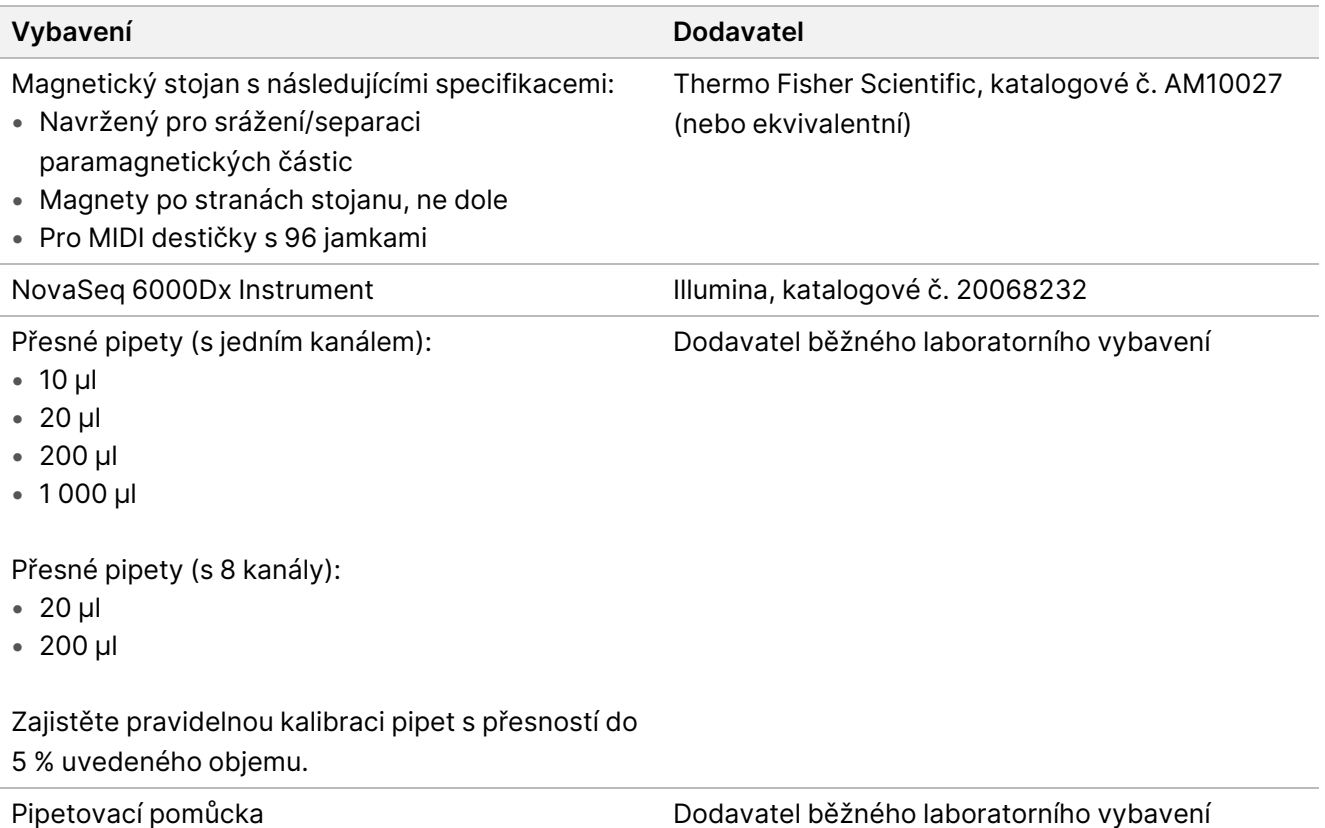

## **Požadované materiály, nedodané**

Před zahájením protokolu se ujistěte, že máte potřebné materiály.

Protokol byl optimalizován a validován pomocí uvedených položek. Při použití alternativních materiálů není zaručena srovnatelná funkčnost.

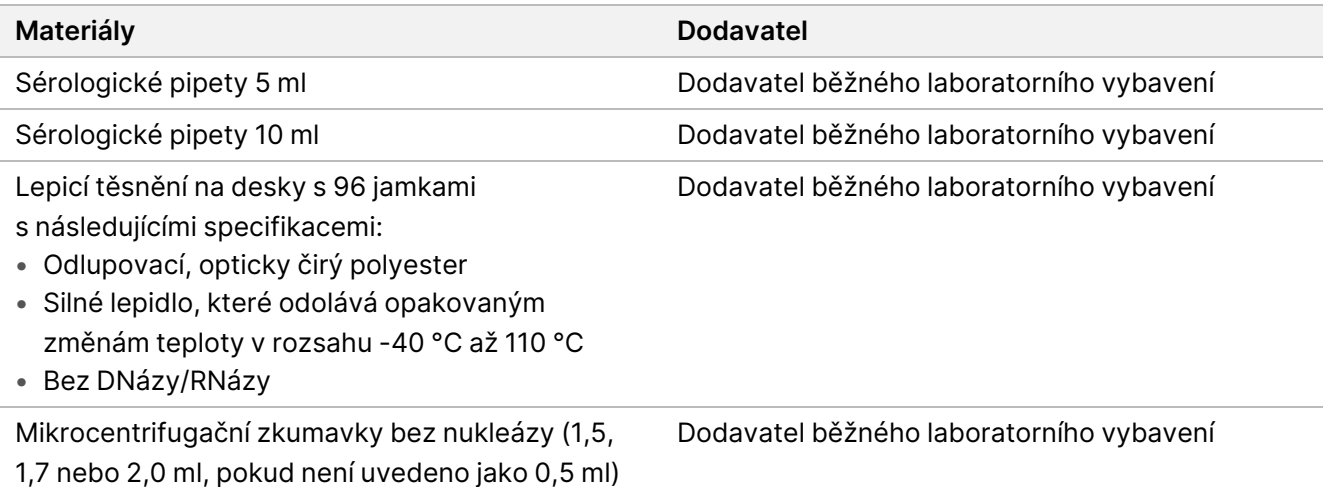

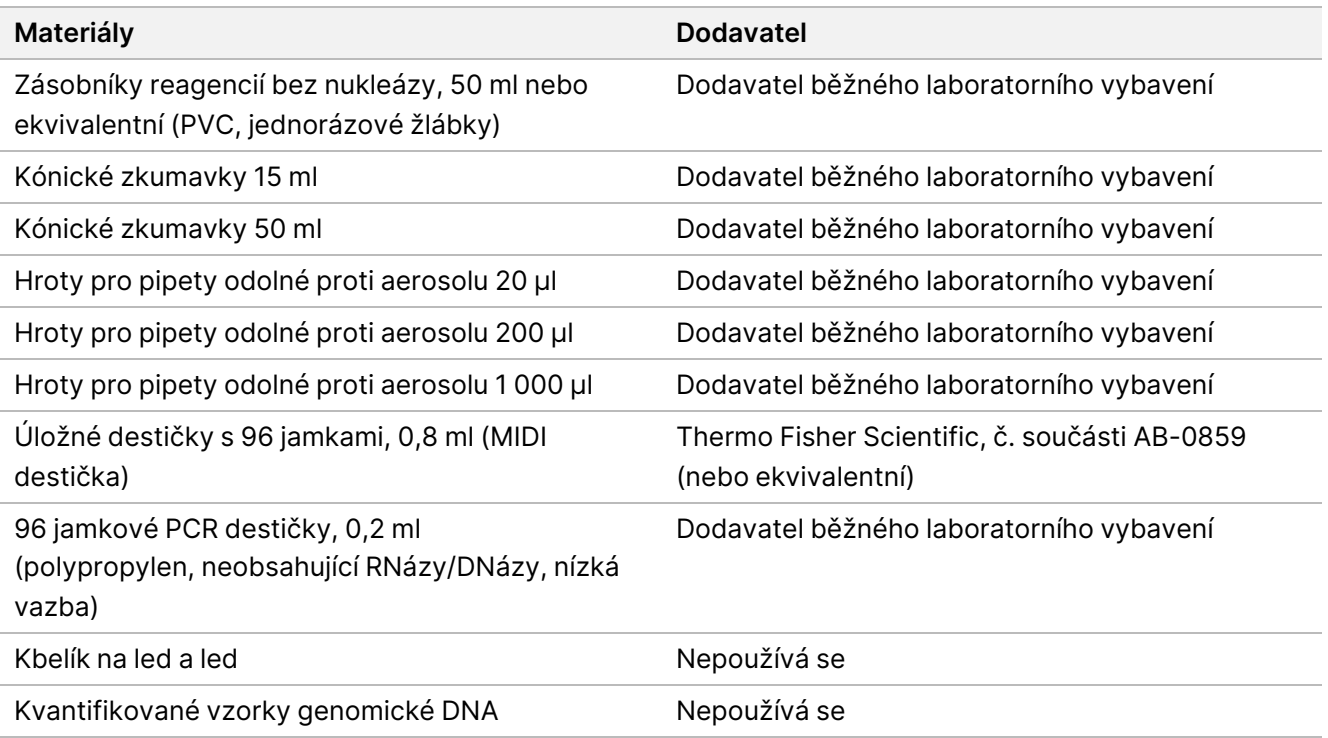

## Odběr, přeprava a skladování vzorků

#### $\bigwedge$ UPOZORNĚNÍ

Se všemi vzorky zacházejte tak, jako by byly potenciálně infekčními agens.

- Při odběru, přepravě, skladování a zpracování vzorků lidské krve dodržujte příslušné bezpečnostní postupy, včetně používání OOP.
- Přeprava plné krve musí splňovat všechny státní, federální a místní předpisy pro přepravu patogenů.
- Odeberte 2–5 ml periferní plné krve do zkumavek s EDTA a před extrakcí skladujte při teplotě 2 °C až 8 °C po dobu až pěti týdnů.
- U vzorků plné krve se zvýšeným bilirubinem, hemoglobinem, triglyceridy, biotinem nebo EDTA nebyl pozorován žádný nežádoucí dopad na účinnost rozboru. Viz Interferující látky.
- TruSight Whole Genome je kompatibilní s komerčně dostupnými extrakčními soupravami a protokoly, které jsou vhodné pro použití při sekvenování nové generace (NGS). Viz [Hodnocení](#page-35-0) metody extrakce DNA na [straně 36.](#page-35-0)
- TruSight Whole Genome je kompatibilní s DNA eluovanou v roztoku pufrovaném pufrem Tris obsahujícím ≤10 mM EDTA, jako je 10mM Tris, 1mM EDTA pH 8,0 (TE).
- Doporučuje se eluovat a uchovávat DNA v TE. V zájmu stability se vyhněte uchovávání ve vodě.

## <span id="page-9-0"></span>**Doporučení ohledně vstupního množství DNA**

- Před zahájením analýzy za použití rozboru TruSight Whole Genome kvantifikujte genomickou DNA extrahovanou z plné krve pomocí jakékoli fluorometrické kvantifikační metody, která používá barviva vázající se na nukleovou kyselinu. Doporučuje se kvantifikovat gDNA pro vzorky určené pro konkrétní šarži přípravy knihovny a sekvenační běh společně, aby se eliminovala variabilita mezi jednotlivými šaržemi, pokud je to možné, nebo použít kontroly procesu k zajištění variability ≤25 % kvantifikace DNA mezi dávkami.
- Vyhněte se pipetování malých objemů vzorků (<2 μl), aby byla zajištěna přesná kvantifikace a vstup DNA.
- Produkt TruSight Whole Genome Dx Library Prep vyžaduje dostatečné množství DNA k nasycení částic BLT-PF pro efektivní autonormalizaci výtěžnosti knihovny a optimální účinnost rozboru. Vzhledem k odchylkám výsledků z různých kvantifikačních metod poskytuje následující tabulka doporučený vstup DNA pro tři kvantifikační metody, aby byla zajištěna optimální účinnost rozboru. Použití jiných kvantifikačních metod může vyžadovat optimalizaci. Viz Citlivost na vstupní množství DNA na [straně 36.](#page-35-1)

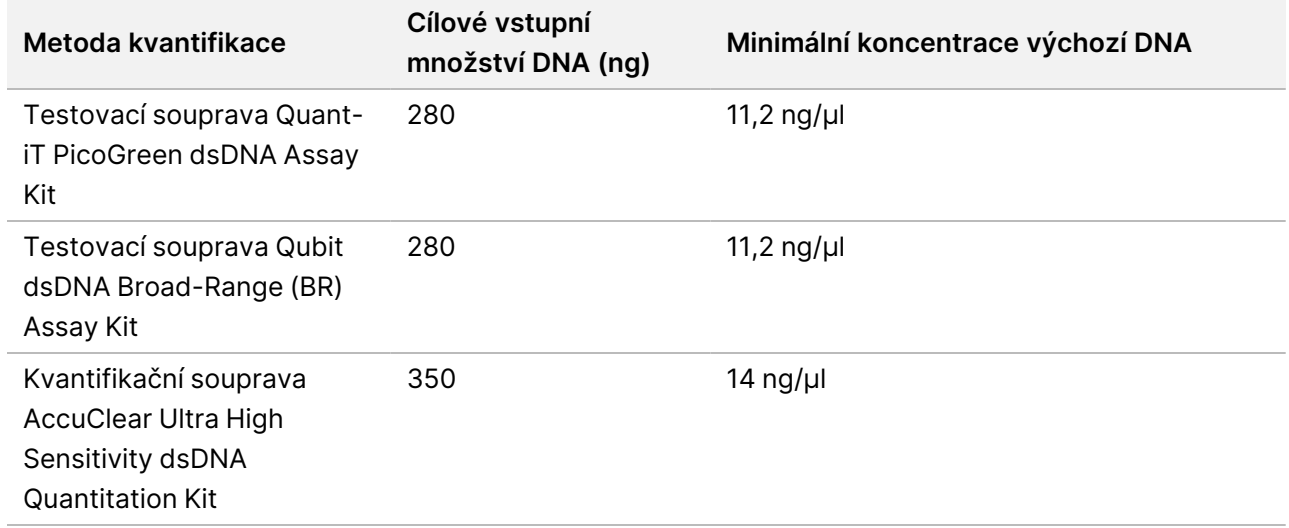

## Doporučení ohledně odbornosti obsluhy

Odbornost pracovníků obsluhy (tzn. operátorů) a úspěšnou implementaci rozboru lze vyhodnotit jediným provedením kompletního pracovního postupu podle návodu k použití. Tento pracovní postup lze provést buď za použití postupu přípravy jedné knihovny se 6 vzorky a sekvenačního zpracování pomocí průtokové kyvety S2, nebo postupu přípravy jedné knihovny se 16 vzorky a sekvenačního zpracování pomocí průtokové kyvety S4. Úspěch je indikován splněním metrik kontroly kvality běhu a knihovny zaznamenaných softwarem TruSight Whole Genome Analysis Application ve výstupním konsolidovaném výkazu. Viz Příručka k aplikaci TruSight Whole Genome Analysis Application (dokument č. 200049931).

Illumina doporučuje zařazení vzorků genomické DNA extrahované z periferní plné krve, které splňují kvalifikační kritéria koncentrace a objemu výchozí DNA, aby se prokázala úspěšná integrace rozboru s předchozími laboratorními procesy, jako je odběr a skladování vzorků, a postupy extrakce a kvantifikace DNA. Lze také použít komerčně dostupné referenční vzorky genomické DNA odvozené od jednoho lidského dárce, jako je NA24385/HG002 (National Institute of Standards and Technology Genome in a Bottle Consortium).

Pokud se vyskytnou problémy, vyhledejte doporučené kroky v části Řešení [problémů](#page-66-0) na straně 67 a kontaktujte technickou podporu společnosti Illumina.

## Varování a preventivní opatření

- **Některé složky tohoto rozboru obsahují potenciálně nebezpečné chemikálie. Vdechováním, požitím, stykem s kůží a vniknutím do očí může dojít k poranění. Používejte ochranné pomůcky včetně ochranných brýlí, rukavic a laboratorního pláště, které jsou adekvátní pro možná rizika expozice. S použitými reagenciemi nakládejte jako s chemickým odpadem a zlikvidujte je v souladu se zákony a předpisy platnými ve vaší zemi.** Bezpečnostní listy (SDS) naleznete na stránce [support.illumina.com/sds.html](http://support.illumina.com/sds.html).
- Neprodleně nahlaste veškeré závažné události související s tímto produktem společnosti Illumina a příslušným orgánům členských států, ve kterých uživatel a pacient sídlí.
- Se všemi vzorky zacházejte tak, jako by byly infekční.
- Dodržujte běžná laboratorní preventivní opatření. Nepipetujte ústy. Ve vyhrazených pracovních prostorech nejezte, nepijte ani nekuřte. Při manipulaci se vzorky a reagenciemi rozboru používejte jednorázové rukavice a laboratorní pláště. Po manipulaci se vzorky a reagenciemi rozboru si důkladně umyjte ruce.
- Tento rozbor obsahuje polyethylenglykol. Vdechováním, požitím, stykem s kůží a vniknutím do očí může dojít k poranění.
- Tento rozbor obsahuje hydroxid sodný. Vdechováním, požitím, stykem s kůží a vniknutím do očí může dojít k poranění.
- Všechny postupy přípravy knihovny vyžadují prostředí prosté RNáz/DNáz. Proveďte důkladnou dekontaminaci pracovních oblastí pomocí čistidla inhibujícího RNázu/DNázu.
- Používejte zkumavky mikroodstředivky, desky, pipetové špičky a zásobníky bez nukleázy.
- Při práci s rozborem používejte kalibrované vybavení. Ujistěte se, že v tomto protokolu používáte vybavení kalibrované na určenou rychlost, teplotu a objem.
- Používejte přesné pipety, abyste zajistili přesné dodání reagencií a vzorků. Pravidelně kalibrujte podle specifikací od výrobce.
- Používejte vybavení určené pro rozbor a nastavte programy podle pokynů.
- Uváděné teploty pro inkubátor mikrovzorků udávají nastavenou teplotu reakce, nemusí nutně udávat teplotu vybavení.

- Nezaměňujte navzájem složky sady se složkami z jiných šarží produktu TruSight Whole Genome Dx Library Prep. Šarže jsou označeny na štítcích na krabičkách.
- Dodržujte postupy správné laboratorní praxe, aby nedošlo ke kontaminaci reagencií, nástrojů, vzorků a knihoven nukleázou či produkty PCR. Kontaminace nukleázou a produktem PCR může vést k nepřesným a nespolehlivým výsledkům.
- Pro optimální výkon rozboru a skladování je vyžadován správný typ desky. Dodržujte pokyny pro přenos desek uvedené v Návod k použití na [straně 15](#page-14-0).
- Ke křížové kontaminaci nebo ztrátě vzorku může dojít, pokud těsnění destičky není pečlivě aplikováno nebo odstraněno (viz [Manipulace](#page-12-0) <sup>s</sup> destičkami pro přípravu knihovny na straně 13).
- Nedodržení uvedených postupů může vést k chybným výsledkům nebo významnému snížení kvality knihovny.
- Reagencie nebo složky rozboru uchovávejte při stanovené teplotě.
- Neskladujte reagencie ve skladovací jednotce bez mrazu.
- Nepoužívejte reagencie, které byly skladovány nesprávně.
- Nepoužívejte žádné součásti po uplynutí jejich uvedené doby použitelnosti.
- V den použití připravte čerstvý 0,2N NaOH (zředěný HP3) a po použití zbývající objem zlikvidujte.
- V den použití připravte čerstvý 80 % ethanol s vodou neobsahující RNázu/DNázu. Ethanol může absorbovat vodu ze vzduchu, což potenciálně ovlivňuje výsledky. Po použití 80% ethanol zlikvidujte v souladu s předpisy v daném místě, zemi nebo oblasti. Použijte ethanol v kvalitě pro molekulární biologii.

## Poznámky k postupu

## **Tipy a techniky**

#### **Zabraňte křížové kontaminaci**

- Při přidávání nebo přenášení vzorků vyměňujte mezi jednotlivými vzorky pipetovací špičky.
- Při přidávání adaptérů nebo primerů pomocí vícekanálové pipety měňte špičky mezi jednotlivými jamkami.
- Pečlivě zapečeťujte a rozpečeťujte destičky na stole, abyste zabránili křížové kontaminaci vzorků.
- Aby nedošlo ke kontaminaci, každá indexová jamka je určena k jednorázovému použití.
- Použijte uvedené minimální objemy a nevylévejte zbývající objem ze žlábku zpět do zásobních zkumavek, protože by to mohlo způsobit kontaminaci. Pro pracovní postup je k dispozici dostatečný objem.
- Nesdružujte dohromady knihovny z různých postupů přípravy.

#### **Přesnost pipetování**

Při použití vícekanálových pipet dodržujte následující pokyny:

• Ujistěte se, že bariérové špičky dobře pasují a jsou vhodné pro danou značku a model vícekanálových pipet.

illumına

illumina®

- Špičky upevňujte krouživým pohybem, abyste zajistili, že budou všechny dobře připevněné.
- Nasávejte se stejnou objemovou úrovní kapaliny u všech špiček.
- Viskózní roztoky (BLT-PF, CB, ELM, TWB2) pipetujte pomalu.
- Po vypuštění se ujistěte, že se kapalina vypustila ze všech špiček.

#### **Zabraňte zpěnění.**

• Pipetujte pomalu a promíchávejte převracením. ELM a TWB2 nemíchejte ve vortexové třepačce.

#### **Manipulace s indexovými destičkami**

- Fóliové těsnění propíchněte pouze u těch indexů, které budou použity.
- Manipulujte s destičkou jejím uchopením za okraje a nedotýkejte se fóliového těsnění ničím jiným než čistými pipetovacími špičkami.
- Propíchnuté jamky nepoužívejte opakovaně.
- Nepoužitý objem (přibližně 30 μl) z propíchnutých jamek indexové destičky po použití zlikvidujte a na propíchnuté jamky umístěte těsnění, aby nedošlo ke křížové kontaminaci.
- <span id="page-12-0"></span>• Neaplikujte těsnění na nepoužité jamky, protože by to ztížilo propíchnutí.

#### **Manipulace s destičkami pro přípravu knihovny**

- Před skladováním, protřepáváním, inkubací nebo odstřeďováním destičku vždy uzavřete těsněním.
- Destičku utěsníte tak, že lepicí kryt aplikujete na destičku pomocí těsnicího klínu nebo válečku.
- Ujistěte se, že jsou okraje a jamky důkladně utěsněné. Sníží se tím riziko křížové kontaminace a odpařování.
- Destičky vždy utěsňujte pomocí nového lepicího těsnění. Nepoužívejte těsnění opakovaně.
- Položte destičku na rovný povrch a poté opatrně sejměte těsnicí fólii.
- Není-li uvedeno jinak, uvedené kroky lze provádět s destičkou na magnetickém stojenu nebo mimo něj.

#### **Přenosy mezi destičkami**

• Při přenosu objemů mezi destičkami přenášejte určený objem z jednotlivých jamek na zdrojové destičce do odpovídající jamky na cílové destičce.

#### **Žlábky**

- V indikovaných případech lze použít žlábky na reagencie. Postupujte podle následujících pokynů:
	- Po promíchání ve vortexové třepačce připravte žlábek s CB. Před druhým krokem přidání částic není nutné vrátit CB do zkumavky a promíchat v třepačce.
	- Žlábky s TWB2 a RSB označte štítky, aby nedošlo k záměně.
	- Reagencie zlikvidujte, když je to indikováno nebo na konci pracovního postupu.
- Používejte doporučený objem. Doporučené objemy zahrnují 1ml přebytek pro mrtvý objem žlábku.
- RSB a TWB2 jsou baleny v podobných zkumavkách. Před použitím si pečlivě přečtěte každý štítek.

illumına

#### **Odstřeďování**

• Odstřeďujte pouze při uvedených krocích postupu, abyste konsolidovali kapalinu nebo kuličky na dně jamky, aby nedošlo ke ztrátě vzorku.

#### **Nakládání s částicemi**

- Cleanup Beads (CB) nezmrazujte.
- Při promývání částic:
	- Pro všechny MIDI destičky použijte magnetický stojan 96.
	- Vytlačte kapalinu tak, aby ke straně jamky nezůstaly přilepené žádné částice.
	- Destičku nechte na magnetickém stojanu.
- Reagencie vždy přidávejte do středu nebo na dno jamky, aniž byste narušili shluk částic. Nepřidávejte reagencie do horní části jamky.
- Suspenze částic pipetujte pomalu.
- Částice promíchávejte ve vortexové třepačce, dokud nebudou dobře rozptýleny. Barva kapaliny musí vypadat homogenně. Pokud je to uvedeno v protokolu, promíchejte ve vortexové třepačce, abyste zajistili resuspendování částic v době použití.
- Pokud se shluk částic nerozpustí, protřepejte znovu.
- Pokud se částice nasají do pipetovacích špiček, ačkoli tomu tak nemá být, vraťte je zpět na destičku na magnetickém stojanu a počkejte, dokud tekutina nezprůhlední (2 minuty).
- Skladujte ve svislé poloze, abyste zajistili, že částice budou ponořeny v pufru, když je po použití vracíte do místa uskladnění.

## Kontroly

TruSight Whole Genome používá analytické kontroly zabudované do softwaru TruSight Whole Genome Analysis Application pro kvalifikaci dat a nevyžaduje použití externích kontrol dávek. Další informace o specifikacích metrik naleznete v části Kontroly kvality na [straně 33](#page-32-0).

## <span id="page-14-0"></span>Návod k použití

## **TruSight Whole Genome Dx Library Prep Pracovní postup**

Následující diagram ilustruje pracovní postup pro TruSight Whole Genome Dx Library Prep. Mezi kroky jsou vyznačeny body bezpečného přerušení.

Pokud protokol přerušíte, zbývající reagencie v původních zkumavkách uložte zpět při skladovací teplotě uvedené v části Dodané [reagencie](#page-4-0) na straně 5. Pokud budete pokračovat, přejděte k další části protokolu s připravenými reagenciemi.

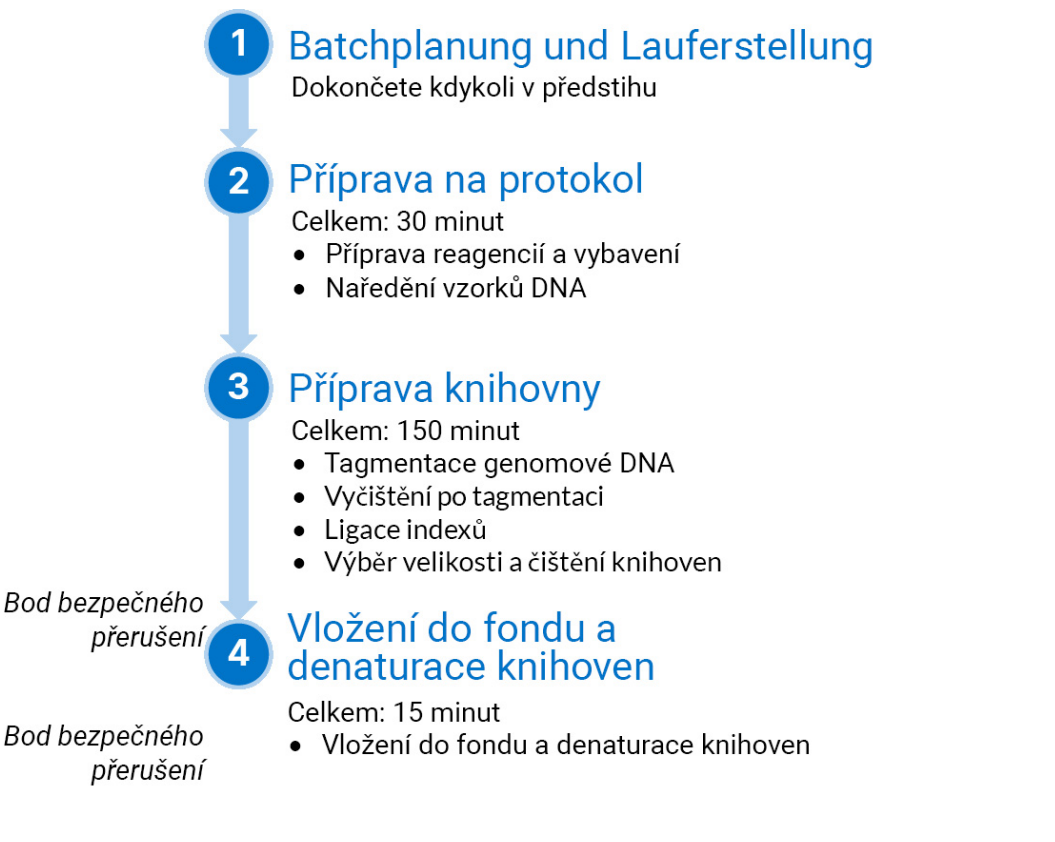

## <span id="page-14-1"></span>**Naplánování dávky a vytvoření běhu**

Naplánujte počet knihoven vzorků pro dávku a indexování a vkládání do fondu pro sekvenační běhy.

TruSight Whole Genome byl vyhodnocen a účinnost byla prokázána u čtyř sad indexů pro průtokovou kyvetu S2 ([Obrázek](#page-16-0) 1, [Tabulka](#page-16-1) 4) a dvou sad indexů pro průtokovou kyvetu S4 ([Obrázek](#page-17-0) 2, [Tabulka](#page-17-1) 5). Software vyžaduje použití určených sad indexů. Nemíchejte a nekombinujte mezi určenými sadami indexů.

Plexita sekvenování mimo tato doporučení není podporována.

Sady indexů pro S2 a pro S4 společně podporují tyto velikosti dávek pro přípravu knihovny: 6, 12, 16, 18, 22 a 24 vzorků. Pro každou velikost dávky pro přípravu knihovny použijte kompatibilní sady indexů, které uvádí [Tabulka](#page-15-0) 3.

#### $\bigwedge$ UPOZORNĚNÍ

Uspořádejte vzorky v destičce s orientací, která odpovídá plánovanému indexování, tj. řádky A až H pro 16plex, nebo řádky A až F pro 6plex. Přidejte indexy pomocí vícekanálové pipety, aby nedošlo k přeskočení jamky nebo přidání dvou sad indexů k jednomu vzorku, což nemůže způsobit, že nedostanete žádné výsledky nebo dostanete falešné výsledky.

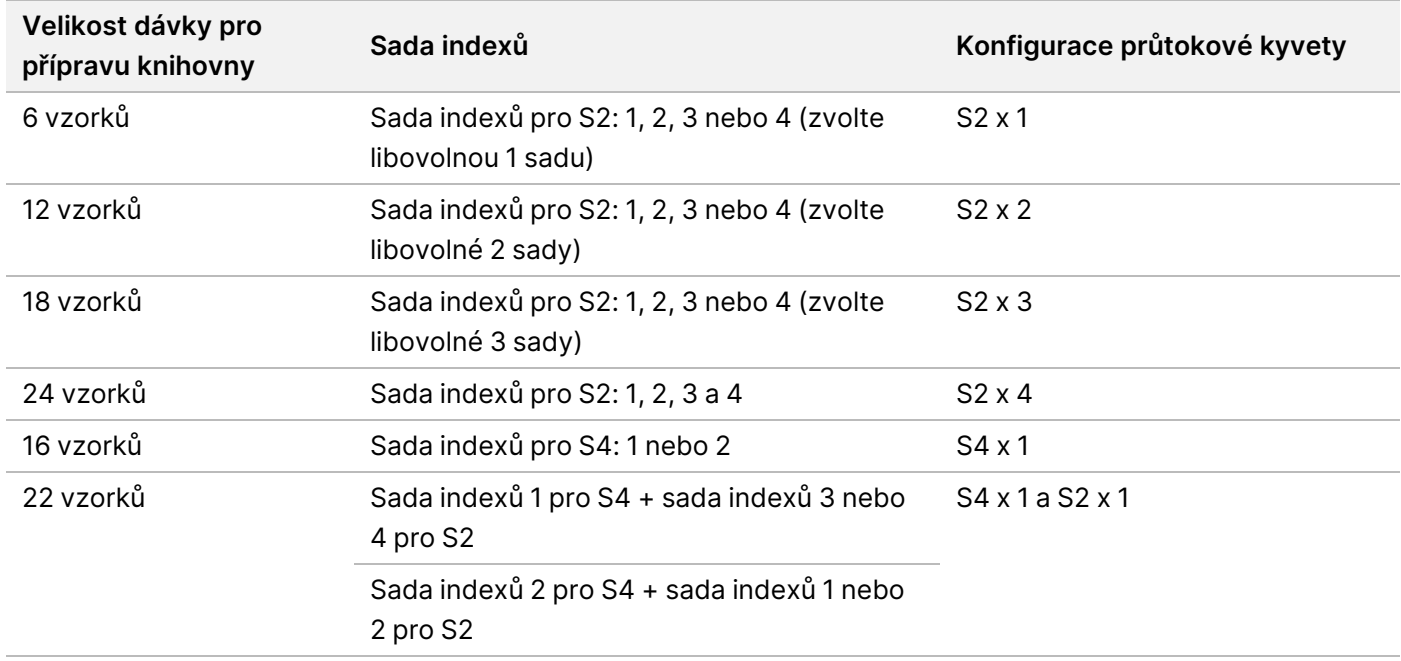

<span id="page-15-0"></span>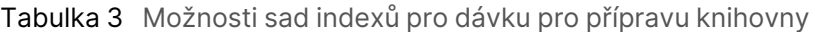

<span id="page-16-0"></span>Obrázek 1 Uspořádání indexovací destičky zobrazující čtyři sady indexů pro sekvenování pomocí průtokové kyvety S2

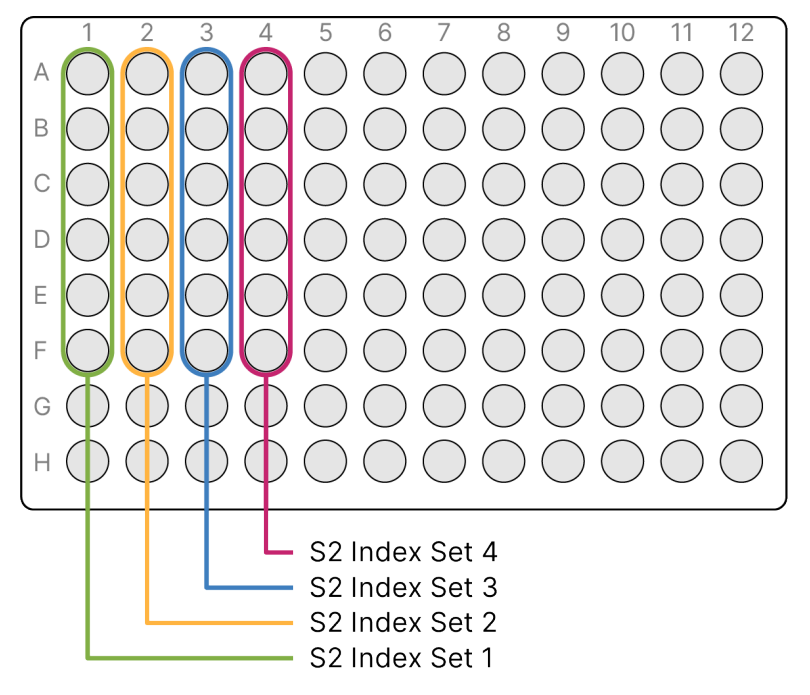

<span id="page-16-1"></span>Tabulka 4 Sady indexů S2 pro průtokovou kyvetu S2

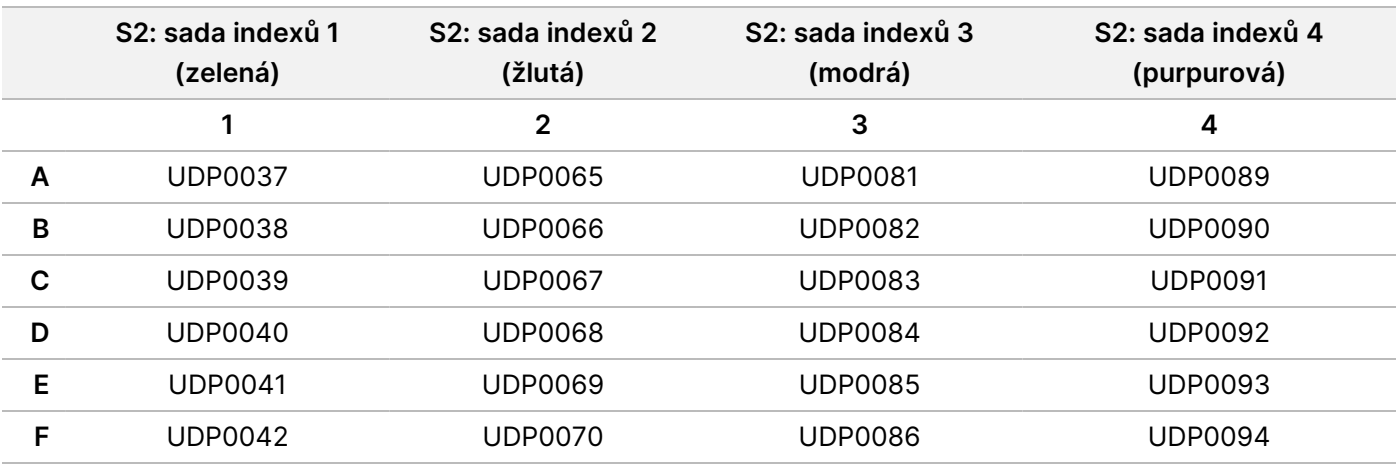

<span id="page-17-0"></span>Obrázek 2 Uspořádání indexové destičky zobrazující dvě sady indexů pro sekvenování průtokové kyvety S4

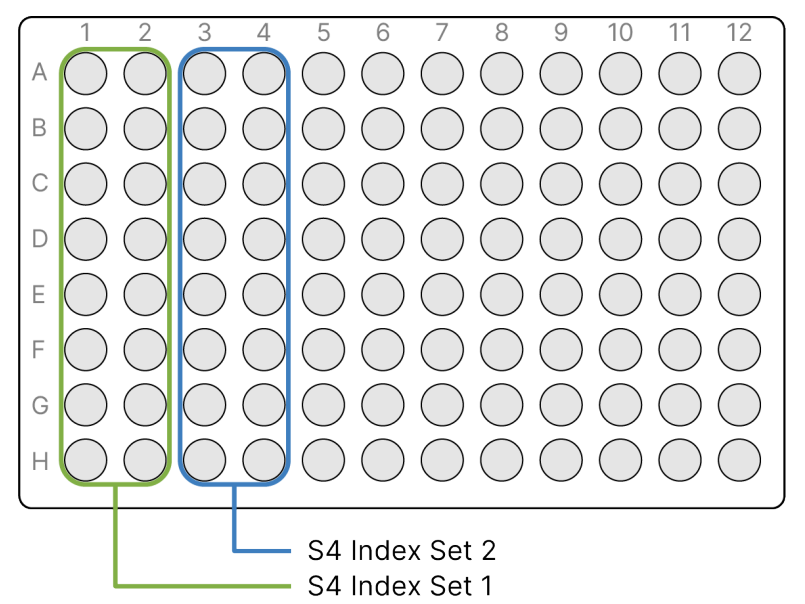

<span id="page-17-1"></span>Tabulka 5 Sady indexuS4 pro průtokovou kyvetu S4

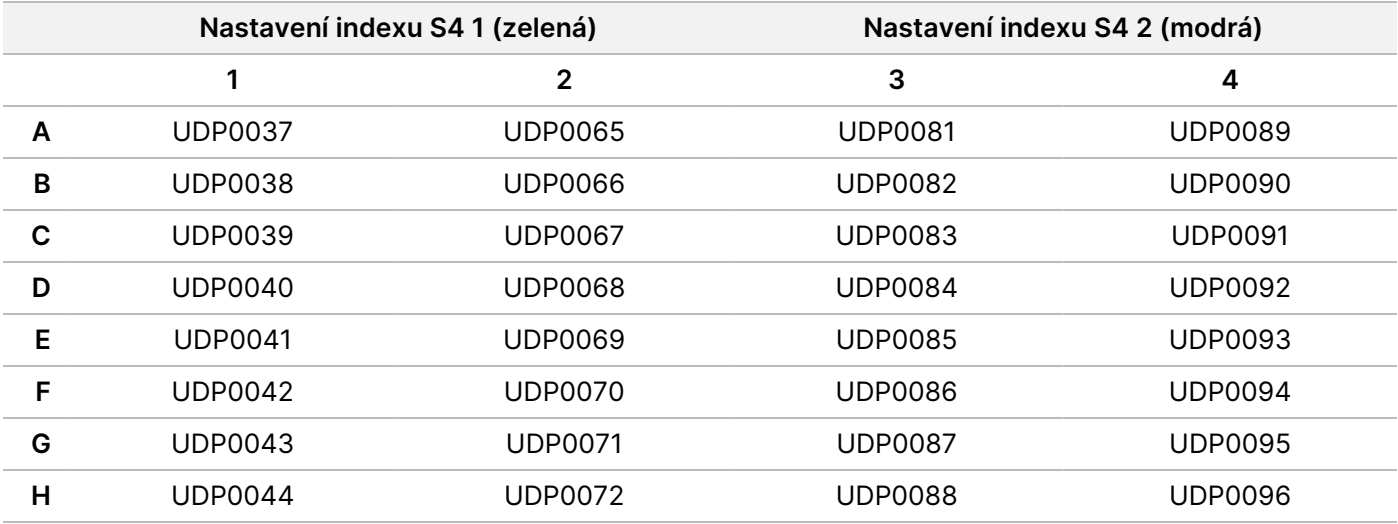

Zaznamenejte jedinečný název dávky a data vzorku, včetně ID vzorku, souvisejícího ID jamky indexové destičky (viz Příloha A na [straně 82\)](#page-81-0), destičky knihovny, ID jamky destičky knihovny a ID zkumavky knihovny (pokud je známo). Tyto informace se zadávají během vytváření běhu.

Pokyny k vytvoření běhu pomocí aplikace uvádí Příručka k aplikaci TruSight Whole Genome Analysis Application (dokument č. 200049931). Zaznamenejte název běhu, který se má použít při vkládání spotřebního materiálu.

#### UPOZORNĚNÍ

Ujistěte se, že indexy a související vzorky použité během přípravy knihovny odpovídají těm, které byly zaznamenány a použity pro vytvoření běhu. Nesrovnalosti mohou způsobit vykázání nesprávných výsledků nebo nevykázání žádných výsledků.

illumina®

### illumina®

## **Příprava na protokol**

#### **Příprava reagencií a vybavení**

Pokud plánujete sekvenovat ve stejný den, rozmrazte sekvenační spotřební materiál předem. Podrobné pokyny viz Dokumentace k NovaSeq 6000Dx Instrument (dokument č. 200010105).

- 1. Předehřejte mikrovzorkový inkubátor s vloženou MIDI destičkou na 47 °C.
- 2. Vyjměte níže uvedené reagencie z krabice a rozmrazte je následujícím způsobem.

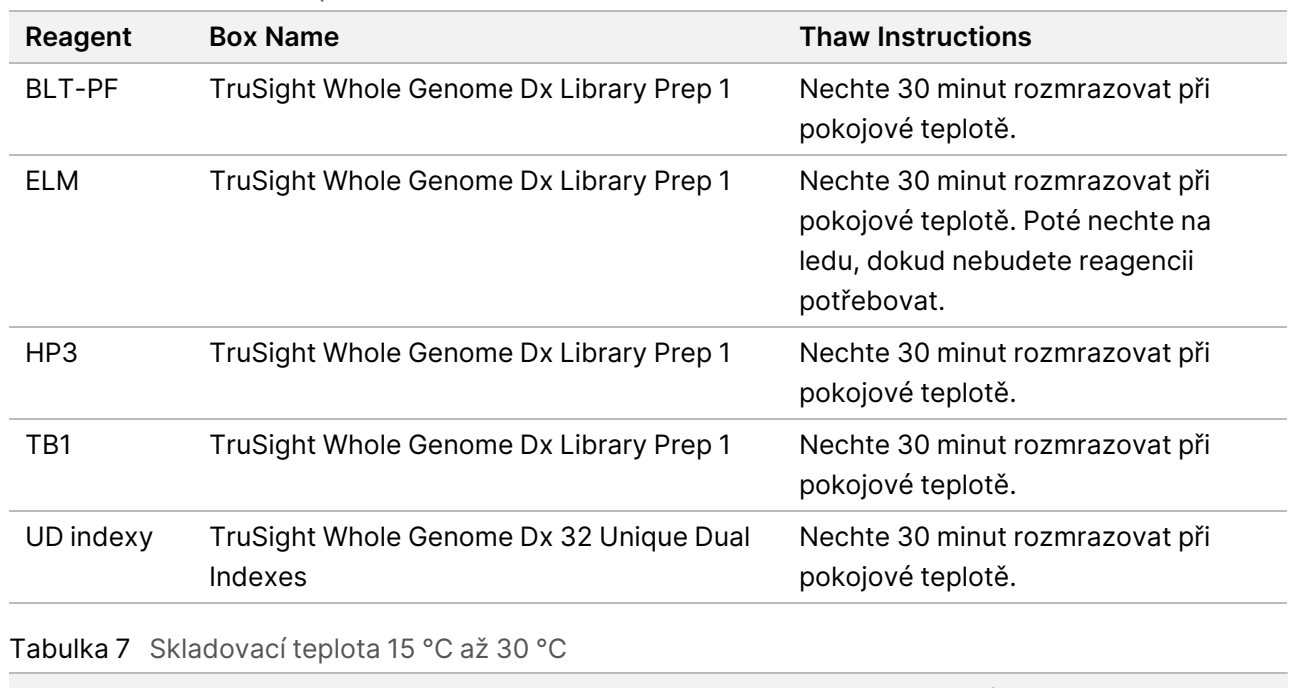

Tabulka 6 Skladovací teplota -25 °C až -15 °C

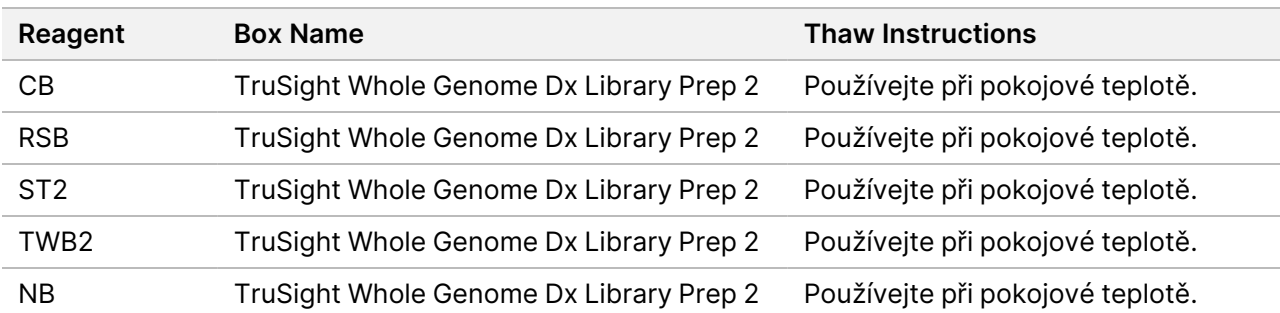

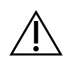

### UPOZORNĚNÍ

Tato sada reagencií obsahuje potenciálně nebezpečné chemické látky. Vdechováním, požitím, stykem s kůží a vniknutím do očí může dojít k poranění. Používejte ochranné pomůcky včetně ochranných brýlí, rukavic a laboratorního pláště, které jsou adekvátní pro možná rizika expozice. S použitými reagenciemi nakládejte jako s chemickým odpadem a zlikvidujte je v souladu se zákony a předpisy platnými ve vaší zemi. Další informace týkající se ochrany životního prostředí, zdraví a bezpečnosti práce naleznete v bezpečnostních listech (SDS) na stránce [support.illumina.com/sds.html.](http://support.illumina.com/sds.html)

#### **Příprava vzorků DNA**

Připravte následující spotřební materiál.

- Kvantifikované vzorky gDNA:
	- a. Přiveďte k pokojové teplotě.
	- b. Krátce odstřeďte, aby se shromáždily kapky.
	- c. Pulzně promíchejte ve vortexové třepačce nebo promíchejte pipetou a poté krátce odstřeďte.
- RSB Promíchejte ve vortexové třepačce nebo převracením. Uchovávejte při pokojové teplotě.
	- RSB a TWB2 jsou baleny v podobných zkumavkách. Před použitím si pečlivě přečtěte každý štítek.

#### Postup

V závislosti na vstupním množství DNA, které se liší podle použité metody kvantifikace DNA, vypočítejte objemy potřebné k přípravě naředěných vzorků DNA. Níže jsou uvedeny vzorce pro tři testované metody kvantifikace DNA. Další informace naleznete v části [Doporučení](#page-9-0) ohledně vstupního množství DNA na straně 10 a v [Příloha B](#page-84-0) na [straně 85](#page-84-0).

Výpočty předpokládají minimální pipetovací objem 2,0 μl a zahrnují 10 % nadbytek. Zaokrouhlování by se mělo provádět v posledních krocích po dokončení výpočtů s použitím požadovaného počtu desetinných míst, aby bylo zajištěno přesné pipetování.

#### Možnost 1: Vstupní množství 280 ng DNA pro metody kvantifikace Quant a Qubit Broad Range

Minimální koncentrace výchozí DNA ve vzorku je 11,2 ng/μl. U vzorků <11,2 ng/µl je větší pravděpodobnost, že po sekvenování nevyhoví při kontrole kvality knihovny. V závislosti na koncentraci výchozí DNA použijte k výpočtu jednu z níže uvedených rovnic.

- 1. Pro koncentraci výchozí DNA 11,2 až 154,0 ng/µl vypočítejte objem výchozí DNA a potřebný RSB za použití celkového objemu naředěné DNA 27,5 µl (25 µl plus 10% přebytek) jako konstanty:
	- a. Objem výchozí DNA vypočítejte pomocí následujícího vzorce:

Objem výchozí DNA  $(\mu l) = \frac{(Vstupni \text{ cilová DNA} (ng) + 10\% \text{ přebytek})}{Konestrace \text{ rýchozí DNA} (ng/u)}$ Koncentrace výchozí DNA  $(ng/\mu l)$ 

- $= 280 \ nq \times 1, 1 / koncentrace$  v/chozi DNA  $(nq/\mu l)$
- $=$  308 ng / koncentrace výchozí DNA (ng/ $\mu$ l)
- b. Objem výchozí RSB vypočítejte pomocí následujícího vzorce:

```
objem RSB (\mu l) = celkový objem zředěné DNA (\mu l) – vypočtený objem výchozí DNA (\mu l)= 27.5 (\mu l) - vypo^{2}ten^{2} objem výchozí DNA (\mu l)
```
- c. Výpočty ověřte: Potvrďte vypočtený objem výchozí DNA (µl) + vypočtený objem RSB (µl) = 27,5 µl, což je celkový objem naředěné DNA (konstanta 25 µl plus 10% přebytek).
- 2. Případně pro koncentraci výchozí DNA >154,0 ng/µl vypočítejte celkový objem naředěné DNA a potřebný RSB za použití objemu výchozí DNA 2,0 µl a cílové koncentrace naředěné výchozí DNA 11,2 ng/µl jako konstant.
	- a. Celkový objem naředěné DNA vypočítejte pomocí následujícího vzorce:

$$
Celkový objem zředěné DNA (µl) = \frac{koncentrace vychozí DNA (ng/µl) × objem výchozí DNA (µl) }{Cilová koncentrace zředěné DNA} = koncentrace výchozí DNA (ng/µl) × 2,0 μl /11,2 ng/µl
$$

b. Objem RSB vypočítejte pomocí následujícího vzorce:

```
objem RSB (\mu l) = v y p o \check{c} t e n \check{y} celkový objem zředěné DNA (\mu l) - o b j e m v \check{y} c h o z i DNA (\mu l)= vypočtený celkový objem zředěné DNA (\mu l) - 2, 0, \mu l
```
c. Výpočty ověřte: Potvrďte vypočtený celkový objem naředěné DNA (µl) − vypočtený objem RSB (µl) = 2,0 µl, objem výchozí DNA (konstanta).

Pokračujte krokem [3](#page-21-0) níže.

#### Možnost 2: Vstupní množství DNA 350 ng pro kvantifikační metodu Accuclear Ultra High Sensitivity Quantitation Method

Minimální koncentrace výchozí DNA ve vzorku je 14,0 ng/μl. U vzorků <14,0 ng/µl je větší pravděpodobnost, že po sekvenování nevyhoví kontrole kvality knihovny. V závislosti na koncentraci výchozí DNA použijte k výpočtu jednu z níže uvedených rovnic.

- 1. Pro koncentraci výchozí DNA 14,0 až 192,5 ng/µl vypočítejte objem výchozí DNA a potřebný RSB za použití celkového objemu naředěné DNA 27,5 µl (25 µl plus 10% přebytek) jako konstanty:
	- a. Objem výchozí DNA vypočítejte pomocí následujícího vzorce:

*Objem výchozí DNA*  $(\mu l) = \frac{(Vstupni \text{ 2} \text{ 2} \text$ 

- $=$  350 ng  $\times$  1, 1 / koncentrace výchozí DNA (ng/ $\mu$ l)
- $=$  385 ng / koncentrace výchozí DNA (ng/ $\mu$ l)

illumına

b. Objem výchozí RSB vypočítejte pomocí následujícího vzorce:

#### objem RSB  $(\mu l)$  = celkový objem zředěné DNA  $(\mu l)$  – vypočtený objem výchozí DNA  $(\mu l)$  $= 27.5 (\mu l) - vypo{\circ}ten{\circ} objem v{\circ}choz{\circ} DNA (\mu l)$

- c. Výpočty ověřte: Potvrďte vypočtený objem výchozí DNA (µl) + vypočtený objem RSB (µl) = 27,5 µl, což je celkový objem naředěné DNA (konstanta 25 µl plus 10 % přebytek).
- 2. Případně pro koncentrace výchozí DNA >192,5 ng/µl vypočítejte celkový objem naředěné DNA a potřebný RSB za použití objemu výchozí DNA 2,0 µl jako konstanty.
	- a. Celkový objem naředěné DNA vypočítejte pomocí následujícího vzorce:

Celkový objem naředěné DNA  $(\mu l) = \frac{Koncentrace vychozi DNA (ng/\mu l) \times 2,0 \mu l}{14.0 \text{ rad}/\mu l}$ 14,0  $ng/ \mu l$ 

b. Objem RSB vypočítejte pomocí následujícího vzorce:

objem RSB  $(\mu l)$  = Celkový objem zředěné DNA  $(\mu l)$  – objem výchozí DNA  $(\mu l)$  $=$  celkový objem  $(\mu l) - 2, 0 \mu l$ 

- c. Výpočty ověřte: Potvrďte vypočtený celkový objem naředěné DNA (µl) − vypočtený objem RSB (µl) = 2,0 µl, objem výchozí DNA (konstanta).
- <span id="page-21-0"></span>3. Pro každý naředěný vzorek označte novou 0,5ml mikrocentrifugační zkumavku.
- 4. Pro každý naředěný vzorek přidejte do příslušné zkumavky objem RSB vypočtený výše.
- 5. Pro každý naředěný vzorek přidejte do příslušné zkumavky objem výchozí DNA vypočtený výše.
- 6. Pulzně promíchejte ve vortexové třepačce a poté krátce odstřeďte.

## **Příprava knihovny**

K přípravě reagencií předem použijte kroky uvedené v této části.

Pokud není stanoven bod bezpečného přerušení, přejděte ihned k dalšímu kroku.

#### **Příprava**

Připravte následující spotřební materiál:

- BLT-PF (Bead-Linked Transposomes PCR-Free) Promíchejte ve vortexové třepačce. Pokud používáte více zkumavek, promíchejte je ve vortexové třepačce a poté je zkombinujte.
- TB1 (Tagmentation Buffer 1):
	- a. Promíchejte ve vortexové třepačce.
	- b. Krátce odstřeďte.
- ST2 (Stop Tagment Buffer 2):
	- a. Zkontrolujte, zda není obsažena sraženina. Pokud se objeví sraženiny, zahřívejte při 37 °C po dobu 10 minut a poté promíchávejte ve vortexové třepačce, dokud se sraženiny nerozpustí.

- b. Důkladně promíchejte ve vortexové třepačce a poté krátce odstřeďte.
- ELM (Extension Ligation Mix):
	- a. Promíchejte překlopením. Nemíchejte ve vortexové třepačce
	- b. Uchovávejte na ledu až do použití.
- HP3 (2N NaOH):
	- a. Promíchejte ve vortexové třepačce a poté krátce odstřeďte.
	- b. Uchovávejte při pokojové teplotě.
- NB (Neutralization Buffer):
	- a. Promíchejte ve vortexové třepačce a poté krátce odstřeďte.
	- b. Uchovávejte při pokojové teplotě.
- CB (Cleanup Beads):
	- a. Promíchejte 1 minutu ve vortexové třepačce.
	- b. 2–5krát převraťte a poté důkladně promíchejte ve vortexové třepačce, aby se obsah resuspendoval.
- Indexové adaptéry (UDI PCR-Free (32 Indexes)):
	- a. Promíchejte ve vortexové třepačce a poté krátce odstřeďte.
	- b. Uchovávejte při pokojové teplotě.
- TWB2 (Tagmentation Wash Buffer 2):
	- a. Označte uzávěr zkumavky štítkem TWB2.
	- b. Převracením obsah důkladně promíchejte.
- V mikrocentrifugační zkumavce označené 0,2N NaOH zkombinujte následující objemy pro přípravu 0,2N NaOH podle plánované velikosti dávky. Promíchejte ve vortexové třepačce.

POZNÁMKA Pokud plánujete knihovny sloučit do fondu a denaturovat ve stejný den, připravte další 0,2N NaOH. Viz část Příprava na [straně 30.](#page-29-0)

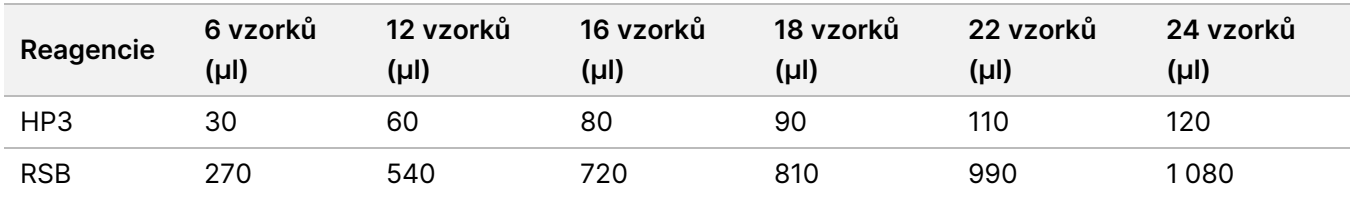

• V 15ml kónické zkumavce zkombinujte následující objemy pro přípravu 80% EtOH podle plánované velikosti dávky. Součástí je i nadbytek pro použití žlábku. Promíchejte ve vortexové třepačce.

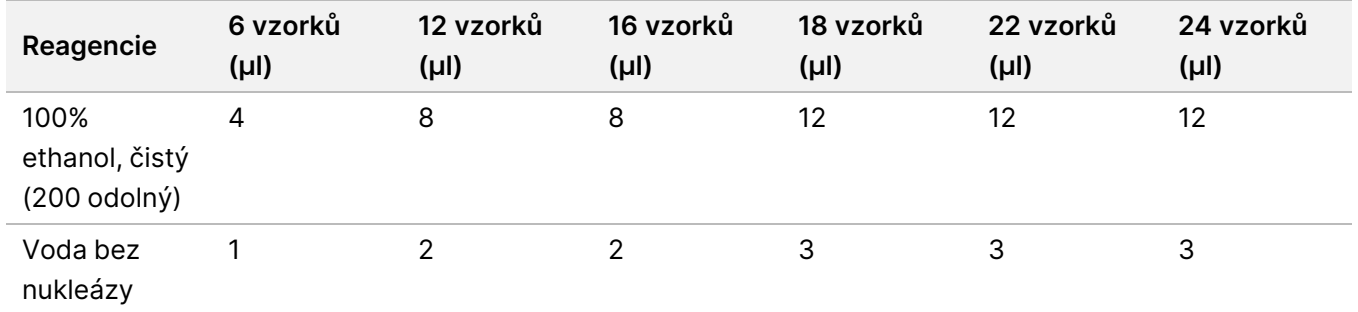

#### UPOZORNĚNÍ

Tato sada reagencií obsahuje potenciálně nebezpečné chemické látky. Vdechováním, požitím, stykem s kůží a vniknutím do očí může dojít k poranění. Používejte ochranné pomůcky včetně ochranných brýlí, rukavic a laboratorního pláště, které jsou adekvátní pro možná rizika expozice. S použitými reagenciemi nakládejte jako s chemickým odpadem a zlikvidujte je v souladu se zákony a předpisy platnými ve vaší zemi. Další informace týkající se ochrany životního prostředí, zdraví a bezpečnosti práce naleznete v bezpečnostních listech (SDS) na stránce [support.illumina.com/sds.html.](http://support.illumina.com/sds.html)

#### **Tagmentace genomové DNA**

V tomto kroku se používají Bead-Linked Transposomes PCR-Free (BLT-PF) k tagmentování DNA, což je proces, který fragmentuje a označuje DNA pomocí sekvencí adaptérů.

#### **Spotřební materiál**

- MIDI destička s 96 jamkami
- BLT-PF (Bead-Linked Transposomes PCR-Free)
- Tagmentation Buffer 1 (TB1)
- ST2 (Stop Tagment Buffer 2)

### illumina

#### Postup

- 1. Zkontrolujte, že je inkubátor mikrovzorků s vloženou MIDI destičkou předehřátý na 47 °C.
- 2. Označte novou 96 jamkovou MIDI destičku jako LP1 (Library Plate 1).
- 3. Určete a zaznamenejte ID jamek vzorků pro tagmentaci zředěných vzorků DNA a reagencií.
- 4. Do každé jamky přeneste 25 μl zředěné DNA vzorku.
- 5. Do každé jamky přidejte 10 μl TB1.
- 6. BLT-PF prudce míchejte ve vortexové třepačce po dobu 1 minuty, aby se obsah resuspendoval. Neodstřeďujte. Opakujte podle potřeby.
- 7. Do každé jamky přidejte 15 μl BLT-PF.
- 8. Uzavřete a protřepávejte destičku LP1 při 1 800 ot./min po dobu 1 minuty.
- 9. Inkubujte destičku LP1 v předehřátém inkubátoru mikrovzorků při teplotě 47 °C po dobu 8 minut.

POZNÁMKA Lehká kondenzace na těsnění destičky je normální. Neodstřeďujte.

- 10. Odstraňte těsnění a přidejte 10 μl ST2 do každé jamky.
- 11. Uzavřete a protřepávejte destičku LP1 při 1 800 ot./min po dobu 1 minuty a poté postupte k dalšímu kroku.

#### **Čištění po tagmentaci**

V následujících krocích se promyje nenavázaná DNA a provede se výměna pufru v rámci přípravy na další krok.

#### **Spotřební materiál**

- TWB2 (Tagmentation Wash Buffer 2)
- Žlábek

#### **O reagenciích**

- TWB2 pipetujte pomalu, aby se minimalizovalo množství pěny.
- RSB a TWB2 jsou baleny v podobných zkumavkách. Před použitím si pečlivě přečtěte každý štítek.

#### Postup

- 1. Odstraňte těsnění, umístěte destičku LP1 na magnetický stojan a počkejte, dokud kapalina nebude čirá (2 minuty).
- 2. Připravte žlábek s TWB2 za použití objemů podle následující tabulky a žlábek jasně označte jako TWB2. Objemy zahrnují 1ml přebytek pro mrtvý objem žlábku. Uchovejte žlábek pro pozdější kroky.

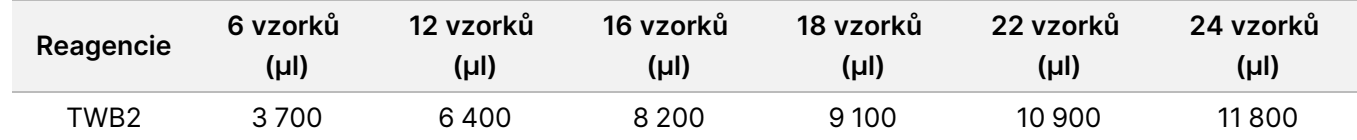

3. Destičku LP1 ponechte na magnetickém stojanu a pomocí vícekanálové pipety nastavené na 60 µl odeberte z jednotlivých jamek veškerý supernatant a zlikvidujte jej, aniž byste narušili shluk částic.

- 4. Pomocí vícekanálové pipety přidejte do každé jamky 150 μl TWB2.
- 5. Uzavřete a protřepávejte destičku LP1 při 1 800 ot./min po dobu 1 minuty.
- 6. Odstraňte těsnění, umístěte destičku LP1 na magnetický stojan a počkejte, dokud kapalina nebude čirá (2 minuty).
- 7. Během inkubace vraťte BLT-PF do zmrazeného úložiště a pokračujte dalším krokem.

#### **Ligace indexů**

V této části uživatelé připojí unikátní duální indexové adaptéry ke každému vzorku podle indexování naplánovaného během [Naplánování](#page-14-1) dávky <sup>a</sup> vytvoření běhu na straně 15.

#### **Spotřební materiál**

- ELM (Extension Ligation Mix)
- Indexové adaptéry (UDI PCR-Free (32 Indexes))
- Žlábek s TWB2 (Tagmentation Wash Buffer 2)
- 0,2N NaOH (naředěný HP3)

#### **O reagenciích**

- Jamky indexové destičky nelze použít vícekrát.
- ELM nasávejte a vypouštějte pomalu vzhledem k viskozitě roztoku.
- RSB a TWB2 jsou baleny v podobných zkumavkách. Před použitím si pečlivě přečtěte každý štítek.

#### Postup

- 1. Ponechte destičku LP1 na magnetickém stojanu a proveďte následující kroky:
	- a. Pomocí vícekanálové pipety nastavené na 150 µl odeberte a zlikvidujte supernatant z každé jamky.
	- b. Pomocí pipety nastavené na 20 μl odstraňte a zlikvidujte z každé jamky zbývající TWB2, aniž byste narušili shluk částic.
	- c. Do každé jamky přidejte 45 μl ELM.
	- d. Pomocí vícekanálové pipety P200 a nových pipetovacích špiček propíchněte fóliové těsnění na destičce s indexovým adaptérem pro každou z plánovaných indexových jamek. Abyste zabránili kontaminaci, použijte pro každou jamku novou pipetovací špičku.
	- e. Přidejte 5 µl indexových adaptérů do příslušných jamek pro vzorky na destičce LP1 podle indexů zvolených během plánování dávky pomocí vícekanálové pipety P-10 nebo P-20.
- 2. Uzavřete a protřepávejte destičku LP1 při 1 800 ot./min po dobu 1 minuty.
- 3. Inkubujte destičku LP1 v předehřátém inkubátoru mikrovzorků při teplotě 47 °C po dobu 8 minut.

illumina®

illumına

#### POZNÁMKA Lehká kondenzace na těsnění destičky je normální. Neodstřeďujte.

- 4. Během inkubace vraťte ELM do mrazicího úložiště.
- 5. Odstraňte těsnění, umístěte destičku LP1 na magnetický stojan a počkejte, dokud kapalina nebude čirá (2 minuty).
- 6. Destičku LP1 ponechte na magnetickém stojanu a pomocí vícekanálové pipety nastavené na 50 µl odeberte z jednotlivých jamek veškerý supernatant a zlikvidujte jej, aniž byste narušili shluk částic.
- 7. Promyjte částice následujícím způsobem.
	- a. Pomocí vícekanálové pipety přidejte ke shluku částic v každé jamce 150 μl TWB2.
	- b. Uzavřete a protřepávejte destičku LP1 při 1 800 ot./min po dobu 1 minuty.
	- c. Odstraňte těsnění, umístěte destičku LP1 na magnetický stojan a počkejte, dokud kapalina nebude čirá (2 minuty).
	- d. Destičku LP1 ponechte na magnetickém stojanu a pomocí vícekanálové pipety nastavené na 150 µl odeberte z jednotlivých jamek veškerý supernatant a zlikvidujte jej, aniž byste narušili shluk částic.
- 8. Promyjte částice **podruhé**.
- 9. Destičku LP1 ponechte na magnetickém stojanu a pomocí vícekanálové pipety nastavené na 20 µl odeberte z jednotlivých jamek zbylý TWB2 a zlikvidujte jej, aniž byste narušili shluk částic.
- 10. Do každé jamky přidejte 45 μl dříve připraveného 0,2N NaOH.
- 11. Uzavřete a protřepávejte destičku LP1 při 1 800 ot./min po dobu 1 minuty a poté postupte k další části.

### **Výběr velikosti a čištění knihoven**

Tento krok využívá dvoustranný výběr velikosti knihoven. V prvním kroku se do eluovaných knihoven a částic BLT-PF přidají čisticí částice Cleanup Beads. Poté se supernatant obsahující eluovanou jednovláknovou knihovnu přenese na novou destičku, zatímco příliš velké fragmenty zůstanou na původní destičce. V druhém kroku se čisticí částice Cleanup Beads přidají do přenesených knihoven a fragmenty, které jsou příliš malé, se odstraní. Poté jsou knihovny eluovány a přeneseny na finální destičku knihovny (FLP).

#### **Spotřební materiál**

- MIDI destička s 96 jamkami
- Žlábky (3)
- Destička pro PCR
- CB (Cleanup Beads)
- RSB (Resuspension Buffer)
- Čerstvě připravený 80 % ethanol (80 % EtOH)

#### Příprava

- 1. Promíchejte CB ve vortexové třepačce a poté převracejte, dokud nedojde k úplnému resuspendování.
- 2. Připravte žlábek s CB za použití objemů podle následující tabulky a označte žlábek jako CB. Objemy jsou dostatečné pro oba kroky přidávání a zahrnují 1ml přebytek ve žlábku pro mrtvý objem žlábku. Mezi jednotlivými kroky přidávání CB není potřeba míchat. Částice zůstanou rozptýlené po celou dobu postupu.

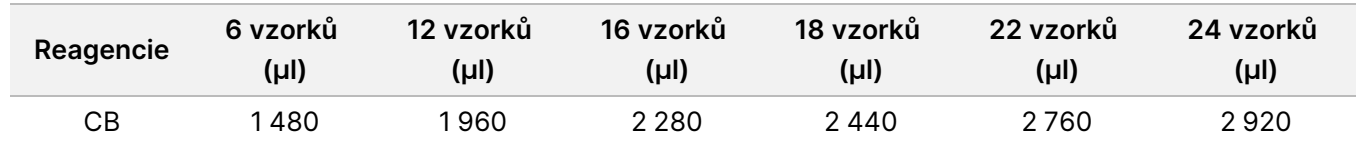

#### Postup

- 1. Odstraňte těsnění a přidejte 40 μl CB do jamek MIDI destičky LP1 obsahující BLT-PF a 0,2N NaOH.
- 2. Uzavřete a protřepávejte destičku LP1 při 1 800 ot./min po dobu 1 minuty.
- 3. Inkubujte destičku LP1 mimo magnetický stojan po dobu 2 minut při pokojové teplotě.
- 4. Odstraňte těsnění, umístěte destičku LP1 na magnetický stojan a počkejte, dokud kapalina nebude čirá (5 minut).
- 5. Během inkubace destičky označte novou 96 jamkovou MIDI destičku jako LP2.
- 6. Vícekanálovou pipetou přeneste 80 μl supernatantu z destičky LP1 umístěné na magnetickém stojanu do odpovídajících jamek destičky LP2.
- 7. Do každé jamky MIDI destičky LP2 přidejte 40 µl CB.
- 8. Destičku LP2 uzavřete a protřepávejte při 1 800 ot./min po dobu 1 minuty.
- 9. MIDI destičku LP1 zlikvidujte.
- 10. Inkubujte destičku LP2 mimo magnetický stojan po dobu 2 minut při pokojové teplotě.
- 11. Odstraňte těsnění, umístěte destičku LP2 na magnetický stojan a počkejte, dokud kapalina nebude čirá (5 minut).
- 12. Destičku LP2 ponechte na magnetickém stojanu a pomocí vícekanálové pipety nastavené na 120 µl odeberte z jednotlivých jamek veškerý supernatant a zlikvidujte jej, aniž byste narušili shluk částic.
- 13. Nalijte dříve připravený 80 % EtOH do označeného žlábku a částice následujícím způsobem promyjte, zatímco je destička LP2 na magnetickém stojanu.
	- a. Pomocí vícekanálové pipety přidejte 180 μl 80 % EtOH.
	- b. Počkejte 30 sekund.
	- c. Pomocí vícekanálové pipety nastavené na 180 μl odeberte z jednotlivých jamek veškerý supernatant a zlikvidujte jej, aniž byste narušili shluk částic.
- 14. Promyjte částice **podruhé**.
- 15. Destičku LP2 ponechte na magnetickém stojanu a pomocí vícekanálové pipety nastavené na 20 µl odeberte z jednotlivých jamek zbylý EtOh a zlikvidujte jej, aniž byste narušili shluk částic.
- 16. Destičku LP2 ponechte na magnetickém stojanu sušit na vzduchu po dobu 4 minut.
- 17. Nepoužitý 80 % EtOH a žlábek zlikvidujte.

18. Připravte žlábek s RSB za použití objemů podle následující tabulky a žlábek označte jako RSB. Objemy zahrnují 1ml přebytek pro mrtvý objem žlábku.

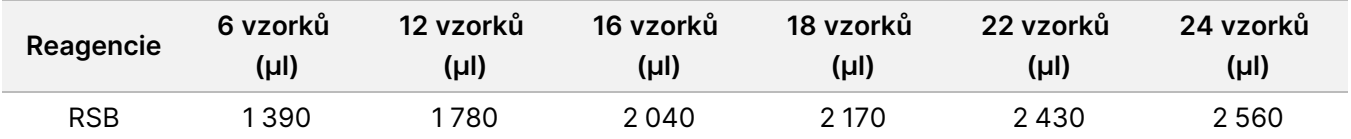

- 19. Na shluk částic v každé jamce přidejte 65 μl RSB.
- 20. Destičku LP2 uzavřete a protřepávejte při 1 800 ot./min po dobu 1 minuty.
- 21. Destičku LP2 inkubujte po dobu 2 minut při pokojové teplotě.
- 22. Odstraňte těsnění, umístěte destičku LP2 na magnetický stojan a počkejte, dokud kapalina nebude čirá (2 minuty).
- 23. Novou destičku pro PCR označte jako FLP (finální destička knihovny) a uveďte název dávky použitý při vytváření běhu.
- 24. Pomocí vícekanálové pipety *přeneste* 60 μl supernatantu z destičky LP2 na magnetickém stojanu do odpovídajících jamek destičky FLP.

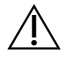

#### UPOZORNĚNÍ

Supernatant obsahuje konečnou knihovnu a bude použit během kroku vkládání do fondu a denaturace. Nelikvidujte jej.

25. Všechny žlábky spolu s nepoužitými reagenciemi ve žlábcích zlikvidujte.

26. Zlikvidujte MIDI destičku LP2.

#### **BOD BEZPEČNÉHO PŘERUŠENÍ**

Při přerušení neprodyšně uzavřete destičku konečné knihovny (FLP) mikrotěsněním B a uložte ji při teplotě -25 °C až -15 °C na dobu až 14 dnů.

### **Vložení do fondu a denaturace knihoven**

V této části uživatelé vytvářejí směsi (tzv. fondy) naplánované v části [Naplánování](#page-14-1) dávky <sup>a</sup> vytvoření běhu na [straně 15](#page-14-1) a poté je ředí a denaturují.

#### **Spotřební materiál**

- HP3 (2N NaOH), nebo 0,2N NaOH, pokud byl připraven ve stejný den promíchejte ve vortexové třepačce a poté krátce odstřeďte.
- NB (Neutralization Buffer) Promíchejte ve vortexové třepačce a poté krátce odstřeďte.
- RSB (Resuspension Buffer) Promíchejte na vortexové třepačce nebo převrácením.
- Mikrocentrifugační zkumavky (1 pro přípravu reagencií a 1 pro každý plánovaný fond knihovny)

• NovaSeq 6000Dx Zkumavka knihovny (PN 20062290 nebo PN 20062291) (1 zkumavka pro každý plánovaný fond knihovny)

#### <span id="page-29-0"></span>**Příprava**

1. Nakombinujte následující objemy ve zkumavce mikroodstředivky k přípravě 0,2N NaOH. Označte zkumavku štítkem 0,2N NaOH. Pokud byl během přípravy knihovny připraven další 0,2N NaOH a protokol se provádí ve stejný den, přeskočte tento krok.

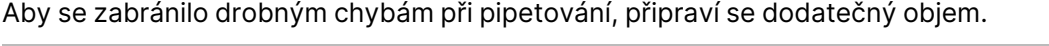

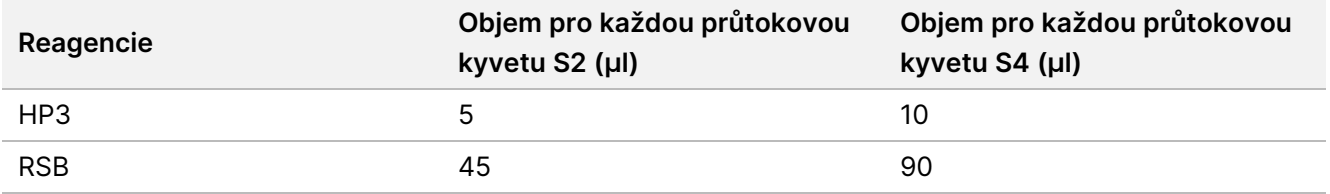

2. Promíchejte ve vortexové třepačce a poté krátce odstřeďte.

#### **Postup**

1. Pokud byla destička FLP uložena ve zmrazeném stavu, připravte ji následujícím způsobem. Jinak přejděte ke kroku [2](#page-29-1).

Destička FLP:

- a. Nechte 30 minut rozmrazovat při pokojové teplotě.
- b. Odstřeďujte při 1 000 × g po dobu 1 minuty.
- c. Odstraňte těsnění z destičky FLP.
- <span id="page-29-1"></span>d. Pomocí vícekanálové pipety nastavené na 30 μl pipetujte každý vzorek 5krát až 10krát.
- e. Odstřeďujte při 1 000 × g po dobu 1 minuty.
- 2. Vyberte jednu z následujících možností pro vložení do fondu, denaturaci a ředění knihoven pro každou sadu 6 nebo 16 vzorků plánovaných pro sekvenování.

**Možnost 1** Sekvenujte 6 knihoven na průtokové kyvetě S2.

- a. Pro každou sdruženou knihovnu označte novou mikrocentrifugační zkumavku názvem fondu, například sdružené knihovny (PL) 1, 2, 3 atd.
- b. Odstraňte těsnění a přeneste 25 μl každé knihovny DNA označené čárovým kódem z dané sady indexu pro S2 z destičky FLP do zkumavky PL pro každý odpovídající plánovaný běh podle sekvenačních fondů naplánovaných během [Naplánování](#page-14-1) dávky a vytvoření běhu na straně 15. Například zkombinujte knihovny připravené pomocí sady indexů č. 1 pro kyvetu S2 do zkumavky PL.
- c. Na destičku FLP přilepte těsnění a opět ji uskladněte.
- d. Do každé zkumavky PL přidejte 37 μl 0,2N NaOH.
- e. Promíchejte každou zkumavku PL ve vortexové třepačce. Krátce odstřeďte.
- f. Inkubujte každou zkumavku PL po dobu 8 minut při pokojové teplotě.

## illumina®

- g. Do každé zkumavky PL přidejte 38 μl NB.
- h. Promíchejte každou zkumavku PL ve vortexové třepačce. Krátce odstřeďte.
- i. Přeneste 225 μl denaturované, naředěné knihovny do čisté zkumavky knihovny pro přístroj NovaSeq 6000Dx.

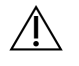

#### UPOZORNĚNÍ

Pokud je uvedeno dříve, ID zkumavky knihovny pro přístroj NovaSeq 6000Dx bude použito k identifikaci a přiřazení plánovaného běhu. Ujistěte se, že ID zkumavky knihovny, do které je směs přenesena, je stejné jako ID zkumavky knihovny specifikované v části Vytvoření běhu, jinak může dojít k nesprávnému přiřazení výsledků vzorků. Pokud je v plánovaném běhu specifikováno ID zkumavky knihovny, potvrďte, že je použita správná zkumavka. Není-li uvedeno dříve, zaznamenejte použité ID zkumavky knihovny a revidujte plánovaný běh, jinak bude nutné při vkládání do přístroje za použití názvu běhu vybrat příslušný plánovaný běh (běhy).

**Možnost 2** Sekvenujte 16 knihoven na průtokové kyvetě S4.

- a. Novou mikrocentrifugační zkumavku označte názvem fondu, například sdružené knihovny (PL) 1, 2, 3 atd.
- b. Odstraňte pečeť a přeneste 18 μl každé knihovny DNA z destičky FLP do zkumavky PL podle sekvenační směsi (tzv. fondu) naplánované během [Naplánování](#page-14-1) dávky a vytvoření běhu na straně 15. Například zkombinujte knihovny připravené pomocí sady indexů č. 1 pro kyvetu S4 do zkumavky PL.
- c. Na destičku FLP přilepte těsnění a opět ji uskladněte.
- d. Do zkumavky PL přidejte 22 μl RSB.
- e. Do zkumavky PL přidejte 77 μl 0,2N NaOH.
- f. Promíchejte zkumavku PL ve vortexové třepačce. Krátce odstřeďte.
- g. Inkubujte zkumavku PL po dobu 8 minut při pokojové teplotě.
- h. Do zkumavky PL přidejte 78 μl pufru NB.
- i. Promíchejte zkumavku PL ve vortexové třepačce. Krátce odstřeďte.
- j. Přeneste 465 μl denaturované, naředěné knihovny do čisté zkumavky knihovny pro přístroj NovaSeq 6000Dx.

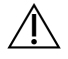

#### UPOZORNĚNÍ

Pokud je uvedeno dříve, ID zkumavky knihovny pro přístroj NovaSeq 6000Dx bude použito k identifikaci a přiřazení plánovaného běhu. Ujistěte se, že ID zkumavky knihovny, do které je směs přenesena, je stejné jako ID zkumavky knihovny specifikované v části Vytvoření běhu, jinak může dojít k nesprávnému přiřazení výsledků vzorků. Pokud je v plánovaném běhu specifikováno ID zkumavky knihovny, potvrďte, že je použita správná zkumavka. Není-li uvedeno dříve, zaznamenejte použité ID zkumavky knihovny a revidujte plánovaný běh, jinak bude nutné při vkládání do přístroje za použití názvu běhu vybrat příslušný plánovaný běh (běhy).

3. Pokud plánujete spustit běh ve stejný den, přejděte přímo k sekvenování.

illumina®

#### **BOD BEZPEČNÉHO PŘERUŠENÍ**

Při přerušení zavřete zkumavku knihovny přístroje NovaSeq 6000Dx a skladujte ji při teplotě -25 až -15 °C po dobu až 30 dnů.

### **Příprava na sekvenování**

- 1. U ostatního spotřebního materiálu v sadě plánované pro sekvenování postupujte podle pokynů pro přípravu, které uvádí Dokumentace k NovaSeq 6000Dx Instrument (dokument č. 200010105).
- 2. Pokud byla zkumavka knihovny pro přístroj NovaSeq 6000Dx obsahující směsnou knihovnu uložena zmrazená, připravte ji následujícím způsobem. Pokud postupujete přímo z předchozí části, přejděte na krok [3](#page-31-0).
	- a. Nechte 30 minut rozmrazovat při pokojové teplotě.
	- b. Odstraňte uzávěr a pětkrát jemně promíchejte pipetou P1000 nastavenou na 300 µl v případě fondu knihovny pro průtokovou kyvetu S4 nebo pipetou P200 nastavenou na 145 µl v případě fondu knihovny pro průtokovou kyvetu S2.
	- c. Uzavřete zkumavku knihovny pro přístroj NovaSeq 6000Dx a ručně setřepejte všechny kapky na dno. Nemíchejte na vortexové třepačce ani neodstřeďujte.
- <span id="page-31-0"></span>3. Vložte spotřební materiál. Podrobnosti viz Dokumentace k NovaSeq 6000Dx Instrument (dokument č. 200010105).

## Interpretace výsledků

TruSight Whole Genome je určen k sekvenování celého lidského genomu. Varianty jsou hlášeny u vzorků, které projdou analytickými kontrolami kvality (QC) pro použití v následných aplikacích terciární analýzy zárodečné linie.

- Výsledek sekvenování, FASTQ nebo kvality vzorku je považován za platný pouze tehdy, pokud metrika kvality splňuje nebo překračuje definovanou specifikaci. Pokud je metrika kvality nižší než definovaná specifikace, bude účinnost nahlášena jako FAIL (NEÚSPĚCH) a analýza vzorku se musí opakovat. Informace o specifikacích metrik kvality používaných k určení platnosti vzorku naleznete v části [Kontroly](#page-32-0) kvality na [straně 33](#page-32-0).
- Očekává se, že vzorky, které splní všechny prahové hodnoty kvality, poskytnou účinnost z hlediska správného přiřazení variant popsanou ve studii přesnosti (viz část Přesnost na [straně 42](#page-41-0)).
- Malé varianty jsou označeny vysokou, střední nebo nízkou spolehlivostí na základě očekávané účinnosti testu u každého typu variant (viz část Stanovení úrovně [spolehlivosti](#page-37-0) u malých variant na straně 38).
- Interpretace všech informací o variantách musí být ověřena laboratoří pomocí dodaných výstupních souborů analýzy. Popis informací uvedených ve výstupních souborech uvádí Příručka k aplikaci TruSight Whole Genome Analysis Application (dokument č. 200049931).

## <span id="page-32-0"></span>Kontroly kvality

Validita sekvenačních běhů a validita vzorků se stanovuje automaticky pomocí analytických kontrol a vykazuje ji aplikace TruSight Whole Genome Analysis Application (další podrobnosti o specifikacích metrik kontroly kvality viz [Tabulka](#page-32-1) 8). TruSight Whole Genome nevyžaduje použití externích pozitivních kontrol.

- Výsledky kontroly kvality jsou uvedeny v konsolidovaném výkazu, pro všechny vzorky v běhu a ve výkazech kontroly kvality jednotlivých vzorků. Výkazy software odesílány do složky analýzy. Umístění složky analýzy a složky běhu uvádí dokument Příručka k aplikaci TruSight Whole Genome Analysis Application (dokument č. 200049931).
- Nesplnění specifikace kontroly kvality u sekvenačního běhu zneplatní sekvenační běh a zastaví další analýzu.
- Nesplnění jakékoli specifikace FASTQ vzorku nebo specifikace knihovny zneplatní knihovnu vzorků a zabrání výstupu příslušných souborů CRAM nebo VCF.
- Mohou platit další požadovaná opatření pro kontrolu kvality, která jsou vyžadována předpisy v daném místě, státě nebo oblasti a požadavky na akreditaci.

<span id="page-32-1"></span>Další informace o opakování sekvenačních běhů nebo o přípravě knihovny viz Řešení [problémů](#page-66-0) na straně 67.

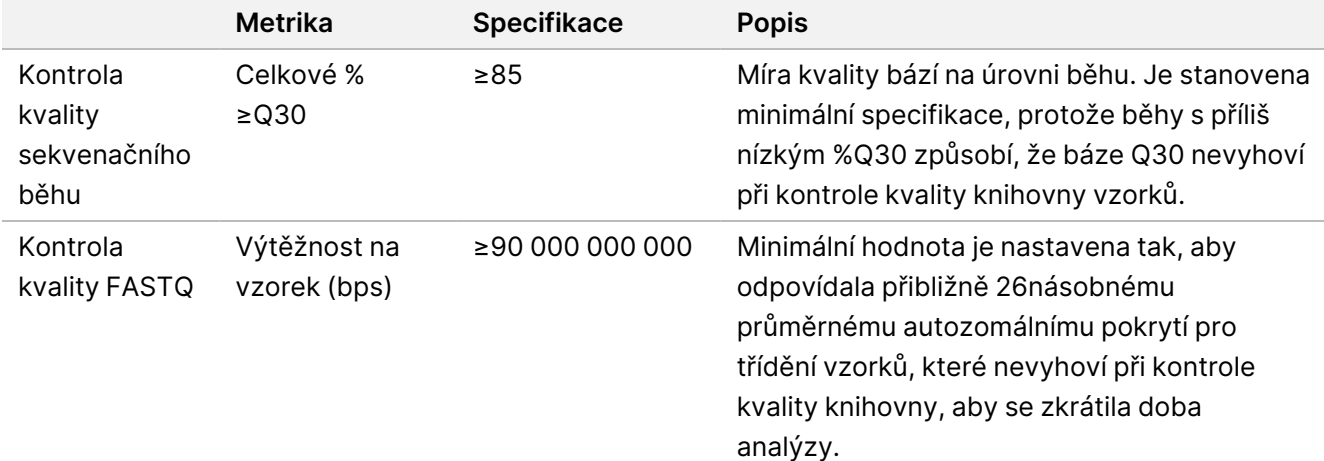

Tabulka 8 TruSight Whole Genome Popisy specifikací metrik kontroly kvality

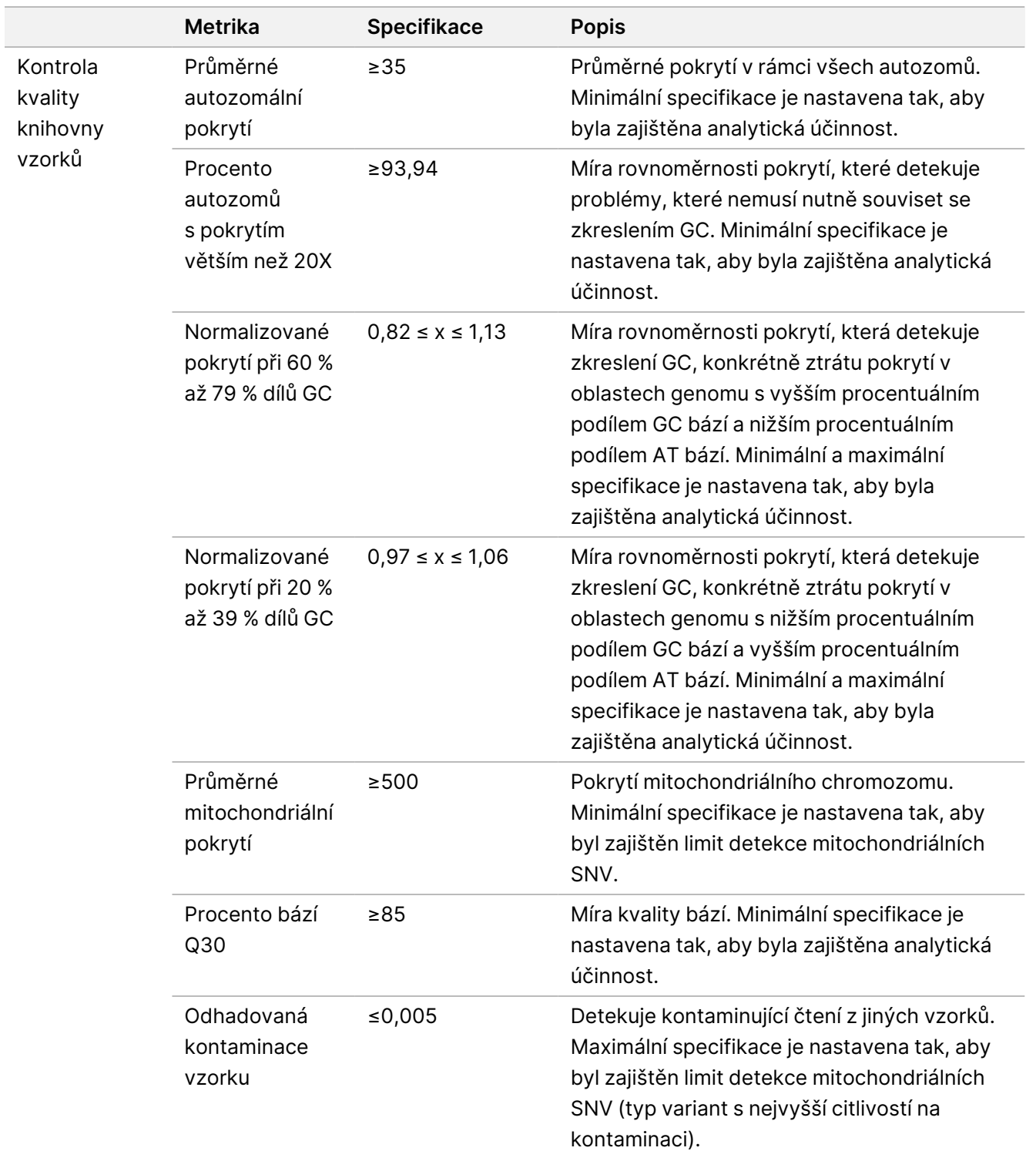

## Charakteristiky účinnosti

Následující validační studie byly provedeny za použití pracovního postupu pro TruSight Whole Genome, uvedeného v Návod k použití na [straně 15](#page-14-0), a byly navrženy tak, aby zajistily robustnost rozboru vůči běžným zdrojům variability a poskytly doporučení pro zajištění konzistentní účinnosti. V těchto studiích byly použity specifikace analytických metrik kontroly kvality, které uvádí [Tabulka](#page-32-1) 8, jako měřítko úspěšného provedení rozboru a jako předpoklad pro stanovení analytické účinnosti při přiřazování variant.

## **Křížová kontaminace**

Studie křížové kontaminace hodnotila nesprávnou detekci čtení indexů z důvodu kontaminace mezi jamkami během přípravy knihovny vzorků a kontaminace mezi po sobě jdoucími sekvenačními běhy. K vyhodnocení křížové kontaminace bylo použito 24 vzorků krve. Celkem bylo dvěma operátory připraveno 24 knihoven za použití sad indexů 1–4 pro konfiguraci s kyvetou S2 a sdružené knihovny byly sekvenovány v pořadí indexů nastavených na jednom přístroji NovaSeq 6000Dx Instrument. Každá z 16 knihoven byla připravena dvěma operátory pomocí sad indexů 1 a 2 ve dvou replikátech pro konfiguraci s kyvetou S4, přičemž sdružené knihovny se střídavými sadami indexů byly sekvenovány na stejném přístroji NovaSeq 6000Dx.

Pro vyhodnocení křížové kontaminace byly porovnány správná čtení indexů s čteními indexů z přilehlých jamek pro kontaminaci mezi jamkami a se čteními z předchozího sekvenačního běhu pro kontaminaci mezi běhy. Míra kontaminace mezi běhy byla ≤0,003178 % pro S2 a ≤0,002487 % pro S4. Pro vyhodnocení kontaminace mezi vzorky byla použita metrika kontroly kvality knihovny vzorků pro odhadovanou kontaminaci vzorků. Míra kontaminace mezi vzorky byla 0,001, což je nejnižší hodnota hlášená analytickým softwarem. Tyto výsledky ukazují, že v rámci pracovních postupů přípravy knihoven a sekvenování existuje nízké riziko kontaminace.

## **Stabilita při použití a přechodná stabilita**

Reagencie pro přípravu knihovny byly hodnoceny z hlediska stability během použití sady, včetně vícenásobného zmrazení a rozmrazení a stability v otevřené zkumavce.

Při testování zmrazovacích cyklů byly zmrazené součásti podrobeny pěti cyklům zmrazení a rozmrazení, aby se zohlednila jedna událost pro vybalení a čtyři události pro použití sady. Pro stabilitu během používání byl objem potřebný k přípravě šesti knihoven vzorků odebrán při každém ze tří cyklů zmrazení a rozmrazení, aby se simulovalo vyčerpání objemu během používání, a součásti byly před testováním skladovány dalších 31 dní. Po testování s gDNA extrahovanou od šesti dárců krve všechny údaje vyhověly kontrolním metrikám analýzy. Tyto výsledky ukazují, že zmrazené reagencie pro přípravu knihovny lze použít až při čtyřech cyklech zmrazení a rozmrazení a s 30denní stabilitou při použití.

U jednotlivých knihoven a sdružených a denaturovaných knihoven byla hodnocena střední stabilita. Všechny údaje všechny údaje vyhověly kontrolním metrikám analýzy testu, které ukazují až 14denní stabilitu pro jednotlivé knihovny a až 30denní stabilitu pro sdružené a denaturované knihovny při skladování ve zmrazeném stavu (při teplotách -25 °C až -15 °C), jak je popsáno v bodech bezpečného přerušení.

## **Odběr a uchovávání vzorků krve**

Kompatibilita odběrových zkumavek na krev a skladování vzorků bylo zkoumáno na vzorcích krve od čtyř dárců odebraných do odběrových zkumavek s EDTA od tří různých dodavatelů. Genomická DNA (gDNA) byla extrahována z každého z nich po příjezdu v čase nula a poté znovu po 16, 33 a 43 dnech skladování krve při 2 °C až 8 °C. Extrahovaná gDNA byla uchovávána zmrazená (-25 °C až -15 °C) v elučním pufru (10 mM Tris-Cl, 0,5 mM EDTA, pH 9,0) a poté kvantifikována a použita pro přípravu knihovny a sekvenování. Všechny údaje úspěšně prošly metrikami testu pro analytickou kontrolu, což ukazuje na kompatibilitu testu se třemi různými zkumavkami s EDTA pro odběr krve a s krví skladovanou až pět týdnů při teplotě 2 °C až 8 °C.

## <span id="page-35-0"></span>**Hodnocení metody extrakce DNA**

Z hlediska účinnosti testu byly vyhodnoceny tři komerčně dostupné extrakční soupravy. Dvě soupravy používaly magnetické kuličky, jedna s pevnou fází a jedna bez ní, a vazby na bázi celulózy, a jedna souprava používala metodu purifikace nukleové kyseliny na bázi křemičité membrány pomocí odstřeďovacích sloupců ([Tabulka](#page-35-2) 9).

Hodnocení provedli dva operátoři s jednou šarží extrakčních reagencií na metodu a plnou krví odebranou do zkumavek s EDTA od čtyř údajně zdravých dárců. Každý vzorek krve byl extrahován čtyřikrát odděleně podle pokynů výrobce v nenásledných dnech pro celkem 16 pozorování na soupravu. Extrahovaná gDNA byla použita k přípravě knihoven pro sekvenování a analýzu.

Všechna pozorování (16/16) pro každou extrakční metodu prošla metrikou analytické kontroly rozboru. Účinnost testu nebyla ovlivněna volbou metody extrakce gDNA vzorku. Studie přesnosti a reprodukovatelnosti analýzy používaly gDNA extrahované soupravou 3 (sloupcová izolace pomocí křemičitého filtru a centrifugačních kolon).

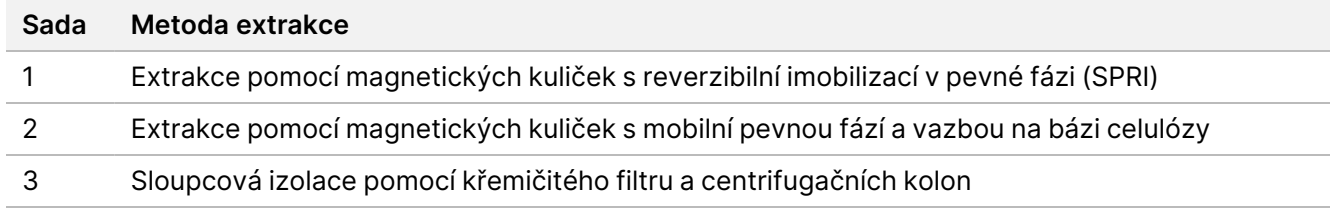

<span id="page-35-2"></span>Tabulka 9 Metody extrakce testované na TruSight Whole Genome účinnost

## <span id="page-35-1"></span>**Citlivost na vstupní množství DNA**

Vstupní množství gDNA doporučené pro testování je 280 ng nebo 350 ng na jeden vzorek v závislosti na metodách kvantifikace DNA uvedených v části [Doporučení](#page-9-0) ohledně vstupního množství DNA na straně 10.

Pro stanovení účinnosti napříč rozsahem vstupních koncentrací gDNA bylo množství DNA použité v rozboru testováno v hladinách, které se pohyboval v rozmezí ±28,6 % doporučeného vstupního množství. Výsledky ukázaly, že -25 % doporučeného vstupního množství gDNA je dolní limit pro tento test. Test funguje správně se vstupním množstvím gDNA až do +28,6 % doporučeného vstupního množství.
Charakterizace tří odlišných kvantifikačních metod prokázala, že různé metody mají různé úrovně variability a mohou produkovat odlišné výsledky. Pokud používáte jinou metodu než tu, která je uvedena v části [Doporučení](#page-9-0) ohledně [vstupního](#page-9-0) množství DNA na straně 10, může být nutné optimalizovat cílové vstupní množství gDNA. Doporučuje se, aby gDNA pro vzorky určené pro konkrétní šarži přípravy knihovny a sekvenační běh byly kvantifikovány společně, aby se eliminovala variabilita mezi jednotlivými šaržemi, pokud je to možné, nebo aby byly použity procesní kontroly k zajištění variability mezi jednotlivými dávkami ≤25 % kvantifikace gDNA.

## **Interferující látky**

Tato studie hodnotila účinnost s endogenními i exogenními látkami souvisejícími s lidskou krví a zkumavkami na odběr krve. Pro vyhodnocení byly vybrány bilirubin, hemoglobin a triglyceridy k simulaci ikterických, hemolyzovaných a lipemických vzorků. Biotin a EDTA byly vybrány pro vyhodnocení z důvodu přítomnosti v krvi a ve zkumavkách pro odběr krve (BCT) a pro potenciální dopad na chemii testu. Látky byly přidány do vzorků krve dárce před extrakcí buď přímo, nebo po rozpuštění v rozpouštědle. Testovací koncentrace a podrobnosti o očkování pro každou látku jsou uvedeny v následující tabulce.

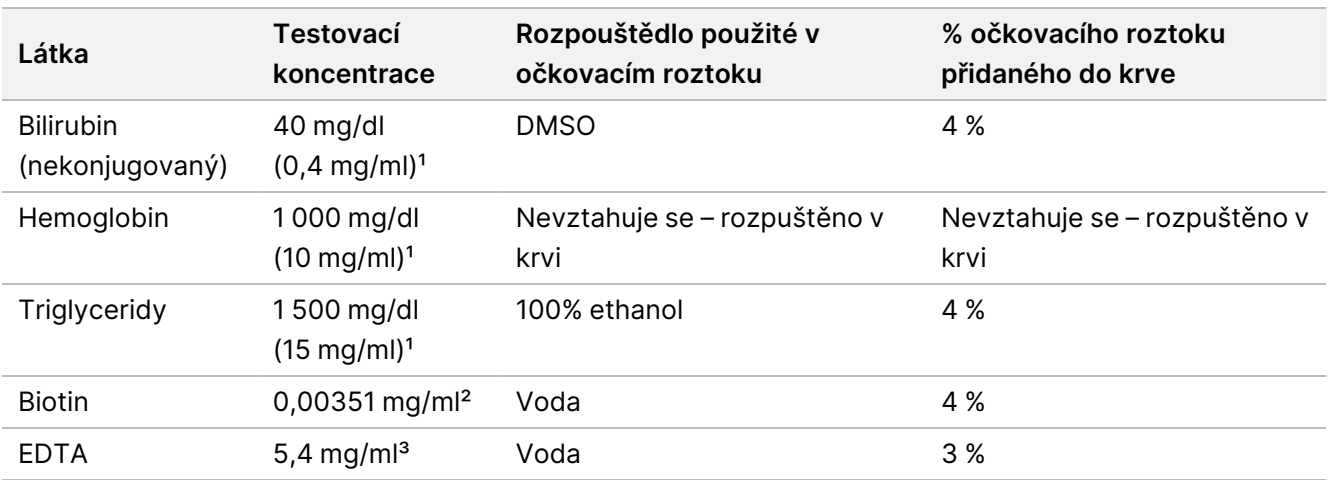

Tabulka 10 Interferující látky testované na vliv na účinnost testu TruSight Whole Genome

<sup>1</sup> Koncentrace byly zvoleny jako nejvyšší pozorované koncentrace podle dokumentu "Supplemental Tables for Interference Testing in Clinical Chemistry, CLSI EP37-ED1:2018".

<sup>2</sup> Koncentrace byla zvolena tak, aby byla třikrát vyšší než "nejvyšší koncentrace léku v rámci terapeutické léčby" uvedená v dokumentu "Supplemental Tables for Interference Testing in Clinical Chemistry, CLSI EP37-ED1:2018".

³ Koncentrace byla zvolena na základě koncentrace EDTA, která se liší ve zkumavkách pro odběr krve v rozmezí až 1,8 mg/ml, a pro simulaci události krátkého plnění byl proveden odběr krve v objemu 33 % nominálního objemu BCT, což vedlo k 3x vyšší koncentraci EDTA v krvi odpovídající hodnotě 5,4 mg/ml.

Při testování byla použita krev od čtyř dárců. Pro každou interferující látku byl přidán alikvot plné krve od každého dárce naočkovaný interferující látkou a poté rozdělen do čtyř extrakčních replikátů gDNA. Kontrola byla zpracována podobně bez přidání dalších látek. Podmínky párového testu a kontroly byly zpracovány pro každého dárce v rámci stejné extrakční události a extrahovaná gDNA byla poté zpracována v rámci jedné události přípravy knihovny a sekvenování. Nebyl zjištěn žádný dopad na účinnost rozboru a nebyly zjištěny žádné důkazy o interferenci v reakci na kteroukoli z testovaných látek.

## **Ekvivalence indexování vzorků**

TruSight Whole Genome poskytuje možnost volby čtyř 6plexových sad indexů pro běhy s kyvetou S2 nebo dvou 16plexových sad indexů pro konfigurace sekvenačních běhů s kyvetou S4. Bylo prokázáno, že rozbor poskytuje rovnocennou účinnost, když jsou knihovny sekvenovány na přístroji NovaSeq 6000Dx v konfiguraci běhu s kyvetou S2 nebo S4. Kromě toho se ukázalo, že obě konfigurace běhu, tedy s kyvetou S2 i s kyvetou S4, dosahují >95 % knihoven vzorků s minimálním pokrytím 35,0x při testování s předepsanými sadami indexů. Různé sady indexů a sdružování do fondů používané k sekvenování na průtokových kyvetách S2 a S4 lze tedy používat zaměnitelně, aby se zajistila škálovatelnost pro přizpůsobení se výkyvům v průchodnosti vzorků a flexibilita laboratorních postupů.

## **Analytická účinnost**

Počáteční studie charakterizace byly provedeny za účelem stanovení prahových hodnot úrovně spolehlivosti pro malé varianty, limitu nedostatečné koncentrace / limitu detekce pro mitochondriální SNV a prahových hodnot velikosti pro přesnou detekci rozšíření STR při použití pracovního postupu testu TruSight Whole Genome. Vzorky představující třídy variant hodnocené testem TruSight Whole Genome byly zahrnuty do hodnocení analytické přesnosti a opakovatelnosti, včetně přesnosti v rámci laboratoře a externí reprodukovatelnosti. Analytická účinnost je hlášena u sekvenačních běhů a vzorků, které prošly všemi kontrolami kvality, s výjimkou umělých vzorků směsí používaných k vyhodnocení mitochondriálních SNV na limitu detekce nebo v jeho blízkosti, které nevyhověly z hlediska metriky kontaminace. Výsledky každé z těchto studií jsou popsány níže.

#### **Počáteční charakterizační studie**

#### Stanovení úrovně spolehlivosti u malých variant

Pro tuto studii byl k definování prahových hodnot pro vysoké, střední a nízké hladiny spolehlivosti vytrénován logistický regresní model na vysoce reprodukovatelných a špatně reprodukovatelných variantních místech z 96 replikátů NA12878.

Báze s vysokou úrovní spolehlivosti u daného typu varianty jsou ty, u nichž předpokládaná reprodukovatelnost v rámci laboratoře splňuje nebo překračuje 99 % pro daný práh skóre a procento non-N bází, které splňují toto kritérium, je vyšší než 30 %. Pokud typ malé varianty nemá prahovou hodnotu skóre, která by splňovala tato kritéria, nebude mít tento typ varianty vysokou úroveň spolehlivosti. Báze se střední úrovní spolehlivosti jsou ty, u nichž předpokládaná reprodukovatelnost v rámci laboratoře splňuje nebo překračuje 95 % pro daný práh skóre a typ varianty. Báze s nízkou úrovní spolehlivosti jsou ty, u nichž je předpokládaná reprodukovatelnost v rámci laboratoře nižší než 95 % pro daný práh skóre a typ varianty. Přiřazení variant u daného typu varianty s vysokou nebo střední úrovní spolehlivosti zahrnuje většinu %non-N bází (tj. bez mezer) (viz tabulka 6) a vykazuje vysokou účinnost při hodnocení porovnáním s pravdivými soubory malých variant a při rozsáhlých hodnoceních přesnosti replikátů NA12878 v rámci laboratoře.

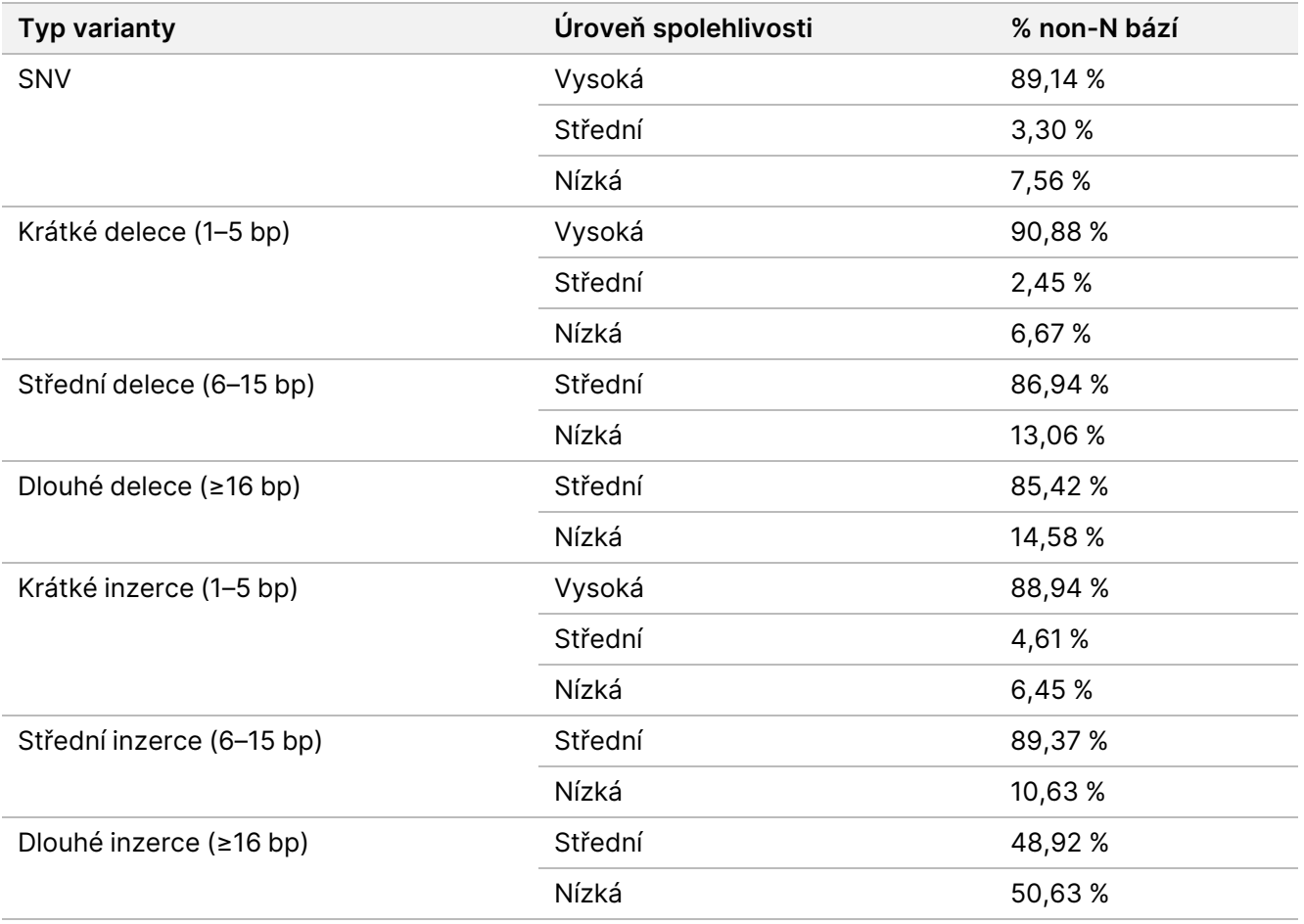

#### Stanovení limitu slepého vzorku a meze detekce mitochondriálních SNV

Pro mitochondriální SNV byly provedeny studie limitu slepého vzorku (LoB) a meze detekce (LoD). Pro studii mitochondriálních SNV byl LoB hodnocen pomocí lokusů, o nichž je známo, že nemají žádnou variantu (tj. referenční přiřazení). LoD se definuje jako frekvence variantních alel s SNV v mtDNA, pro kterou míra detekce dané varianty činí 95 %.

Pro stanovení LoB a LoD pro detekci heteroplazmatických mtSNV byly důkladně charakterizované vzorky gDNA od dvou různých dárců krve smíchány v rámci titrační studie na pěti úrovních ředění s 20 replikáty pro každou úroveň ředění. Úrovně ředění byly navrženy tak, aby se zaměřily na procento variant mtSNV (1,2 % až 6 % VAF) a napodobily různé úrovně mitochondriální heteroplazmie. Smíšené vzorky gDNA byly zpracovány a čtení byla zmenšena tak, aby bylo dosaženo 500násobného průměrného pokrytí mitochondrií. Při následném hodnocení bylo použito celkem 42 smyšlených "heteroplazmatických" lokusů. K odhadu požadovaných směšovacích poměrů pro dosažení cílových hodnot 1x LoD a 2x LoD pro podmnožinu mtSNV byla použita regresní analýza.

Pozice, na kterých má gDNA z obou krevních vzorků genotyp referenční alely, byly vyhodnoceny z hlediska přiřazení mtSNV, která prošla filtrem s nereferenční alelou. Vypočtená míra falešně pozitivních výsledků činila 0,8 %, což odpovídá předpokladu nulové hodnoty LoB podle dokumentu "Evaluation of Detection Capability for Clinical Laboratory Measurement Procedures, CLSI EP17-A2-ED1:2012". Každá ze 42 pozic byla analyzována

nezávisle pomocí probitové regrese. Hodnota LoD byla definována jako očekávaná hodnota VAF odpovídající 95 % míře detekce (C95). Celková uváděná hodnota LoD, definovaná jako 95. percentil hodnot LoD z pravdivých míst, byla 4,75 % VAF. Vypočítaný průměr rozložení absolutních rozdílů mezi pozorovaným a očekávaným VAF pro všechna pozorování činil 0,83 % s horní 95 % mezí spolehlivosti ve výši 0,86 % VAF.

#### Stanovení prahové hodnoty expanzí STR

Vzhledem k technickým omezením překlenovacích STR, která přesahují délku sekvenačního čtení (přibližně 135 bp), bude délka STR pozorovaná pomocí rozboru TruSight Whole Genome často podhodnocena oproti skutečné délce. Jakmile skutečná délka STR překročí mediánovou délku fragmentu (přibl. 330 bp), odhad délky STR se ustálí na stejné hladině. Z tohoto důvodu TruSight Whole Genome hodnotí cílenou sadu lokusů, u kterých může test přesně rozlišit STR s pozorovanými délkami v rozsahu normálních odchylek od lokusů větší délky, než jsou ty pozorované u údajně zdravé populace ("prodloužené") (seznam lokusů hodnocených pomocí rozboru TruSight Whole Genome uvádí [Tabulka](#page-1-0) 2).

Aby byla zajištěna 95% úhrnná negativní procentuální shoda (NPA) na všech místech STR vyhodnocených pomocí rozboru TruSight Whole Genome, byly stanoveny prahové hodnoty na lokus pro přiřazení prodlouženého STR na daném místě tak, aby bylo dosaženo průměrné hodnoty NPA na každé místo ve výši 99,94 %. Aby bylo možné zohlednit inherentní variabilitu odhadů velikosti STR v rámci údajně zdravé populace, byly stanoveny prahové hodnoty na základě distribuce nezávisle pozorovaných délek STR v souboru dat z projektu 1000 Genomes Project od údajně zdravých osob (2 504 vzorků z různých populací zpracovaných pomocí programů DRAGEN 3.7.5 a ExpansionHunter 4.0.2).<sup>4</sup>

Pro potvrzení prahových hodnot stanovených pomocí souboru dat z projektu 1000 Genomes Project byla extrahovaná gDNA z 16 referenčních vzorků buněčné linie (z programu Get-RM Centra pro kontrolu nemocí) s různými nezávisle odhadovanými velikostmi STR zpracována rozborem TruSight Whole Genome. Celkem bylo připraveno 10 replikátů knihoven pro každý z 16 vzorků a ty byly testovány šesti operátory, čímž vzniklo celkem 960 pozorování, přičemž velikosti STR byly nezávisle odhadnuty pro každý replikát. Pozorovaná míra falešně pozitivních výsledků na úrovni vzorku u všech cílových lokusů byla 0,35 %.

Mez detekce (LoD) byla odhadnuta pro 28 cílových lokusů STR s testovanými buněčnými liniemi na základě velikostí alel pozorovaných za použití rozboru TruSight Whole Genome a očekávaných velikostí alel na základě předchozí nezávislé charakterizace ([Tabulka](#page-40-0) 11). Pro vybrané lokusy byla stanovena mez detekce pro více než jeden STR na stejném místě, celkem tedy 35 STR. LoD je odhadovaná velikost, při které je zjištěna očekávaná expanze STR u 95 % alel na základě probitového modelu s potvrzenými prahovými hodnotami pro rozlišení normálních a prodloužených velikostí STR. Data na všech místech se známými velikostmi alel byla sloučena, aby se získaly odhady LoD pro každé místo na základě prahové hodnoty expanze STR specifické pro dané místo. Délka repetice FMR1 byla systematicky podhodnocena ve srovnání s jinými STR a pro správný odhad LoD vyžadovala vlastní model.

Potvrzené prahové hodnoty expanze STR specifické pro dané místo, odhadované očekávané a pozorované hodnoty LoD pro cílová místa a prahové hodnoty onemocnění na základě dostupné literatury (pouze pro ilustrativní účely) pro cílová místa STR uvádí [Tabulka](#page-40-0) 11. U expanzí STR delších, než je prahová hodnota určená

### illumina®

## Příbalový leták k produktu TruSight Whole Genome

délkou čtení, u které nelze přímo pozorovat očekávanou délku, se pozorovaná délka blíží průměrné délce, která by byla pozorována během několika sekvenačních běhů. U expanzí STR kratších než prahová hodnota určená délkou čtení jsou očekávané a pozorované délky stejné.

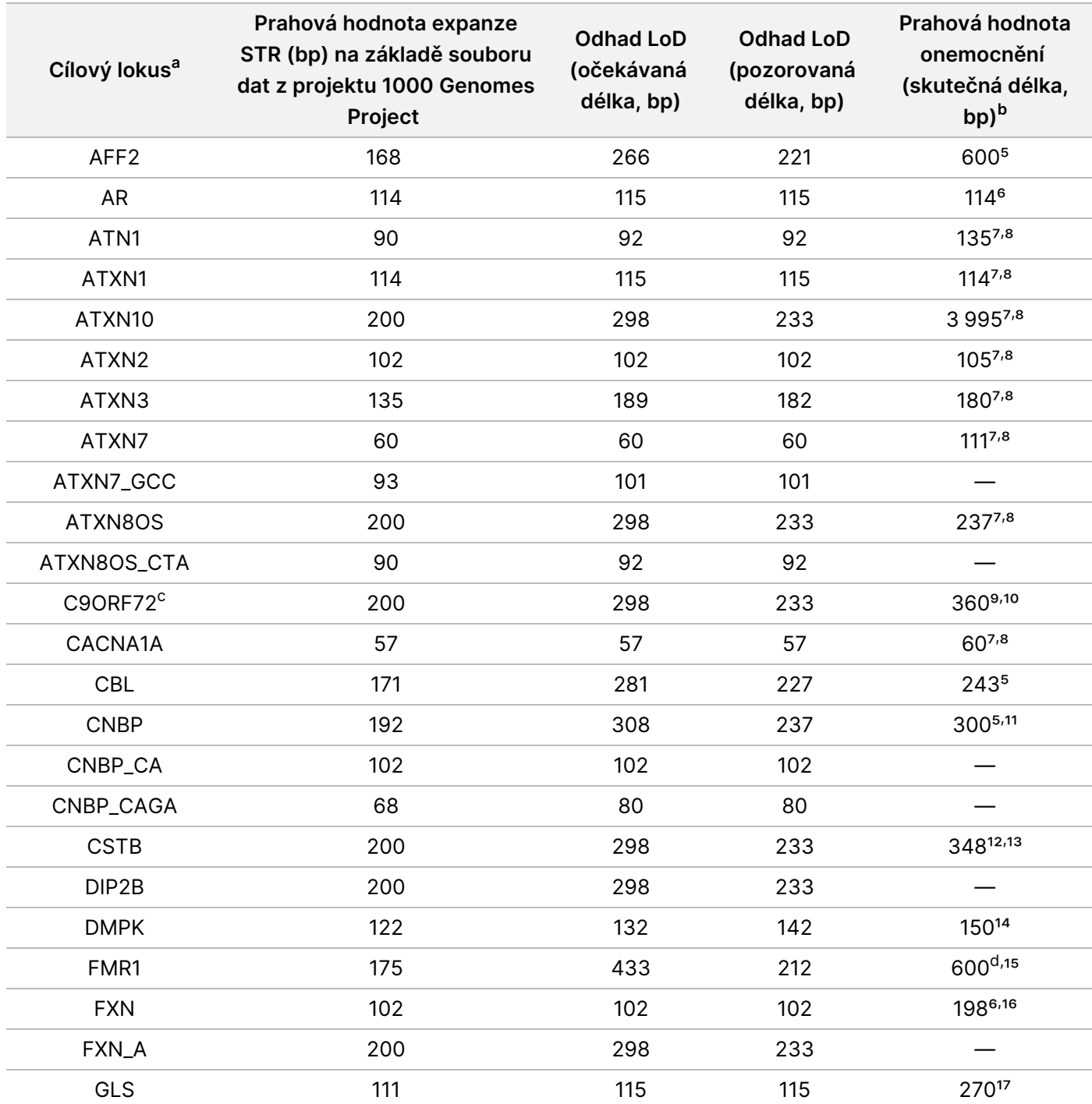

<span id="page-40-0"></span>Tabulka 11 Souhrn odhadovaných schopností detekce cílových míst STR rozborem TruSight Whole Genome

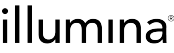

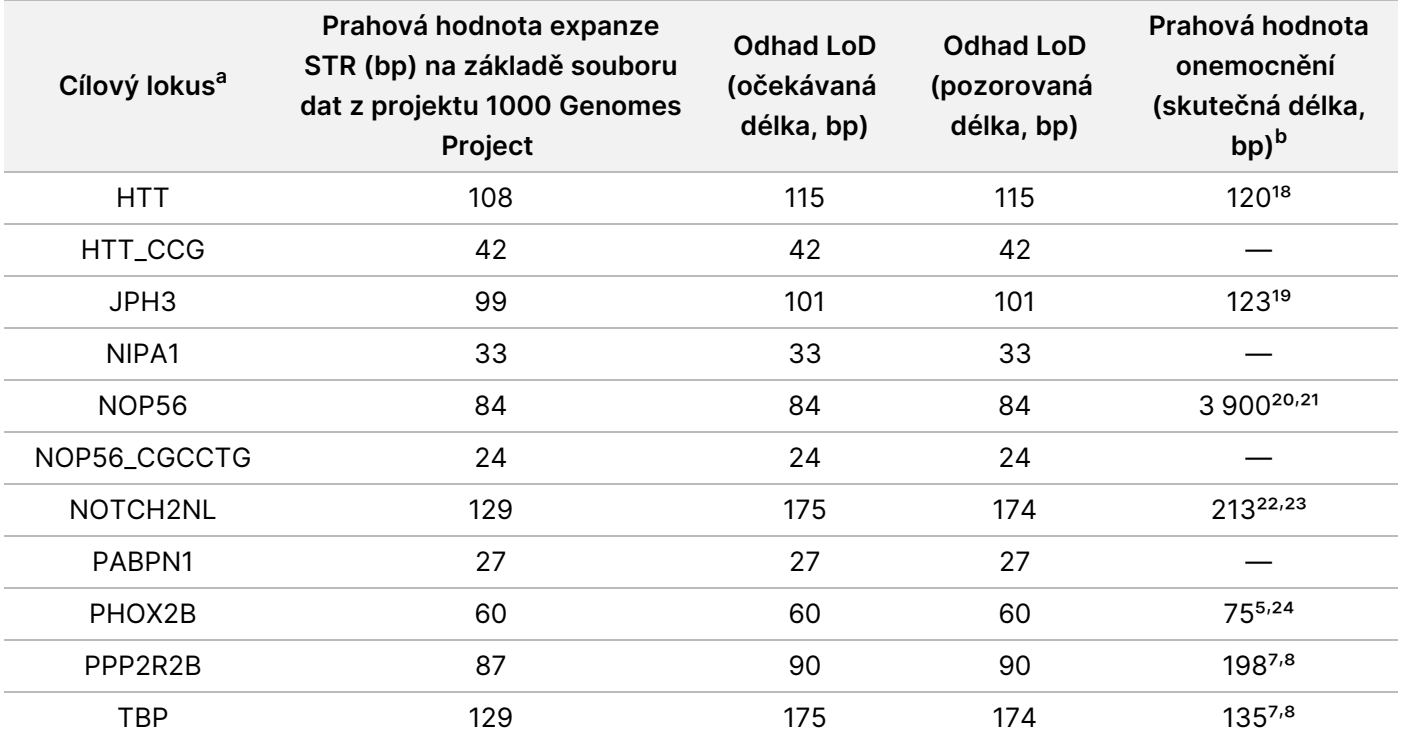

<sup>a</sup> Lokusy se střídavými STR jsou označeny jako LOCI\_<ALTERNATE\_REPEAT> (např. ATXN7\_GCC).

<sup>b</sup> Prahové hodnoty onemocnění jsou uváděny pouze pro ilustrativní účely na základě publikované literatury; — (nevztahuje se) v tomto sloupci znamená, že STR nemusí souviset s publikovanou patogenní expanzí.

<sup>c</sup> U 100 % replikátů vzorku NA23378 byla zjištěna expanze STR v genu C9ORF72, což naznačuje, že se v tomto místě jedná o dříve necharakterizovanou expanzi v daném vzorku. Tento vzorek buněčné linie byl z analýzy vyloučen.

<sup>d</sup> Mezilehlé expanze mohou být také spojeny s fenotypem.

Tato studie prokázala podobné profily přesnosti a správnosti pro odhady velikosti STR napříč různými cílovými lokusy, přičemž mez detekce pro expanze STR byla do značné míry dána zvoleným prahem (na základě distribuce velikosti v populaci projektu 1000 Genomes Project) spíše než rozdíly ve schopnosti detekce napříč různými místy. Všechny odhadované hodnoty LoD v očekávané délkové škále byly větší než délky pozorované u domněle zdravých populací a nižší než mnoho publikovaných prahových hodnot onemocnění, díky čemuž jsou související prahy přiřazení expanzí STR užitečné pro označení repetice v konkrétním lokusu jako potenciálně prodloužené. Zde uvedené prahové hodnoty byly použity k vyhodnocení přesnosti detekce expanzí STR.

#### **Přesnost**

Analytická přesnost byla stanovena porovnáním přiřazení variant testem TruSight Whole Genome s výsledky získanými alternativními metodami. Referenční metody byly zvoleny na základě značného rozdílu ve srovnání s testem TruSight Whole Genome, který používá pro přiřazení variant přípravu knihovny Nextera™ na bázi paramagnetických částic a sekvenační chemii se 2 barvivy na systémech NovaSeq 6000Dx a DRAGEN 3.9.5. Reprezentativní přístup k validaci testu TruSight Whole Genome byl proveden se vzorky představujícími varianty ve všech třídách variant zahrnutých do výstupu testu. K vyhodnocení přesnosti testu TruSight Whole Genome bylo použito celkem 459 jedinečných vzorků, které prošly analytickou kontrolou kvality. Vzorky byly

illumina®

testovány na třech šaržích reagencií a spotřebního materiálu pro přípravu knihovny, čtyřech šaržích sekvenačních sad s kyvetou S4, za použití osmi různých operátorů, pěti přístrojů NovaSeq 6000Dx Instrument a dvou interních pracovišť. Bylo připraveno a sekvenováno 31 nezávislých fondů knihovny.

Náslůedující tabulka uvádí definice metrik vypočítaných v různých studiích přesnosti.

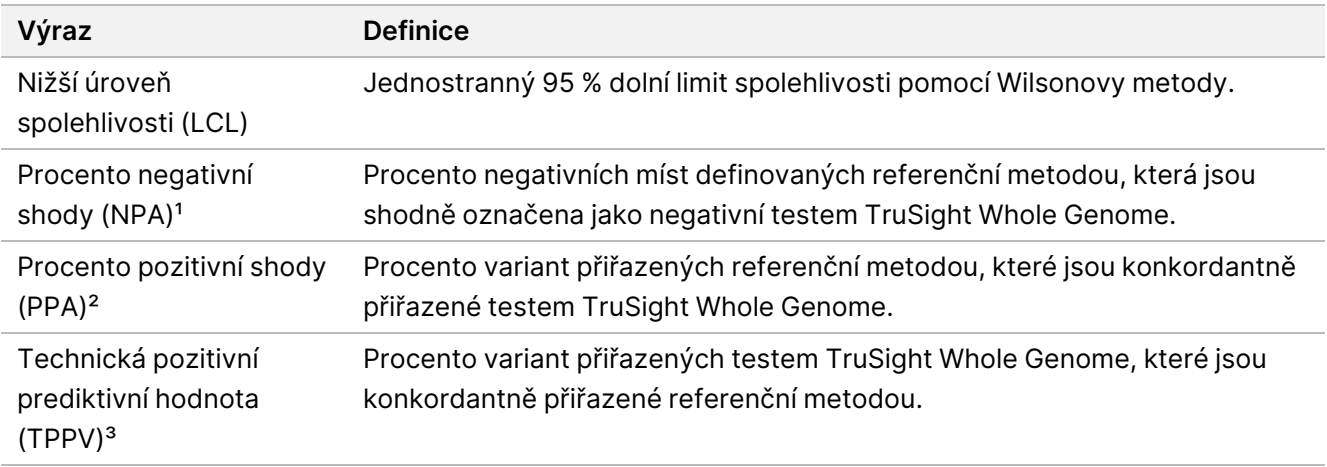

<sup>1</sup> Pro přesnost detekce rozšíření STR a přesnost detekce alely SMN1 platí NPA = True Negative / (True Negative + False Positive).

² Pro přesnost detekce rozšíření STR a přesnost detekce alely SMN1 platí PPA = True Positive / (True Positive + False Negative).

³ Pro přesnost detekce rozšíření STR a přesnost detekce alely SMN1 platí TPPV = True Positive / (True Positive + False Positive).

#### Přesnost u malých variant

Přesnost přiřazení malých variant byla hodnocena pomocí genomické DNA extrahované z periferní plné krve 195 údajně zdravých dárců. Přiřazení variant rozborem TruSight Whole Genome bylo porovnáno s přiřazením variant z klinicky validovaného sekvenačního testu celého genomu, provedeného v laboratoři Illumina Laboratory Services (ILS) CLIA Laboratory, které posloužilo jako referenční metoda. Pracovní postup sekvenování celého genomu pomocí referenční metody využívá přípravu knihovny TruSeq na základě ligace bez PCR, sekvenační chemikálie na bázi 4 barviv na systému HiSeq a software DRAGEN 3.8.4 pro přiřazování variant. V této studii nebyly charakterizovány inzerce a delece >31 bp, protože nebyly validovány v rámci referenční metody.

Přehled přesnosti pro všechna přiřazení malých variant uvádí [Tabulka](#page-43-0) 12 a [Tabulka](#page-44-0) 13.

<span id="page-43-0"></span>Tabulka 12 Test TruSight Whole Genome Assay Přesnost pro malé varianty stratifikované podle míry spolehlivosti a velikosti (údajně zdravé vzorky krve)

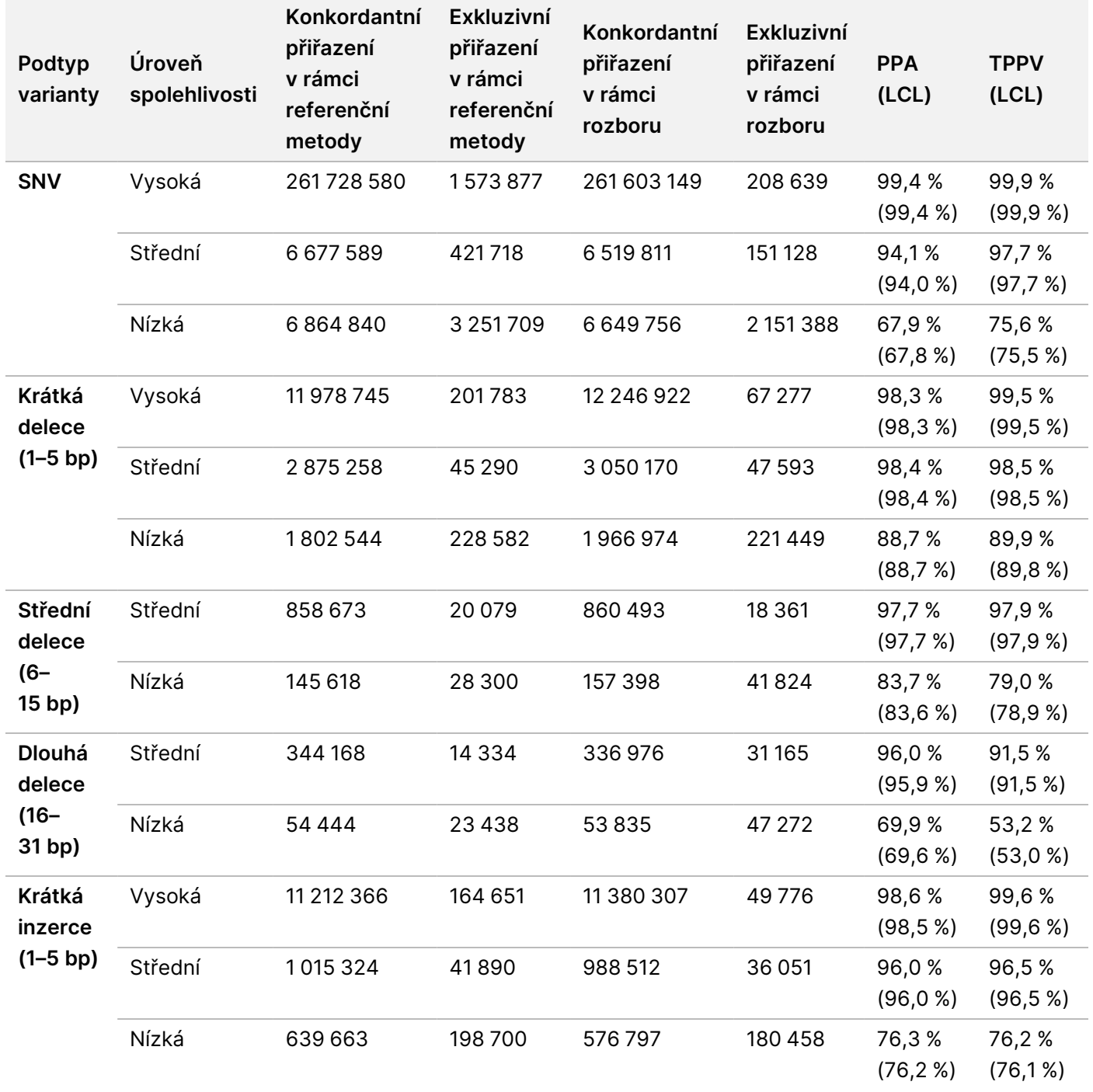

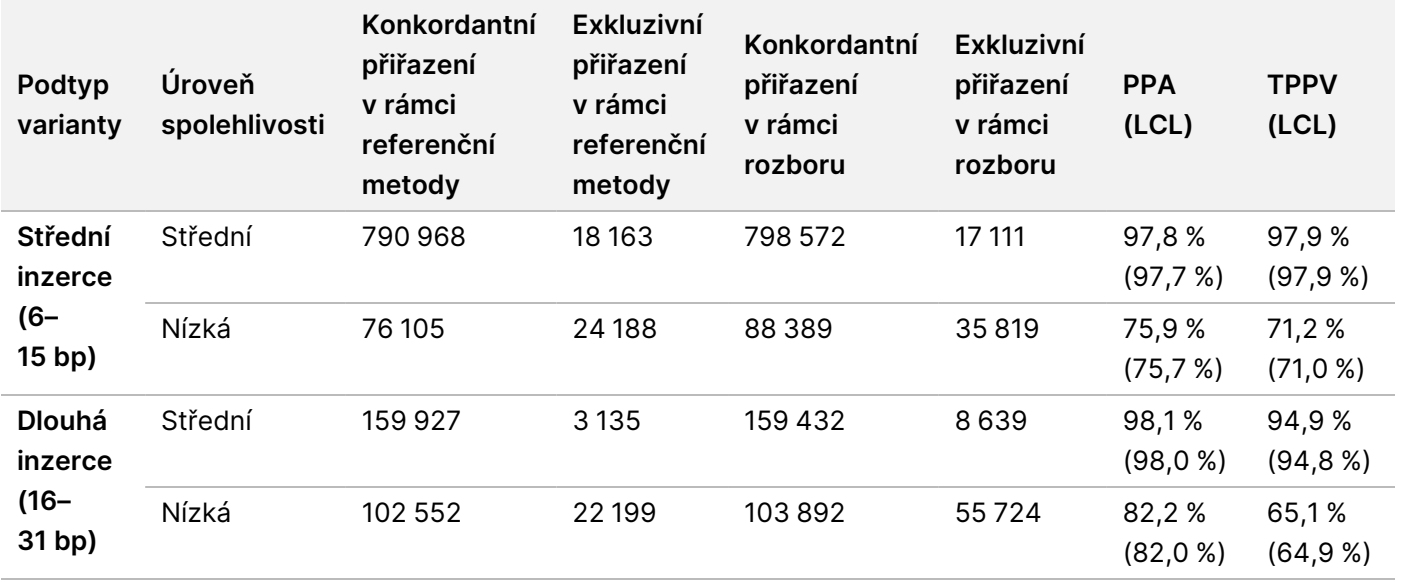

<span id="page-44-0"></span>Tabulka 13 Souhrn NPA přiřazení malých variant stratifikovaných podle úrovně spolehlivosti rozborem TruSight Whole Genome

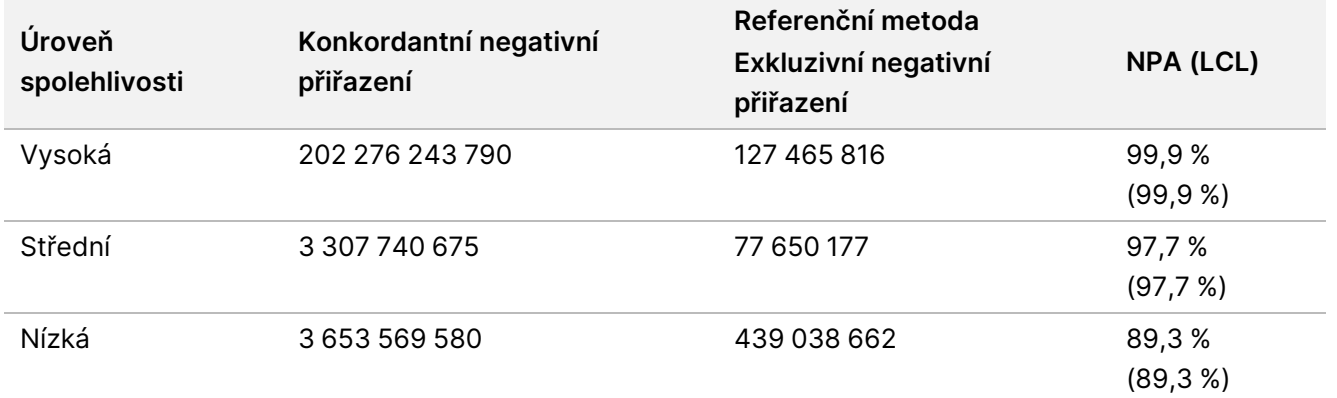

Byla provedena doplňková studie přesnosti k vyhodnocení detekce malých variant s použitím komerčně dostupných referenčních vzorků DNA buněčných linií (Coriell Institute for Medical Research) s dobře charakterizovanými sadami přiřazení vytvořenými konsorciem Genome in a Bottle (GIAB). Pro tuto studii byly jako referenční metoda použity sady přiřazení GIAB. Pravdivý soubor u těchto vzorků zahrnuje inzerce a delece větší než 31 bp, takže do tohoto hodnocení byly zahrnuty větší inzerce a delece. Tyto vzorky zahrnovaly HG001-005 a NA24695, přičemž výsledky souhrnně uvádí [Tabulka](#page-45-0) 14.

<span id="page-45-0"></span>Tabulka 14 Test TruSight Whole Genome Assay Přesnost pro malé varianty stratifikované podle úrovně a velikosti spolehlivosti (vzorky s dobře charakterizovanou buněčnou linií)

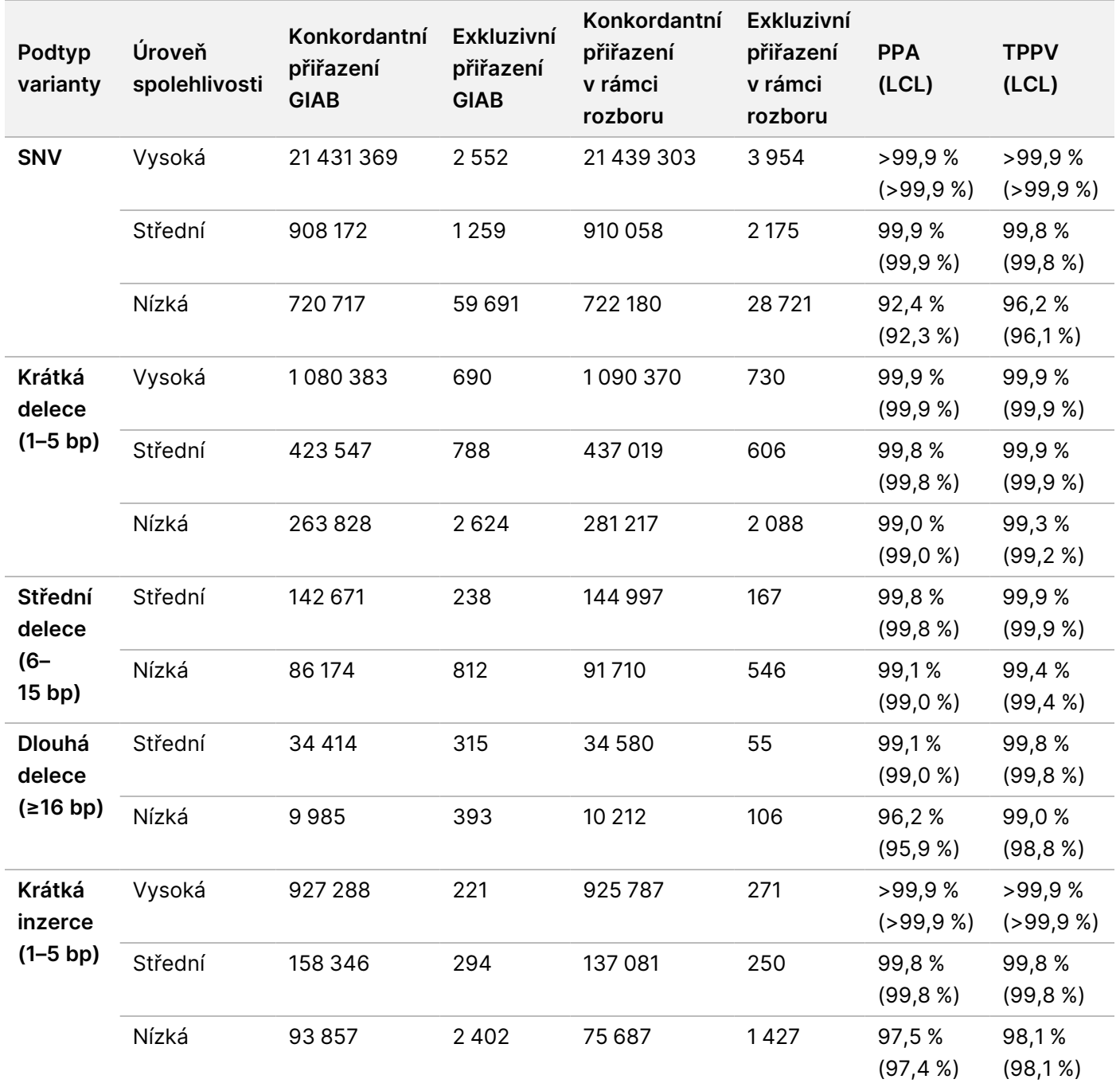

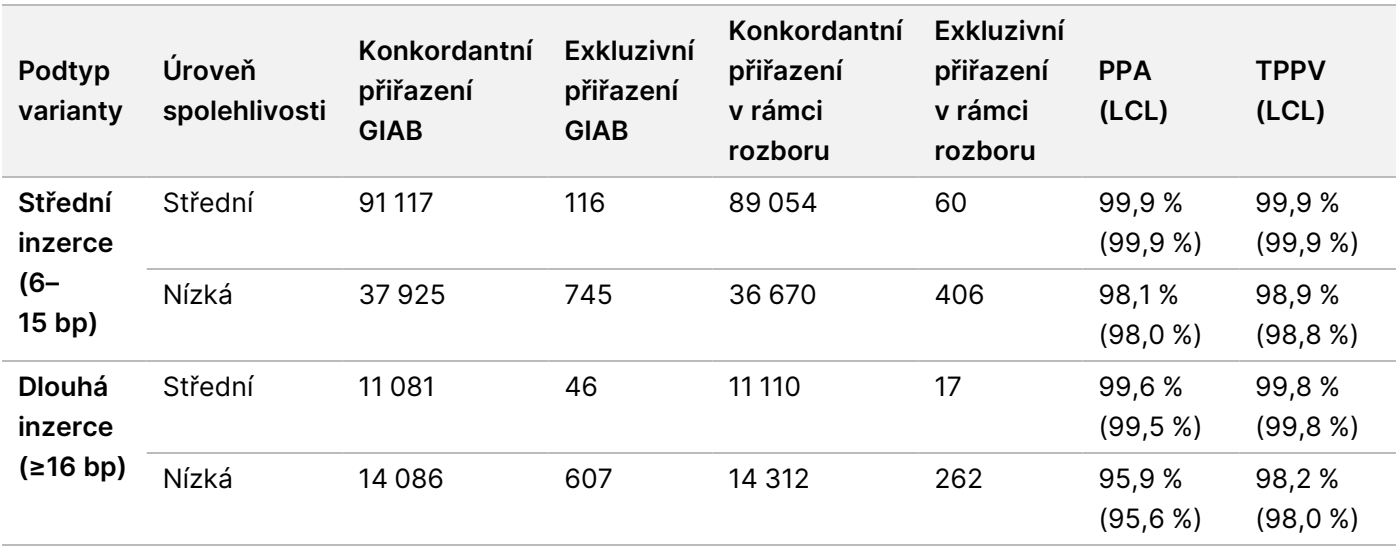

#### Přesnost určování variabilního počtu kopií

Přesnost určování CNV byla hodnocena pomocí stejné referenční metody a vzorků krve od údajně zdravých dárců (195), které byly použity k posouzení přesnosti určování malých variant. Každá CNV je považována za zjištěnou v sadě přiřazení, pokud alespoň 50 % z této CNV pokrývá spojení přiřazení CNV stejného typu (GAIN/LOSS) v odpovídající sadě přiřazení. TruSight Whole Genome definuje sadu genomických oblastí, které jsou vyloučeny z přiřazení CNV na základě hodnocení údajů o vzorcích z 1 000 genomů od 77 údajně zdravých dárců krve pomocí metrik souvisejících s odlehlými hodnotami hloubky pokrytí, odlehlými hodnotami proměnlivosti pokrytí a mezerami v pokrytí ke zjištění oblastí genomu, které nelze pro přiřazení CNV použít. Přiřazení CNV bylo hodnoceno pouze na genomických oblastech, které byly společné jak referenční metodě, tak i testu TruSight Whole Genome. Přehled přesnosti pro všechna přiřazení CNV uvádí [Tabulka](#page-46-0) 15 a [Tabulka](#page-47-0) 16.

<span id="page-46-0"></span>Tabulka 15 Test TruSight Whole Genome Assay Přesnost přiřazení CNV stratifikovaná podle velikosti a typu

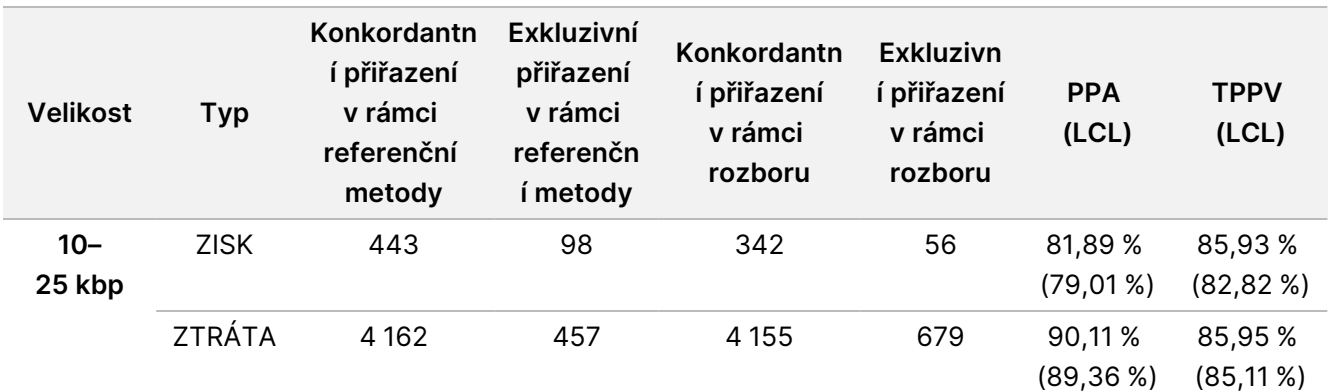

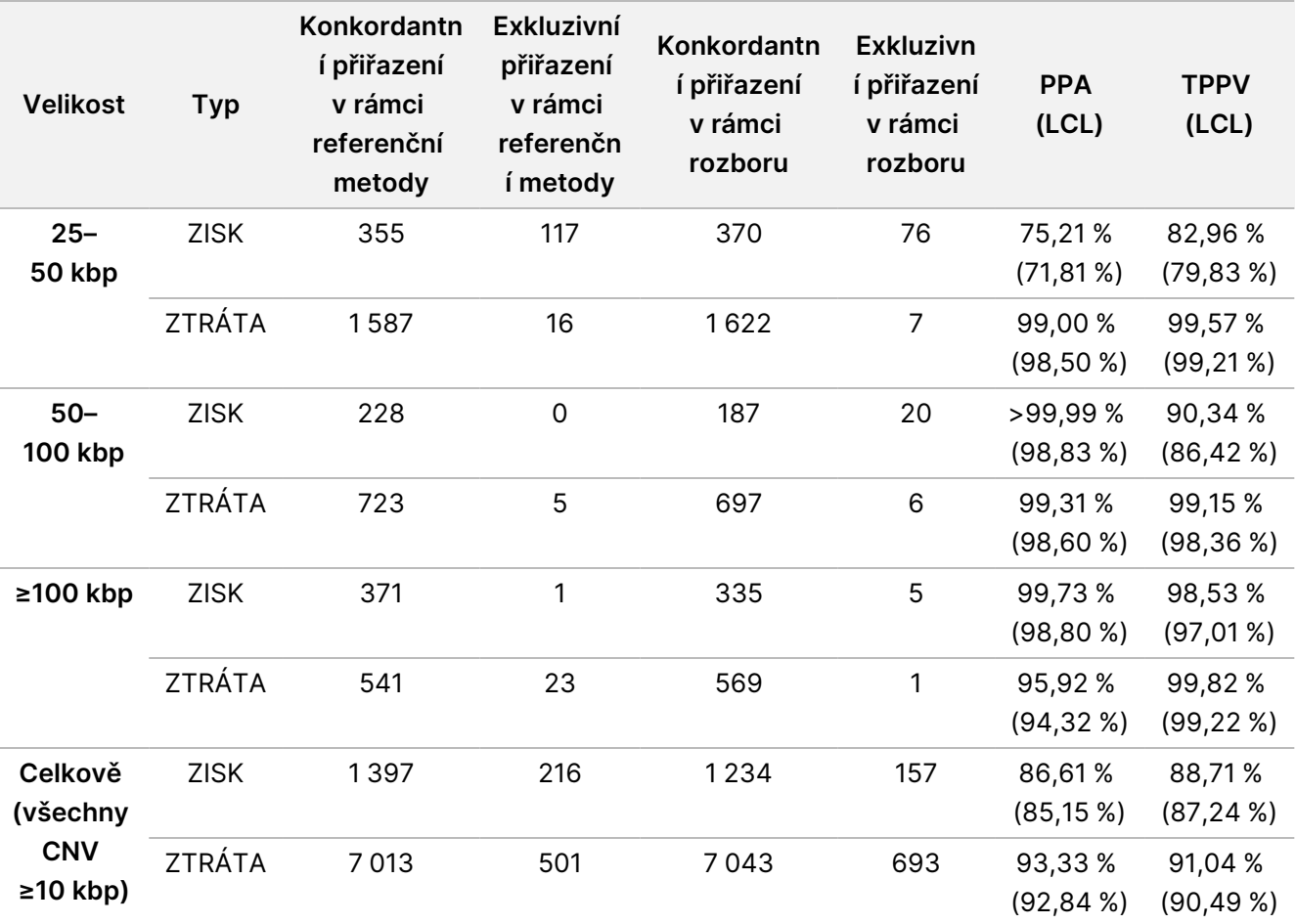

<span id="page-47-0"></span>Tabulka 16 Souhrn TruSight Whole Genome NPA přiřazení CNV

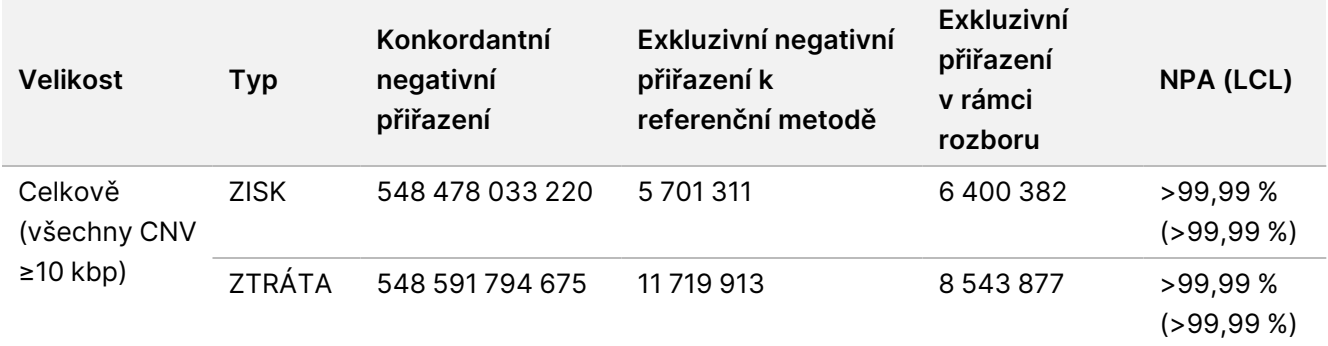

#### Přesnost běhů k určení homozygozity

Technická pozitivní prediktivní hodnota (TPPV) přiřazování ROH byla hodnocena pomocí stejné referenční metody a vzorků od domněle zdravých dárců krve (195), které byly použity při hodnocení přesnosti u malých variant a CNV. Události ROH byly určeny identifikací oblastí v genomu obsahujících sekvenci přiřazení homozygotních SNV bez heterozygotních SNV nebo dlouhých mezer bez variant. Tyto zárodečné oblasti byly

poté rozšířeny doleva a doprava a posouzeny z hlediska přiřazení okolních homozygotní oblastí nebo přítomnosti heterozygotních SNV. Události ROH detekované rozborem TruSight Whole Genome byly porovnány s přiřazeními SNV z referenční metody. Souhrn hodnot TPPV pro přiřazení ROH uvádí [Tabulka](#page-48-0) 17.

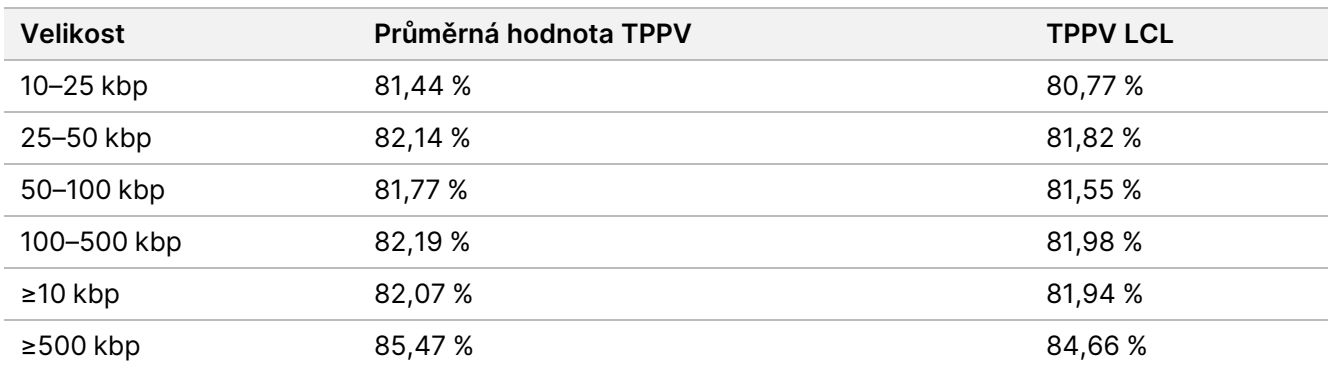

<span id="page-48-0"></span>Tabulka 17 TruSight Whole Genome Přesnost pro události ROH stratifikované podle velikosti

Pozitivní procentuální shoda (PPA) pro detekci ROH byla stanovena v klinických vzorcích z externích zdrojů porovnáním přiřazení ROH pomocí rozboru TruSight Whole Genome s přiřazeními ROH z ortogonálních metod, včetně metody chromozomálního microarray a hodnocení na základě PCR. Událost ROH byla považována za detekovanou, pokud se alespoň 50 % oblasti nahlášené jako ROH ortogonální metodou překrývalo se spojením událostí ROH přiřazených rozborem TruSight Whole Genome. PPA mezi rozborem Test TruSight Whole Genome Assay a ortogonálními metodami byla 34/34 (100 %) pro všechny očekávané události ROH (≥4 Mb).

#### Přesnost heteroplazmatické mitochondriální SNV

Přesnost přiřazení mtSNV byla hodnocena u 41 dříve uložených klinických vzorků získaných z externích pracovišť. Každý klinický vzorek obsahoval dříve hlášenou mtSNV na definovaném místě a s definovaným stupněm heteroplazie na základě cílené známé analýzy mtDNA s heteroplazmií (mtDNA Targeted Known Analysis with Heteroplasmy, MITOP). Frekvence alel odhadované aplikací TruSight Whole Genome vysoce korelovaly s očekávanými frekvencemi. Byly detekovány všechny očekávané SNV mtDNA, což vedlo ke 100 % PPA (41/41).

illumina®

Obrázek 3 Frekvence alel s mitochondriální SNV pozorovaných aplikací TruSight Whole Genome ve srovnání s očekávanými frekvencemi alel

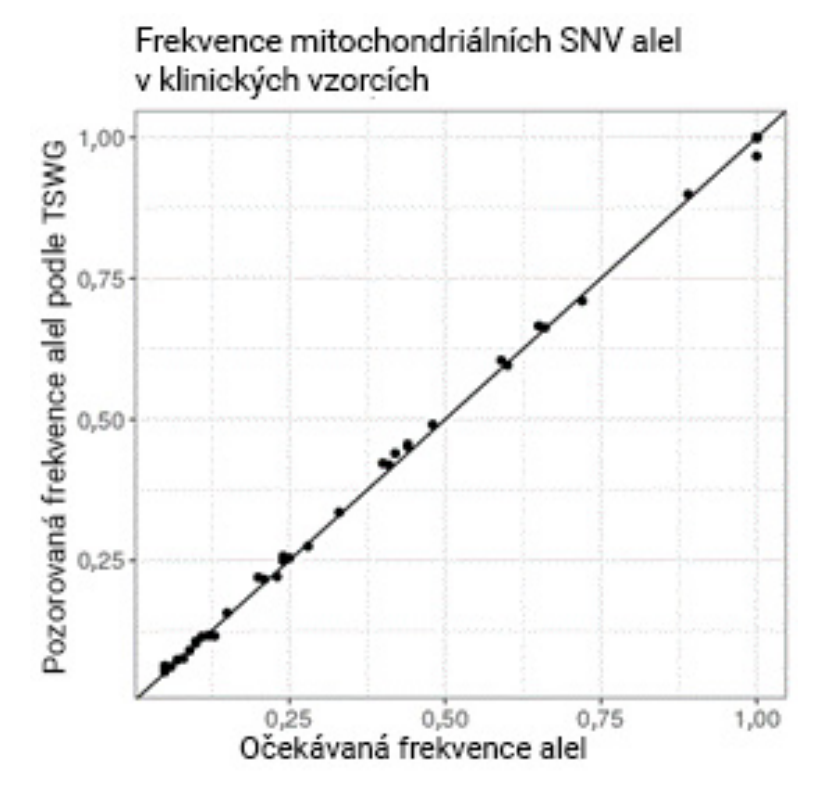

Další studie přesnosti mtSNV byla provedena za použití stejných 195 krevních vzorků a referenční metody popsané ve studiích přesnosti malých variant a CNV. Negativní referenční soubor byl definován jako spolehlivé nevariantní přiřazení (filtr PASS) a pozitivní referenční soubor byl definován jako přiřazení mtSNV s frekvencí alel >2,5 %. Pozice s filtrem non-pass nebo s přiřazením varianty jiné než SNV byly vyloučeny. Souhrn přesnosti pro mtSNV uvádí [Tabulka](#page-49-0) 18.

<span id="page-49-0"></span>Tabulka 18 TruSight Whole Genome Přesnost přiřazení mtDNA SNV

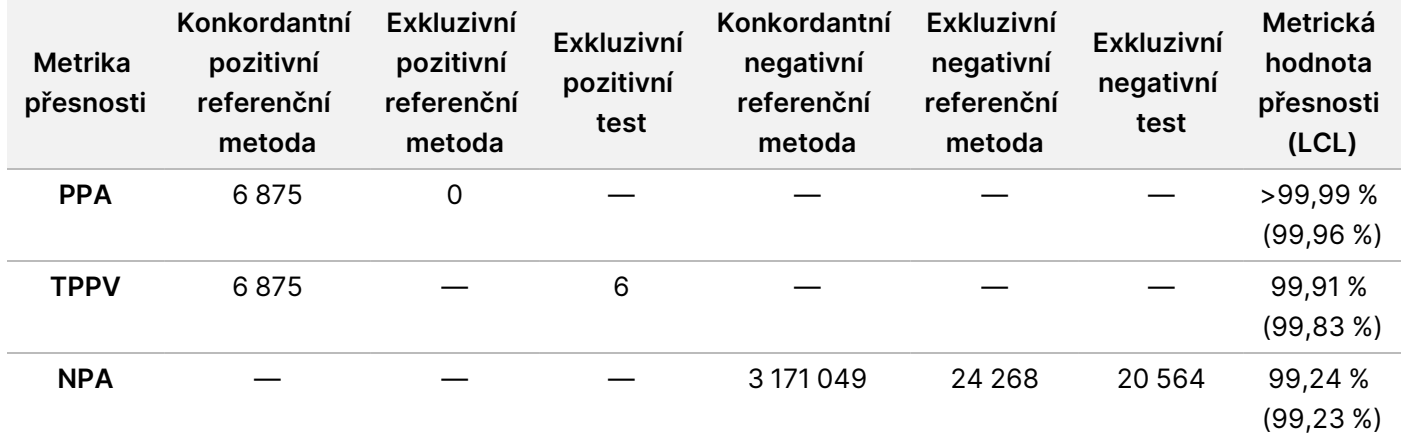

#### Přesnost detekce expanzí STR

Dokument č. 200050132 v00.1 URČENO K DIAGNOSTICE IN VITRO.

Přesnost detekce expanzí STR byla založena na celkovém počtu 160 vzorků připravených extrakcí gDNA od klinicky postižených jedinců s expanzemi na specifických místech potvrzených metodami PCR / RP-PCR nebo Southern Blot provedenou v prostředí laboratoře CLIA. Prahové hodnoty, které stanoví [Tabulka](#page-40-0) 11, byly použity k definování stavu STR alely na konkrétním lokusu jako normálního (odhadovaná velikost STR menší nebo rovna prahu) nebo rozšířeného (větší než prahová hodnota).

Hodnota PPA byla vypočítána pouze za použití klinicky potvrzených vzorků, hodnota NPA byla vypočítána pouze za použití individuálních údajně zdravých vzorků krve a hodnota TPPV byla vypočítána napříč oběma skupinami vzorků. U alel, kde klinicky potvrzený vzorek nebyl k dispozici, nebylo možné vypočítat hodnotu PPA. Kromě toho u alel, u kterých nebyl k dispozici klinicky potvrzený vzorek a nebyla žádná falešně pozitivní přiřazení, nebylo možné vypočítat hodnotu TPPV. Hodnota NPA byla vypočtena pro všechny expanze STR. Počet klinických vzorků testovaných na danou expanzi STR a metriky přesnosti uvádí [Tabulka](#page-50-0) 19.

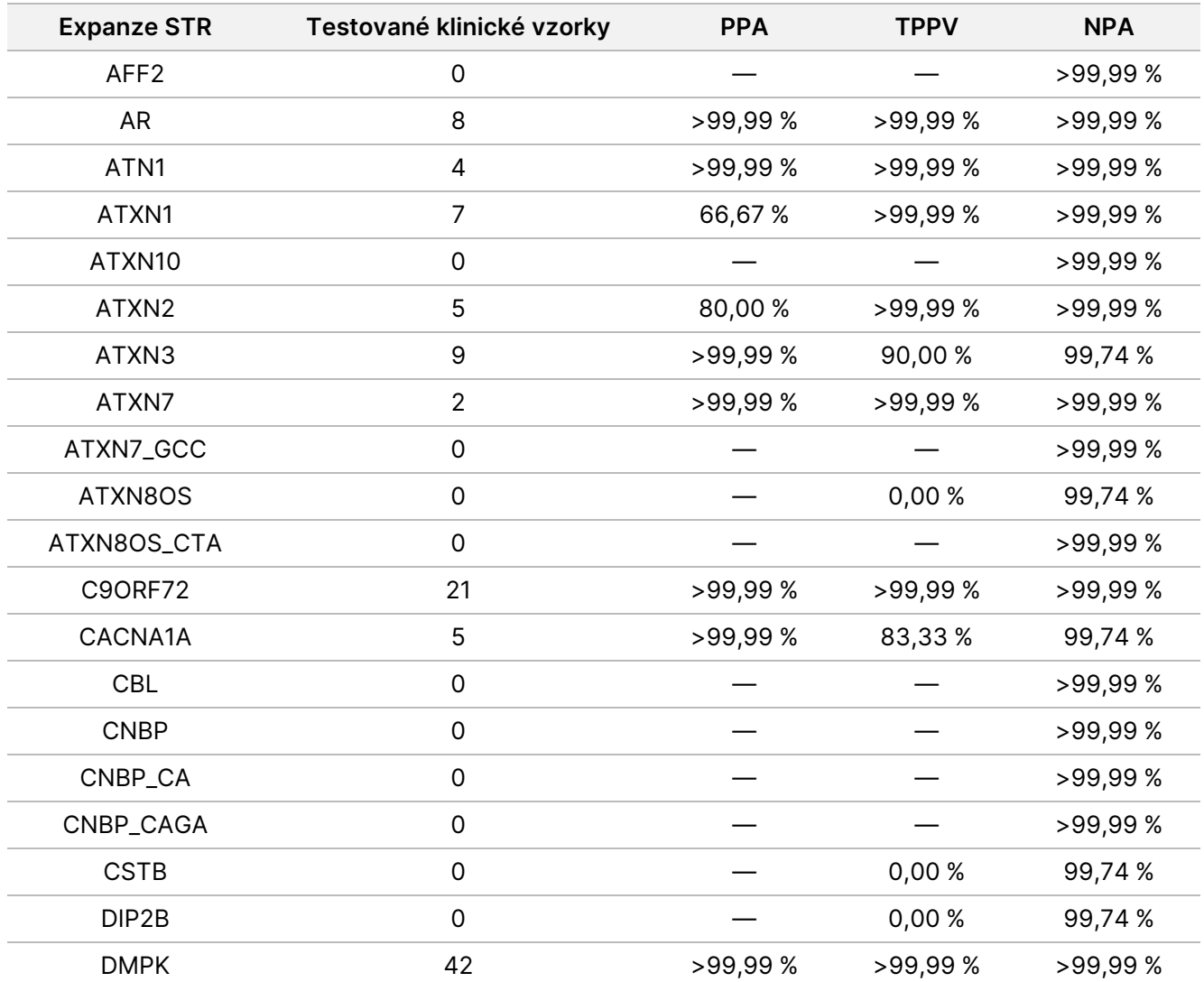

<span id="page-50-0"></span>Tabulka 19 TruSight Whole Genome Metriky přesnosti pro expanze STR

### illumina®

## Příbalový leták k produktu TruSight Whole Genome

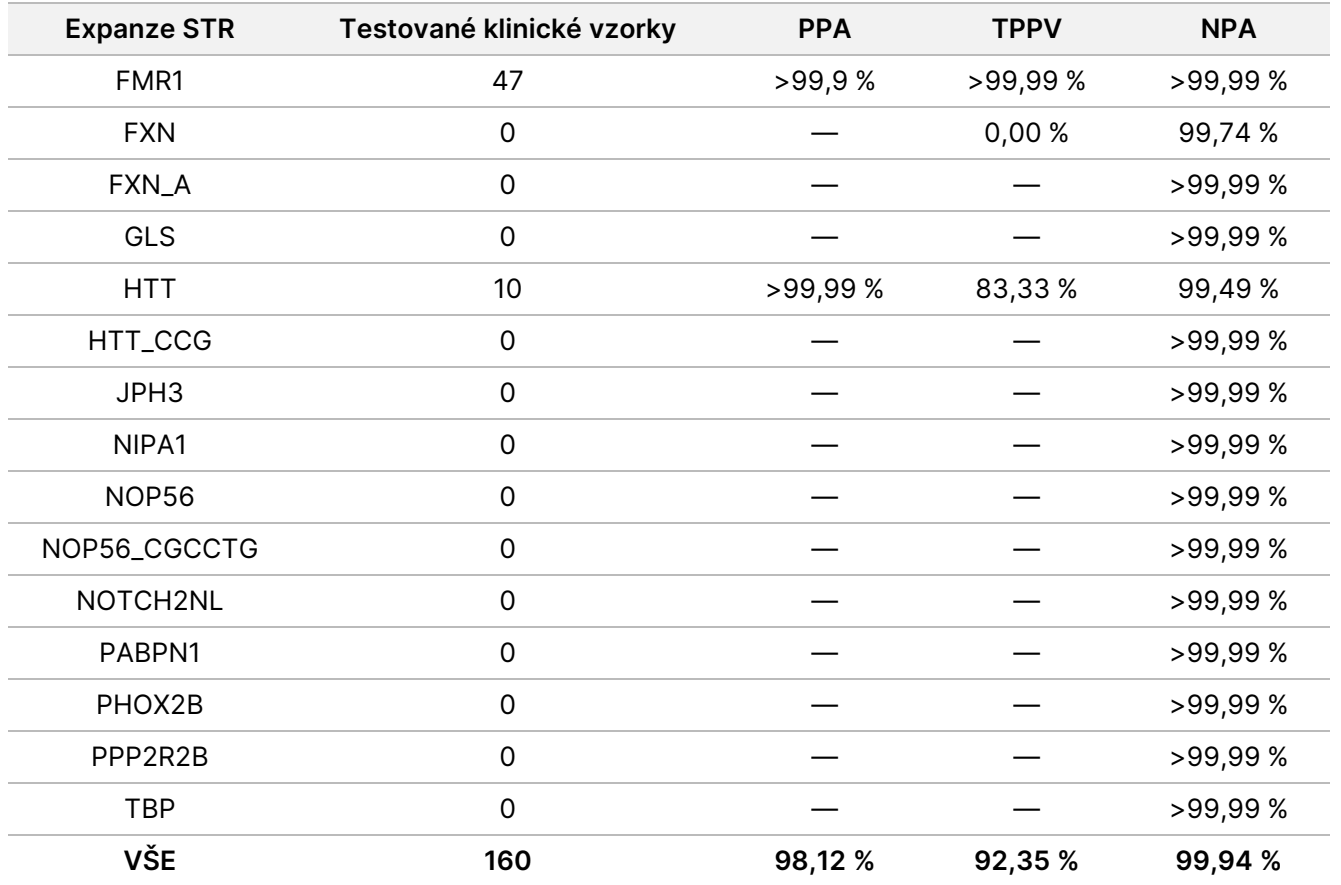

Hodnocení celkové hodnoty PPA detekce expanzí STR ve všech lokusech představuje dobrou aproximaci hodnoty PPA specifické pro daný lokus s využitím dostupných klinických vzorků. Posouzení PPA konkrétně pro lokus FMR1 může sloužit jako spodní hranice pro PPA lokusů, které nebyly přímo profilovány vzhledem ke svému velkému prahu pro abnormální velikost STR.

#### Přesnost detekce alel SMN1

Přesnost detekce nepřítomnosti alely C v SMN1 (NM\_000344.3:c.840C) byla hodnocena ve 26 klinických vzorcích z případů s diagnózou spinální muskulární atrofie (SMA) a homozygotní ztráty exonu 7 v SMN1 potvrzené digitální kapénkovou PCR nebo MLPA. Přesnost identifikace přítomnosti alely SMN1 c.840C byla hodnocena u vzorků krve údajně zdravých jednotlivců. Každému vzorku byla přiřazena jedna statistická metrika (skutečně pozitivní (TP), falešně pozitivní (FP), falešně negativní (FN) nebo skutečně negativní (TN)) na základě detekované přítomnosti (negativní stav SMA) nebo nepřítomnosti (pozitivní stav SMA) alely C v pozici c.840 genu SMN1 ve srovnání s očekávaným stavem. Odhady PPA, TPPV a PA byly provedeny napříč sadou pozitivních i negativních vzorků (viz [Tabulka](#page-52-0) 20).

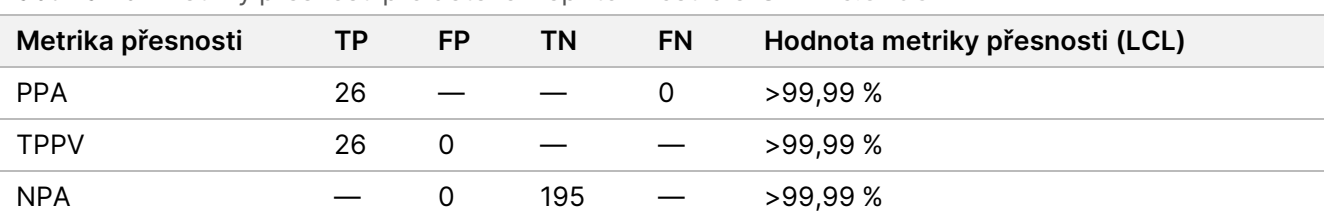

<span id="page-52-0"></span>Tabulka 20 Metriky přesnosti pro detekci nepřítomnosti alel SMN1 c.840C

## <span id="page-52-1"></span>**Opakovatelnost**

#### **Přesnost v rámci laboratoře**

Přesnost v rámci laboratoře byla hodnocena za použití extrahované gDNA s různými známými variantami napříč genomem. Mezi ně patřily mtSNV blížící se LoD i dostatečně přesahující LoD, vzorky obsahující alelu SMN1 c.840C a vzorky s expanzemi repetic FMR a HTT1 v délkách blížících se LoD i dostatečně přesahujících LoD. Vzorky byly testovány za použití devíti jedinečných stavů navržených se třemi operátory, třemi šaržemi reagencií pro přípravu knihovny, třemi šaržemi sekvenačního spotřebního materiálu a třemi sekvenačními přístroji.

Každý vzorek byl analyzován duplicitně ve stejném běhu za účelem vyhodnocení variací v rámci běhu a každý případ testu byl testován dvakrát pro dva běhy na každý stav pro variace mezi běhy. Každý vzorek byl hodnocen pomocí 36 pozorování a tento design studie poskytl 18 stupňů volnosti pro hodnocení opakovatelnosti. Seznam členů panelu, typů vzorku a hodnocených variant pro každý člen panelu uvádí [Tabulka](#page-53-0) [21.](#page-53-0) Vzorky 1–4 a 9–12 byly získány od mužů i žen, kteří o sobě uváděli, že jsou bělošského, afrického a asijského původu, aby byla k dispozici různorodá sada vzorků.

## illumina®

## Příbalový leták k produktu TruSight Whole Genome

| Panel | Číslo<br>vzorku | Typ vzorku                   | Varianty                                                            |
|-------|-----------------|------------------------------|---------------------------------------------------------------------|
| A     | 1               | gDNA z krve                  | Malé varianty, CNV, ROH, STR bez<br>expanzí, přítomnost SMN1 c.840C |
|       | $\overline{2}$  | gDNA z krve                  | Malé varianty, CNV, ROH, STR bez<br>expanzí, přítomnost SMN1 c.840C |
|       | 3               | gDNA z krve                  | Malé varianty, CNV, ROH, STR bez<br>expanzí, přítomnost SMN1 c.840C |
|       | $\overline{4}$  | gDNA z krve                  | Malé varianty, CNV, ROH, STR bez<br>expanzí, přítomnost SMN1 c.840C |
|       | 5               | Umělá směs gDNA z krve       | Mitochondriální SNV na nízké úrovni LoD                             |
|       | 6               | Umělá buněčná linie NA202411 | STR s expanzí v lokusech FMR1 na nízké<br>úrovni LoD                |
|       | $\overline{7}$  | Umělá buněčná linie NA20208  | STR s expanzí v lokusech HTT na nízké<br>úrovni LoD                 |
|       | 8               | Umělá buněčná linie NA23686  | Absence SMN1 c.840C                                                 |
| B     | 9               | gDNA z krve                  | Malé varianty, CNV, ROH, STR bez<br>expanzí, přítomnost SMN1 c.840C |
|       | 10              | gDNA z krve                  | Malé varianty, CNV, ROH, STR bez<br>expanzí, přítomnost SMN1 c.840C |
|       | 11              | gDNA z krve                  | Malé varianty, CNV, ROH, STR bez<br>expanzí, přítomnost SMN1 c.840C |
|       | 12              | gDNA z krve                  | Malé varianty, CNV, ROH, STR bez<br>expanzí, přítomnost SMN1 c.840C |
|       | 13              | Umělá směs gDNA z krve       | mtSNV na vysoké úrovni LoD                                          |
|       | 14              | Umělá buněčná linie NA07862  | STR s expanzí v lokusech FMR1 na vysoké<br>úrovni LoD               |
|       | 15              | Umělá buněčná linie NA20253  | STR s expanzí v lokusech HTT na vysoké<br>úrovni LoD                |
|       | 16              | Umělá buněčná linie NA03814  | Absence SMN1 c.840C                                                 |

<span id="page-53-0"></span>Tabulka 21 Zastoupení vzorků v panelu použitém pro studii přesnosti v rámci laboratoře

Vysoká úroveň LoD: Frekvence variantních alel na úrovních přibližně 2,0–4,0× LoD.

Nízká úroveň LoD: Frekvence variantních alel na úrovních přibližně 1,0–1,5× LoD.

<sup>1</sup> Výsledky pro NA20241 nebyly uvedeny v konečných číslech, protože bylo zjištěno, že jsou výrazně pod úrovní 1,0x LoD, a tudíž nesplňují požadavky na vzorek.

V kvalitativním hodnocení jsou uváděny metriky reprodukovatelnosti, které s variantami zacházejí jako s kvalitativními entitami (varianta přítomná nebo varianta nepřítomná). Pro každý typ varianty byly hodnoceny a hlášeny různé definice pozitivních nebo negativních přiřazení a různé kvalitativní metriky [\(Tabulka](#page-54-0) 22). Při hodnocení reprodukovatelnosti přiřazení malých variant, CNV a ROH byly pro každý vzorek, který sloužil jako srovnávací bod pro všechny ostatní replikáty tohoto vzorku ve studii, použita přiřazení variant provedená v replikátu charakterizačního běhu.

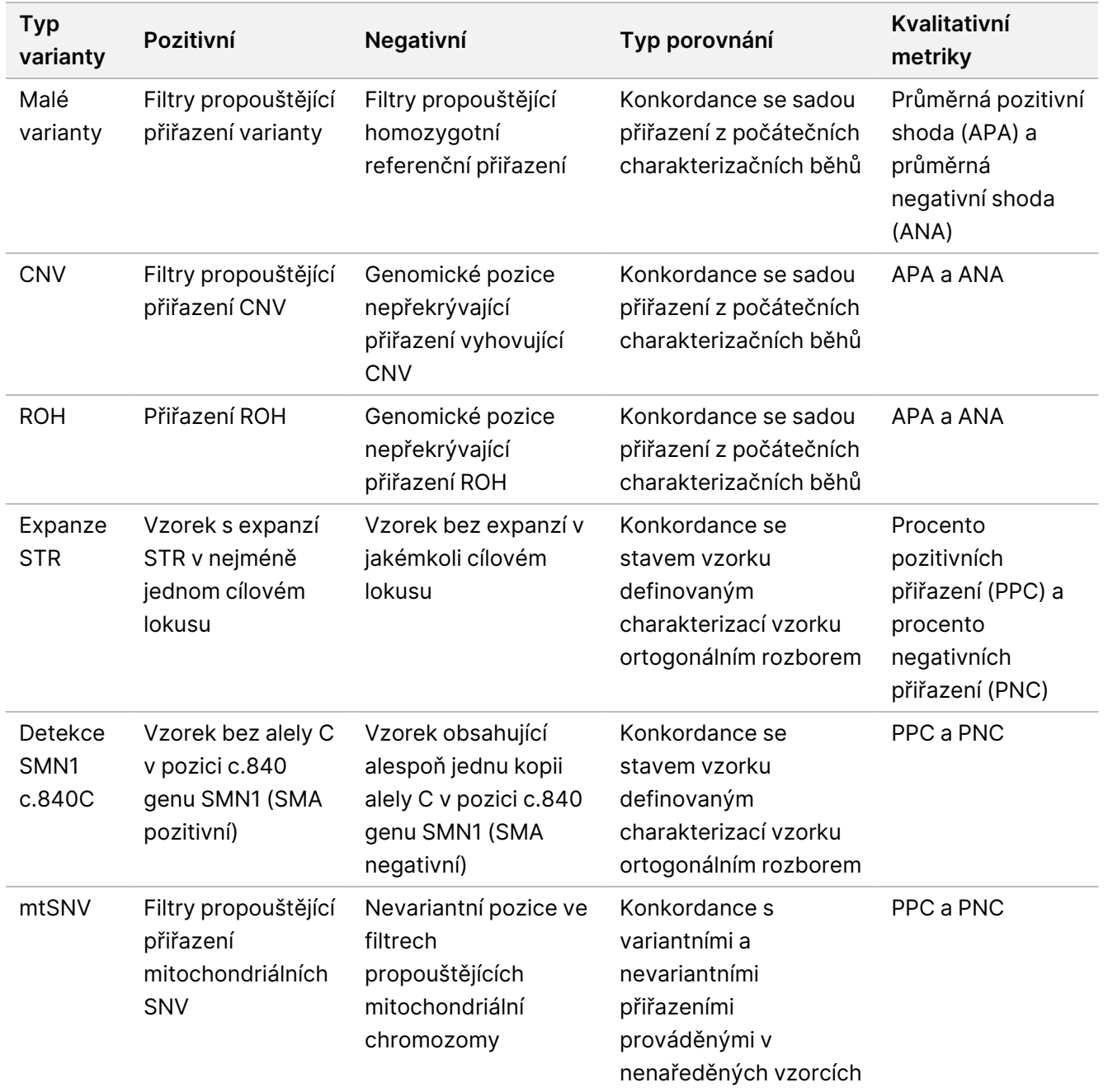

<span id="page-54-0"></span>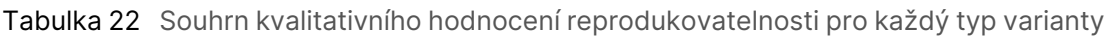

Kvantitativní hodnocení různých typů variant zahrnovalo hodnocení variability buď kvantitativních metrik, které jsou základem kvalitativních přirazení, nebo, v případě malých variant, metrik shody ve vztahu k referenčnímu souboru přirazení. Tato studie provedla jak hodnocení celkové variability kvantitativních metrik napříč replikacemi, tak přispění různých faktorů zahrnutých do studie k variabilitě takových kvantitativních metrik prostřednictvím analýzy komponent variance. [Tabulka](#page-55-0) 23 shrnuje kvantitativní metriky použité v analýze každého typu varianty, jakož i faktory, které byly hodnoceny z hlediska jejich přispění k variabilitě kvantitativní metriky.

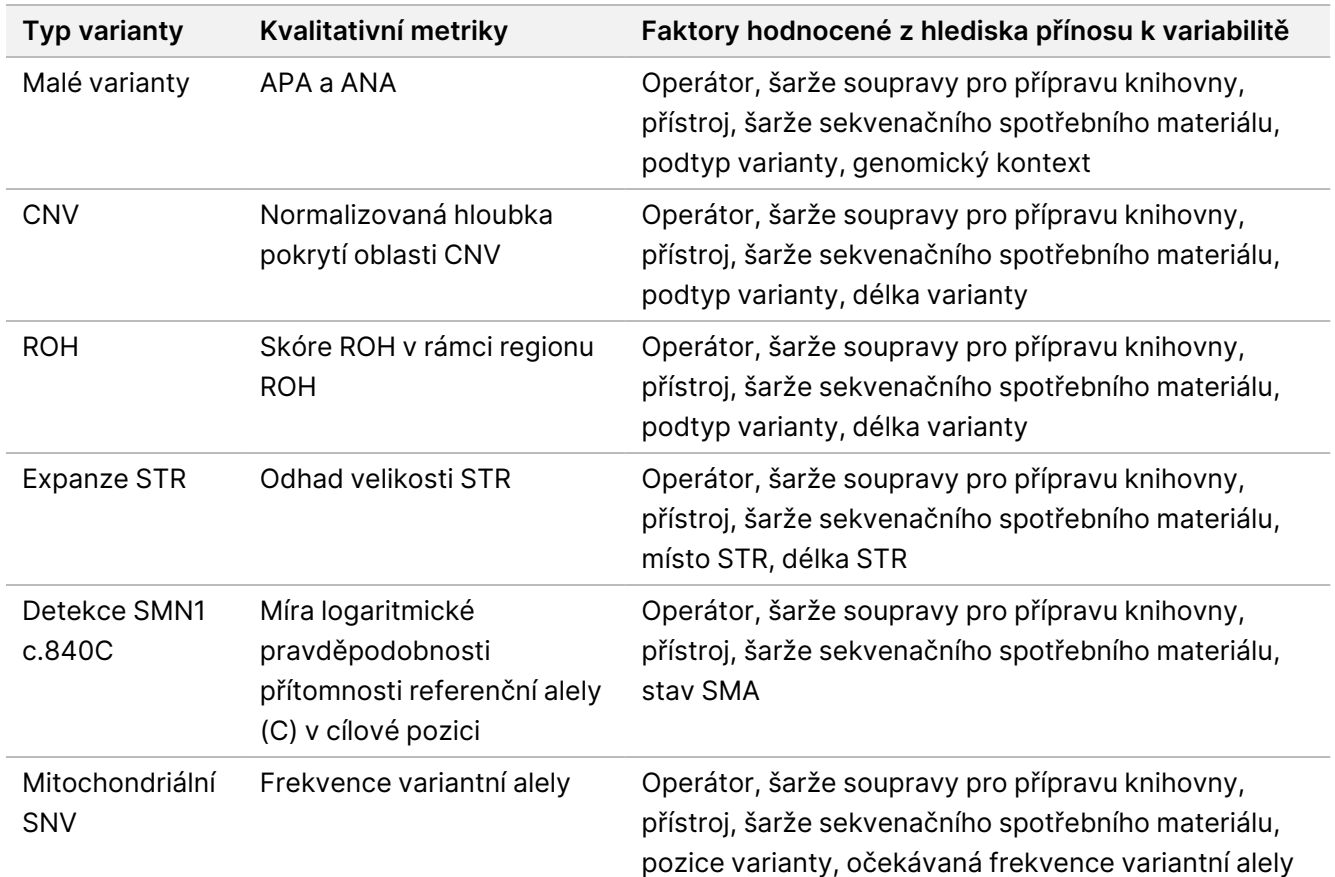

<span id="page-55-0"></span>Tabulka 23 Souhrn kvantitativních metrik použitých při hodnocení přesnosti u různých typů rozdílových variant

Výsledky analýzy komponent variance uvádí [Tabulka](#page-56-0) 24. U malých variant byla většina odchylek připisována zbytkové chybě a nebyla vysvětlena faktory souvisejícími s rozborem, které jsou součástí designu studie, včetně šarže sekvenační soupravy, sekvenačního přístroje, šarže soupravy pro přípravu knihovny, operátora a rozdílů mezi běhy. Jediná výjimka byla pozorována u SNV v oblastech střední spolehlivosti, u kterých byla většina odchylek připsána šarži sekvenační soupravy. Obecně byla vyšší míra variance připisována faktorům souvisejícím s rozborem u malých variant v oblastech genomu s nízkou spolehlivostí. U všech ostatních typů variant byla většina odchylek připsána zbytkové chybě, nikoli faktorům souvisejícím s rozborem. Tato studie ukazuje, že u většiny podtypů malých variant lze ke zvýšení opakovatelnosti a snížení variability rozboru použít filtrování pro oblasti genomu s vysokou a střední spolehlivostí. Komplexní analýzu reprodukovatelnosti rozboru poskytuje část Externí [reprodukovatelnost](#page-60-0) na straně 61.

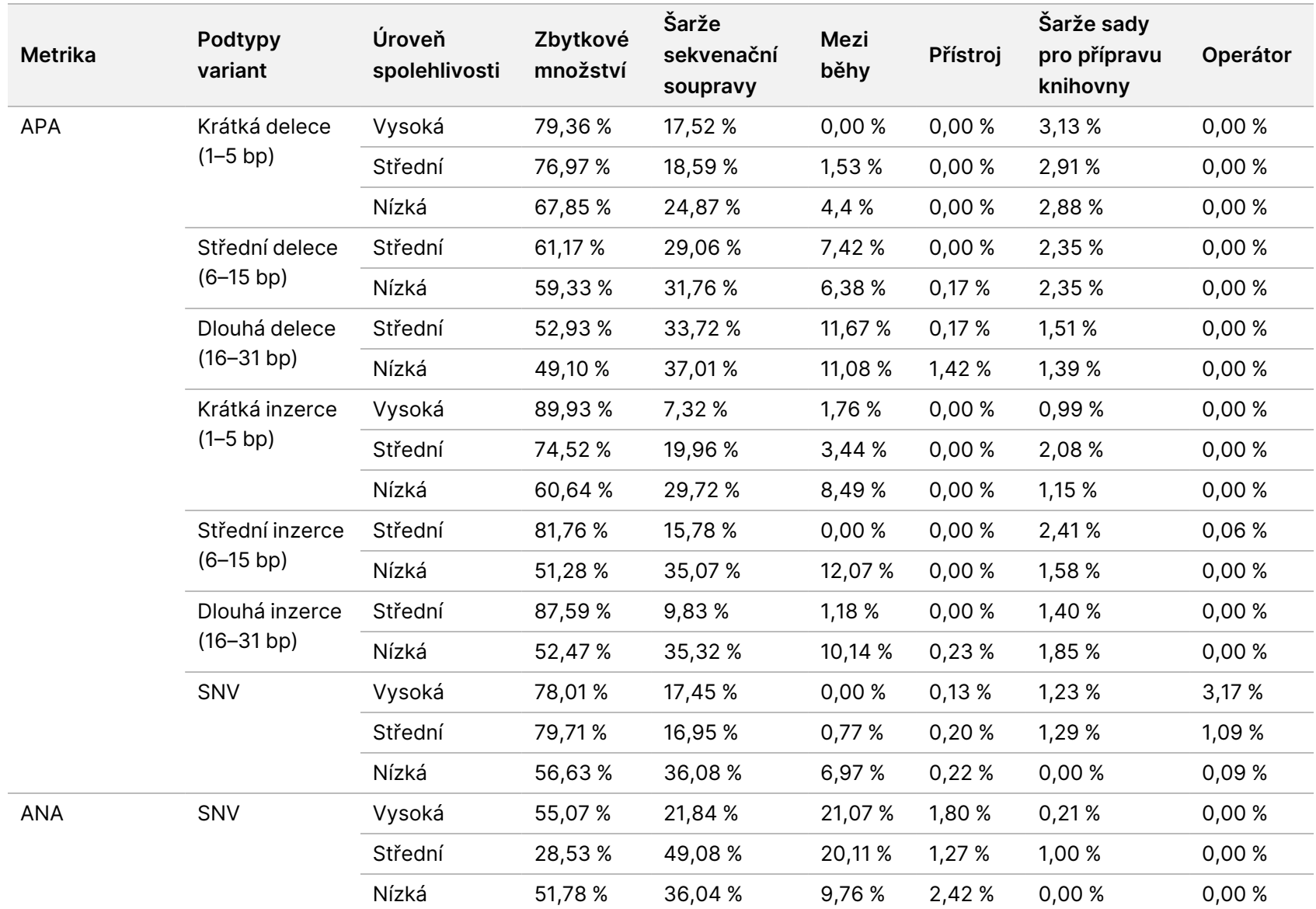

leták  $\overline{\phantom{1}}$ 

produktu

TruSight

**Mhole** 

Genome

#### <span id="page-56-0"></span>Tabulka 24 Výsledky studie analýzy komponent variance

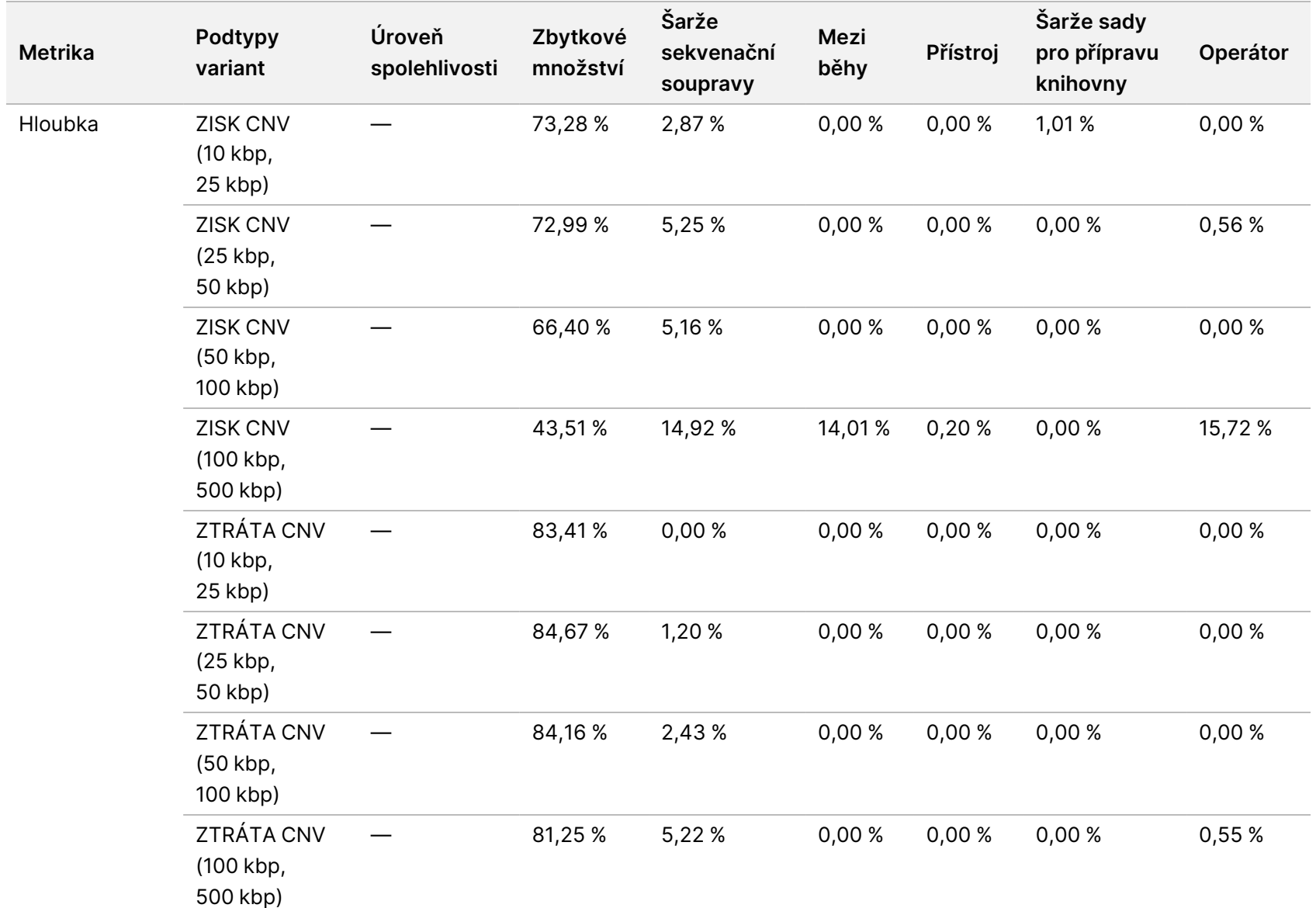

leták  $\overline{\phantom{1}}$ 

produktu

TruSight

**Mhole** 

Genome

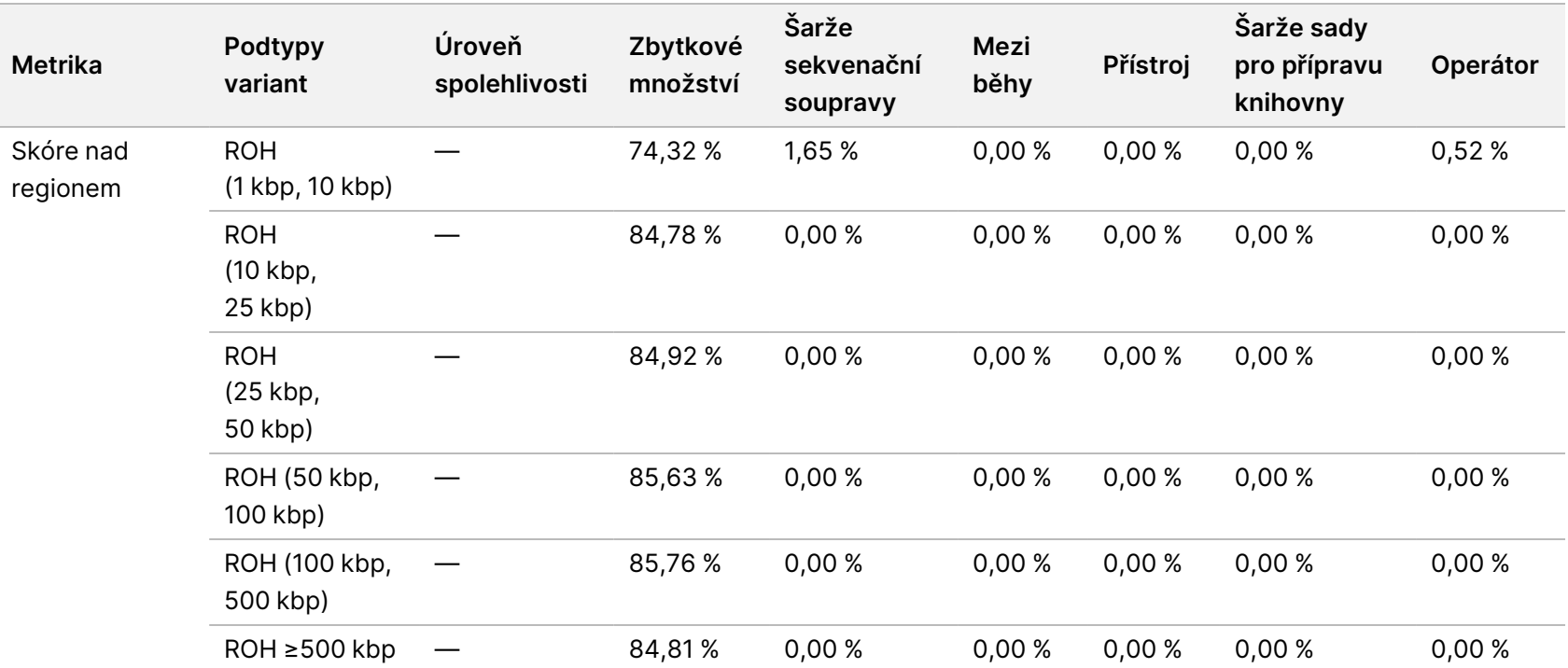

leták  $\overline{\phantom{1}}$ 

produktu

TruSight

**Mhole** 

Genome

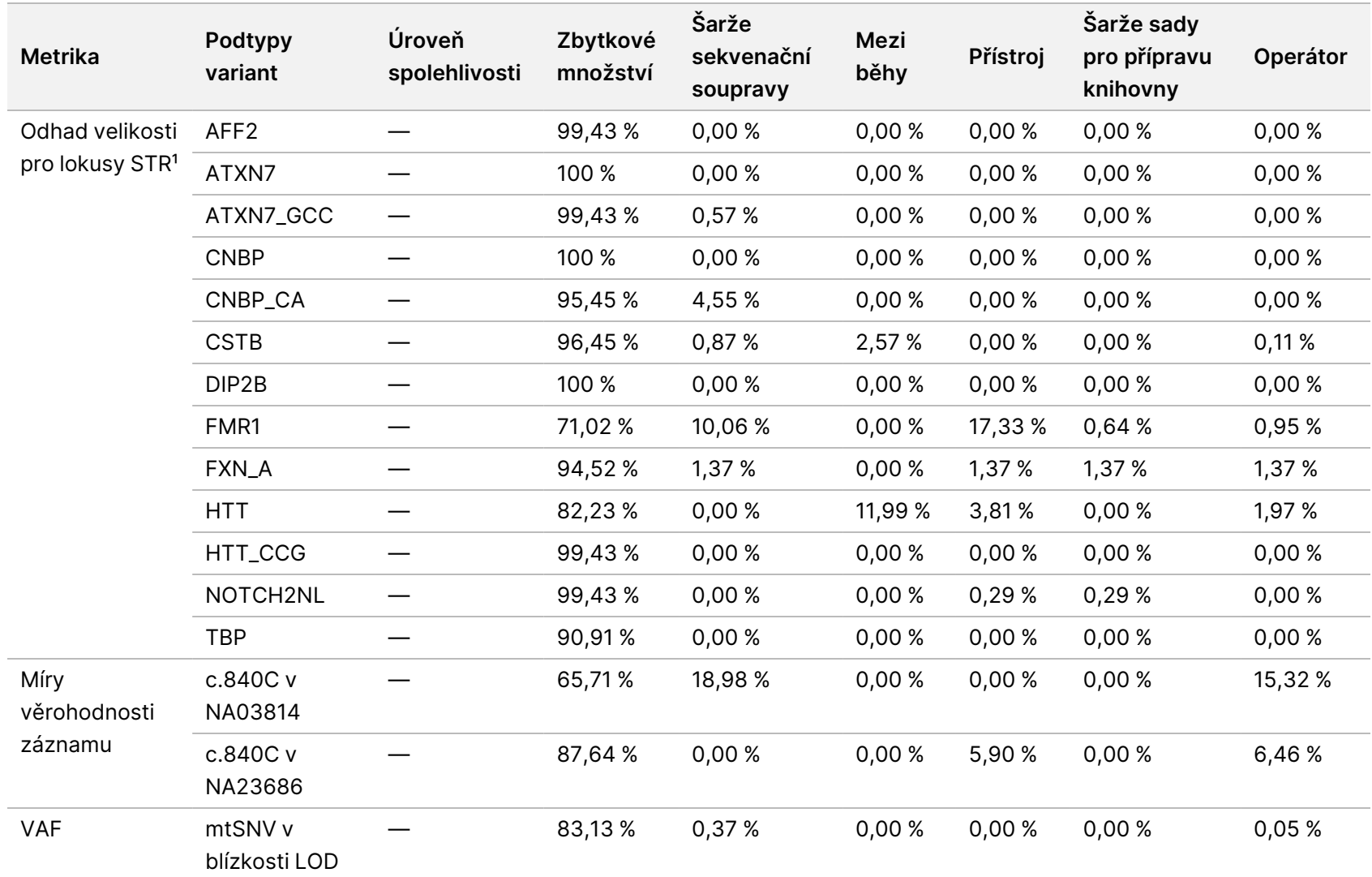

<sup>1</sup> Analýza komponent variance nebyla provedena u lokusů, u kterých nebyla žádná variance pozorována.

## TruSight Whole Genome

## illumına

## Přiložená dokumentace

#### <span id="page-60-0"></span>**Externí reprodukovatelnost**

Externí reprodukovatelnost byla stanovena pomocí jedné šarže reagencií pro přípravu knihoven a sekvenaci na třech externích výzkumných pracovištích se dvěma operátory na každém pracovišti. Stejné vzorky použité ve studii Přesnost v rámci laboratoře na [straně 53](#page-52-1) [\(Tabulka](#page-53-0) 21) byly použity ve studii reprodukovatelnosti s jednou výjimkou: vzorek NA20241 byl nahrazen vzorkem NA20239 pro vyhodnocení expanze lokusů STR FMR1 při nízké LoD. Celkem bylo testováno 16 unikátních vzorků jako dva dílčí panely po osmi unikátních vzorcích (skupina A a skupina B) každým operátorem na každém pracovišti. Byly provedeny tři sekvenační cykly pro duplicitní knihovny každého dílčího panelu, celkem tedy 36 sekvenačních cyklů na každý jedinečný vzorek.

Míra úspěšnosti vzorků v rámci 576 knihoven vzorků s platnými běhy sekvenování, definovaná jako počet vzorků, které vyhověly metrikám kontroly kvality knihovny vzorků na první pokus, byla 99,1 % (571/576; 95% CI: 98,0 %, 99,6 %). Všechny výsledky testů jsou založeny na počátečním testování.

Reprodukovatelnost SNV, inzercí, delecí, CNV a ROH byla hodnocena porovnáním dat se sadou referenčních přirazení na základě obvyklé účinnosti ve třech charakterizačních bězích ([Tabulka](#page-61-0) 25 a [Tabulka](#page-63-0) 26). Reprodukovatelnost expanzí STR, nepřítomnost alely SMN1 c.840C a mtSNV byla hodnocena porovnáním dat se známým stavem [\(Tabulka](#page-64-0) 27).

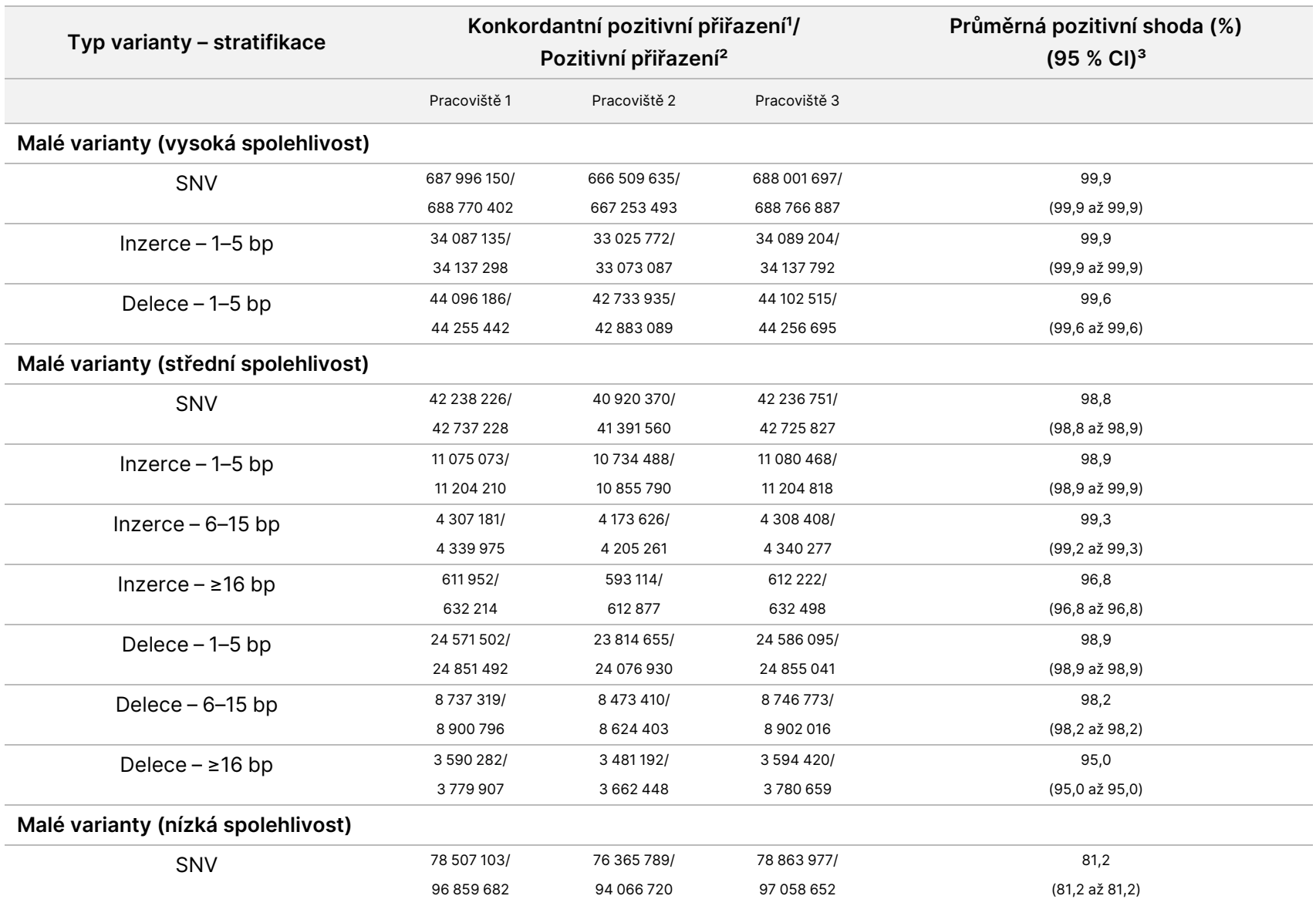

leták  $\overline{\phantom{1}}$ 

produktu

TruSight

**Mhole** 

Genome

#### <span id="page-61-0"></span>Tabulka 25 Reprodukovatelnost TruSight Whole Genome pro SNV, CNV a ROH

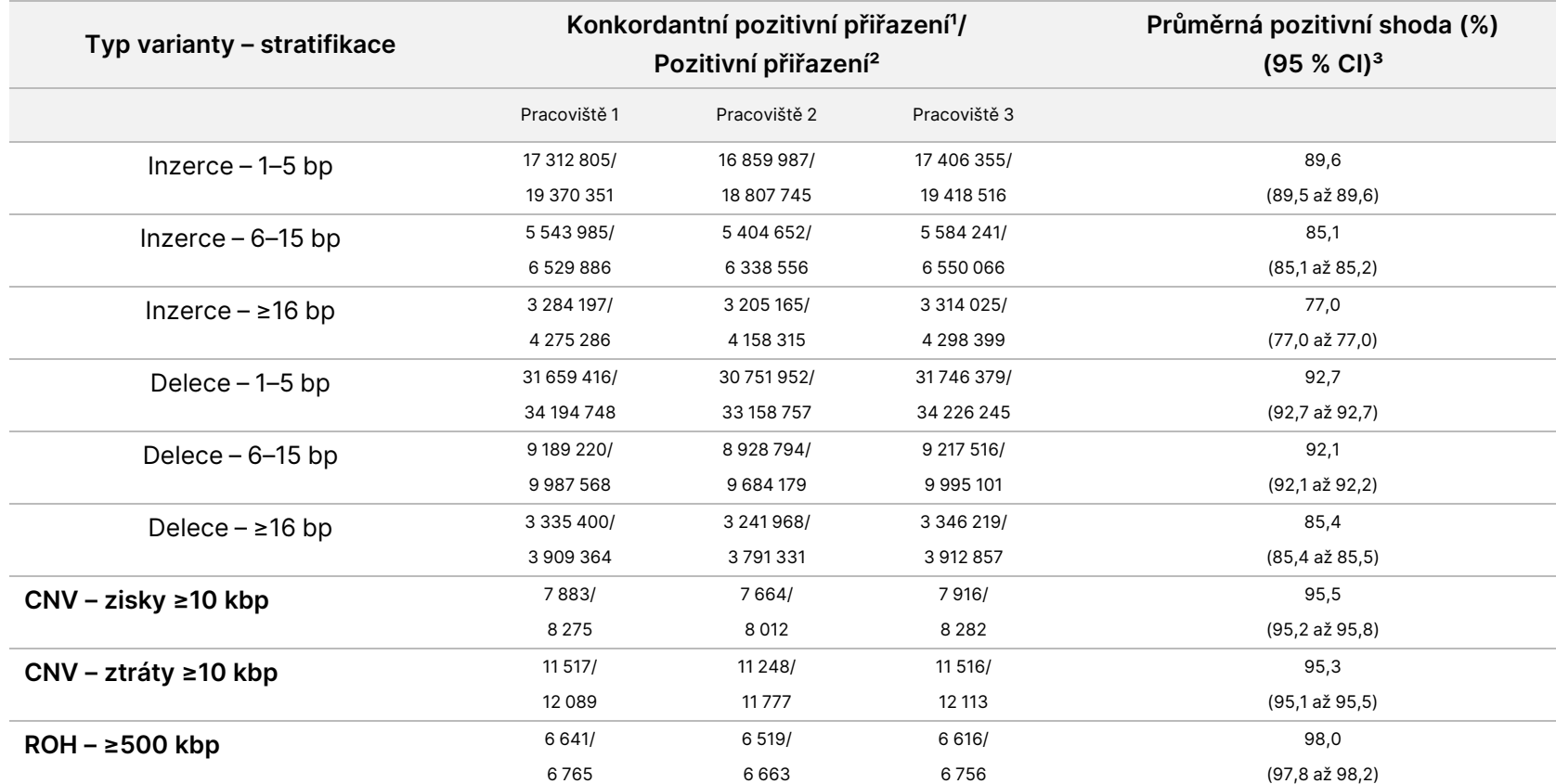

<sup>1</sup> Celkový počet konkordantních pozitivních přiřazení = konkordantní pozitivní přiřazení v rámci dotazu (QCP) + referenční konkordantní pozitivní přiřazení (RCP).

² Celkový počet pozitivních přiřazení = konkordantní pozitivní přiřazení v rámci dotazu (QCP) + exkluzivní pozitivní přiřazení v rámci dotazu (QEP) + referenční konkordantní pozitivní přiřazení (RCP) + exkluzivní pozitivní přiřazení v rámci dotazu (REP).

³ Oboustranný 95 % interval spolehlivosti vypočítaný Wilsonovou metodou.

<span id="page-63-0"></span>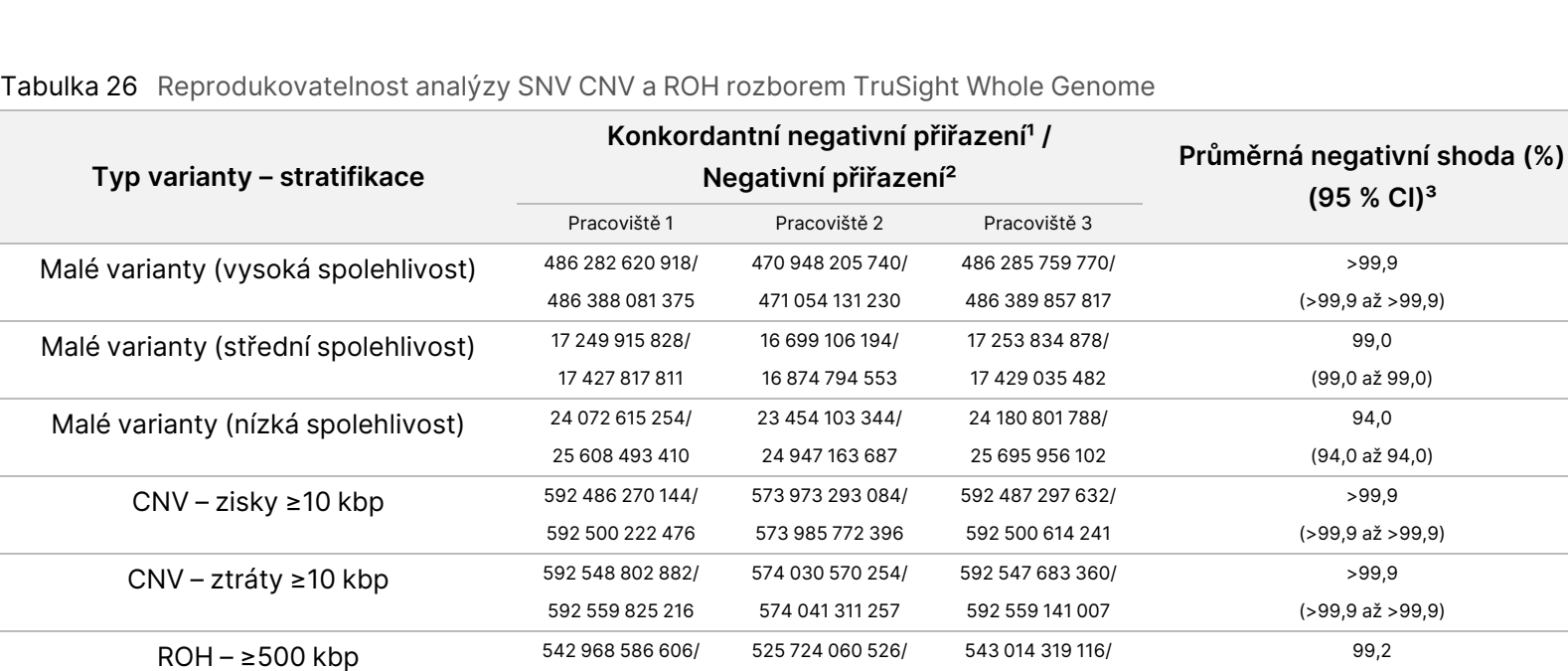

 $1$  Celkový počet konkordantních negativních přiřazení = 2 × negativní konkordace (CN).

547 402 885 905

² Celkový počet negativních přiřazení = 2 × negativní konkordace (CN) + referenční exkluzivní negativní přiřazení (REN) + exkluzivní negativní přiřazení v rámci dotazu (QEN).

530 011 754 808

547 444 495 449

(99,2 až 99,2)

³ Oboustranný 95 % interval spolehlivosti vypočítaný Wilsonovou metodou.

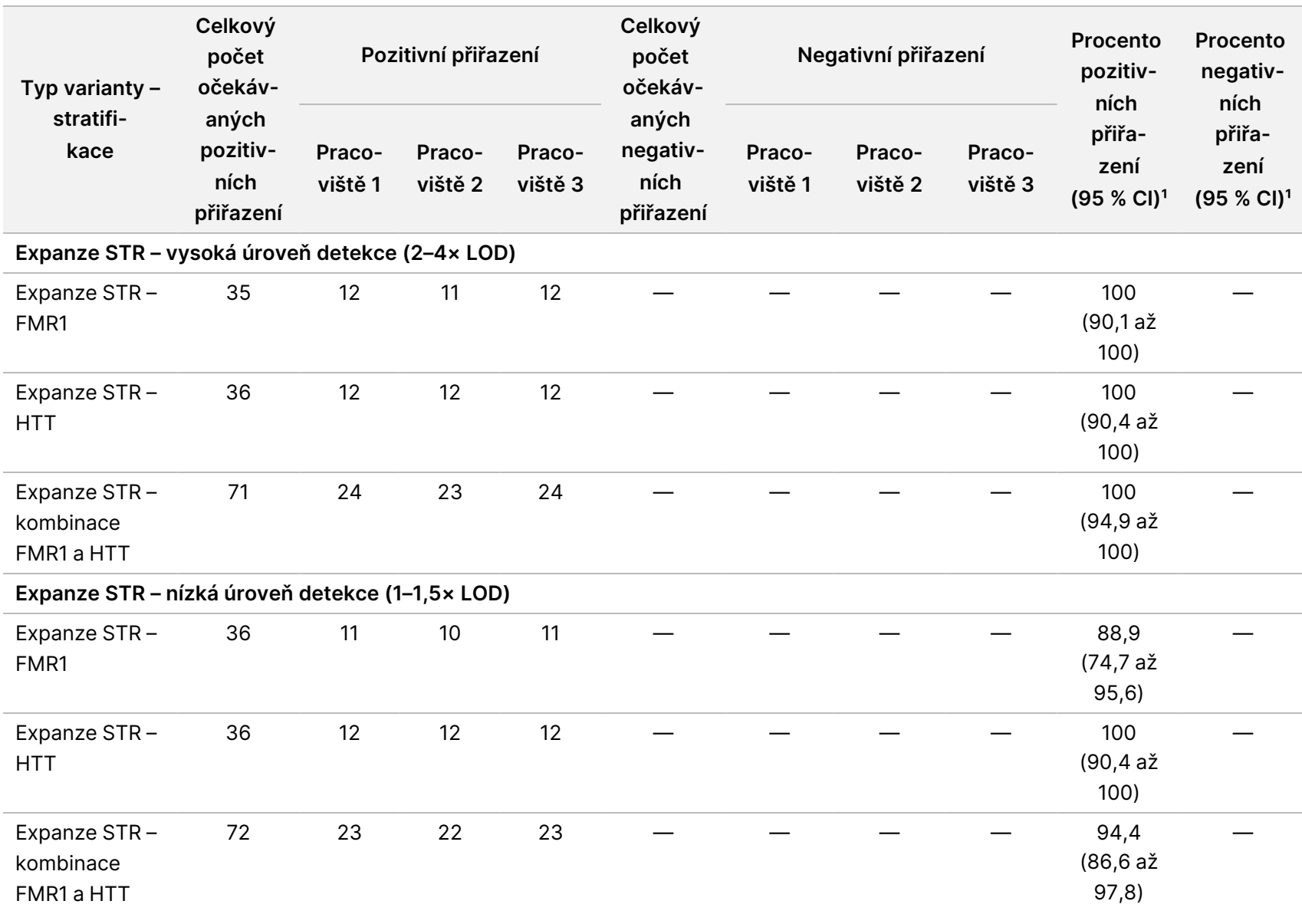

leták  $\overline{\phantom{1}}$ 

produktu

TruSight

Whole

Genome

#### <span id="page-64-0"></span>Tabulka 27 Reprodukovatelnost TruSight Whole Genome pro STR, SMN1 a mtSNV

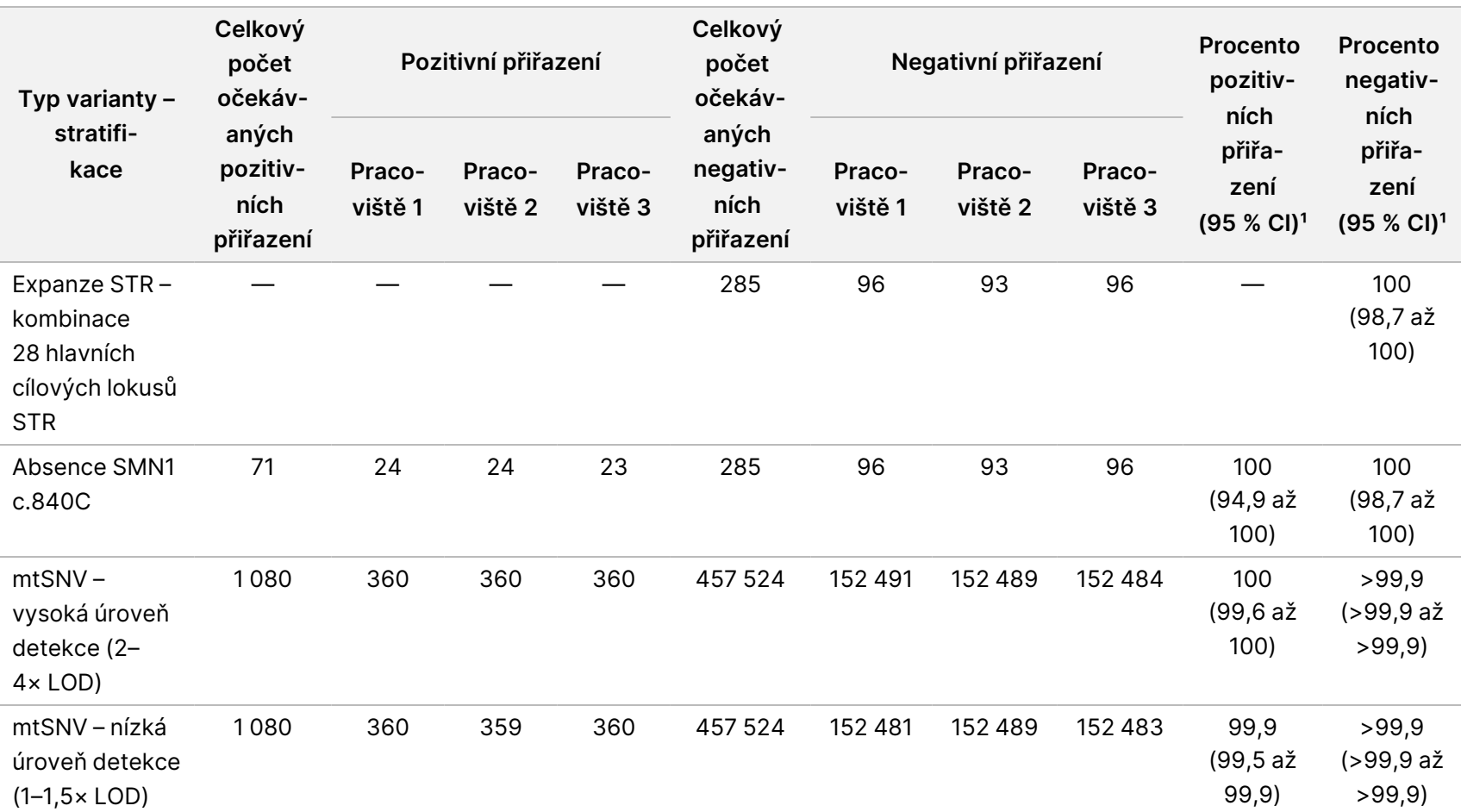

leták  $\overline{\phantom{1}}$ 

produktu

TruSight

Whole

Genome

<sup>1</sup> Oboustranný 95 % interval spolehlivosti vypočítaný Wilsonovou metodou.

# Řešení problémů

K řešení problémů v pracovním postupu můžete použít následující tabulku. Pokud se běh sekvenování nebo příprava knihovny pro vzorek dvakrát nezdaří, může být nutné provést dodatečné řešení problémů. Obraťte se na technickou podporu Illumina.

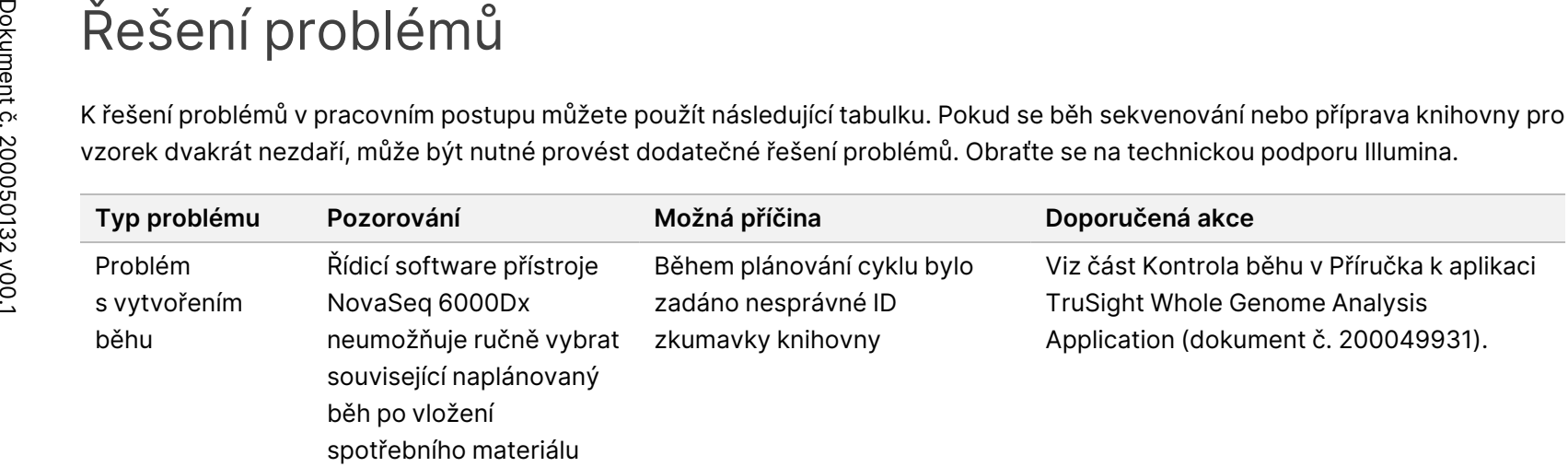

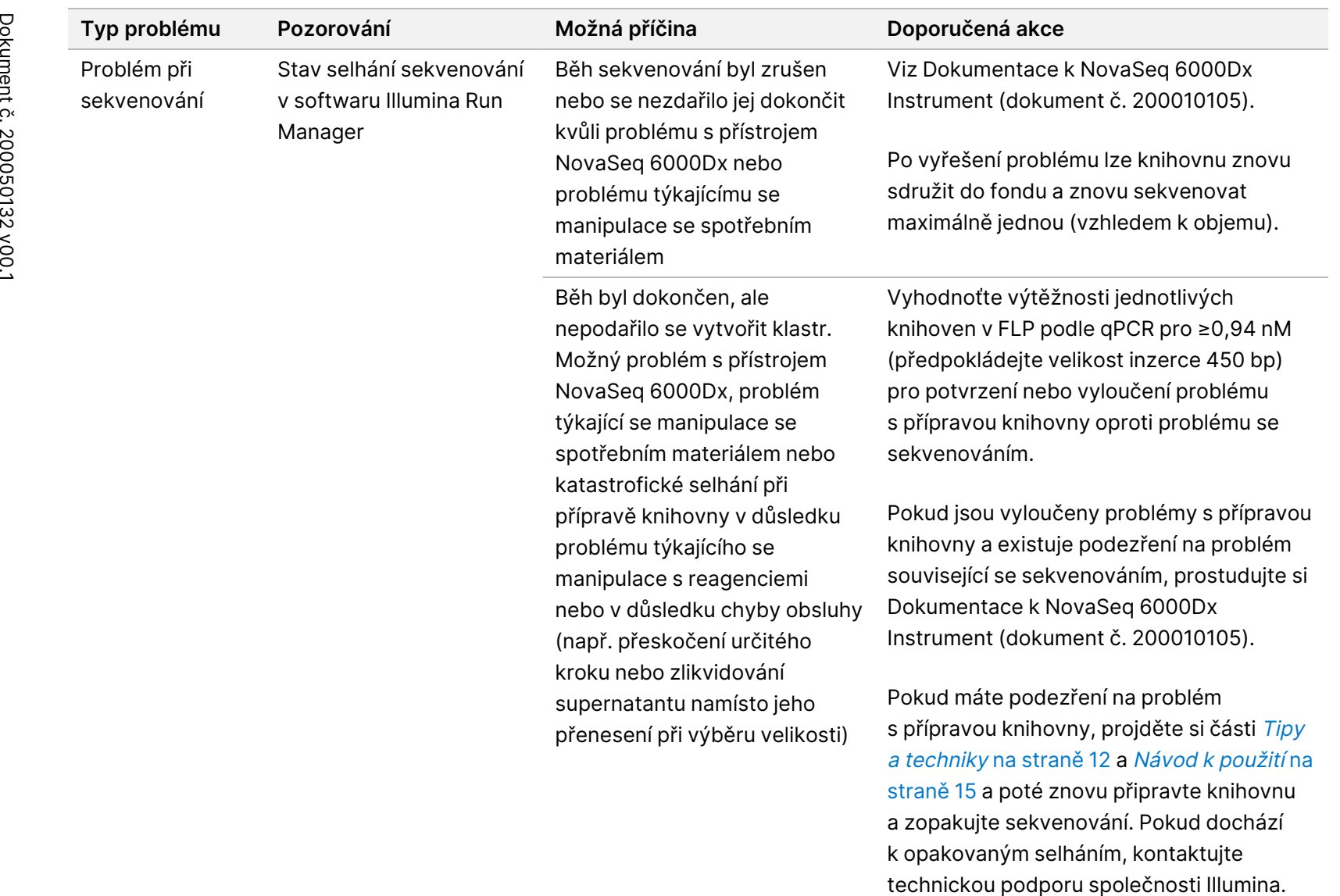

URČENO

K DIAGNOSTICE

z.

VITRO.

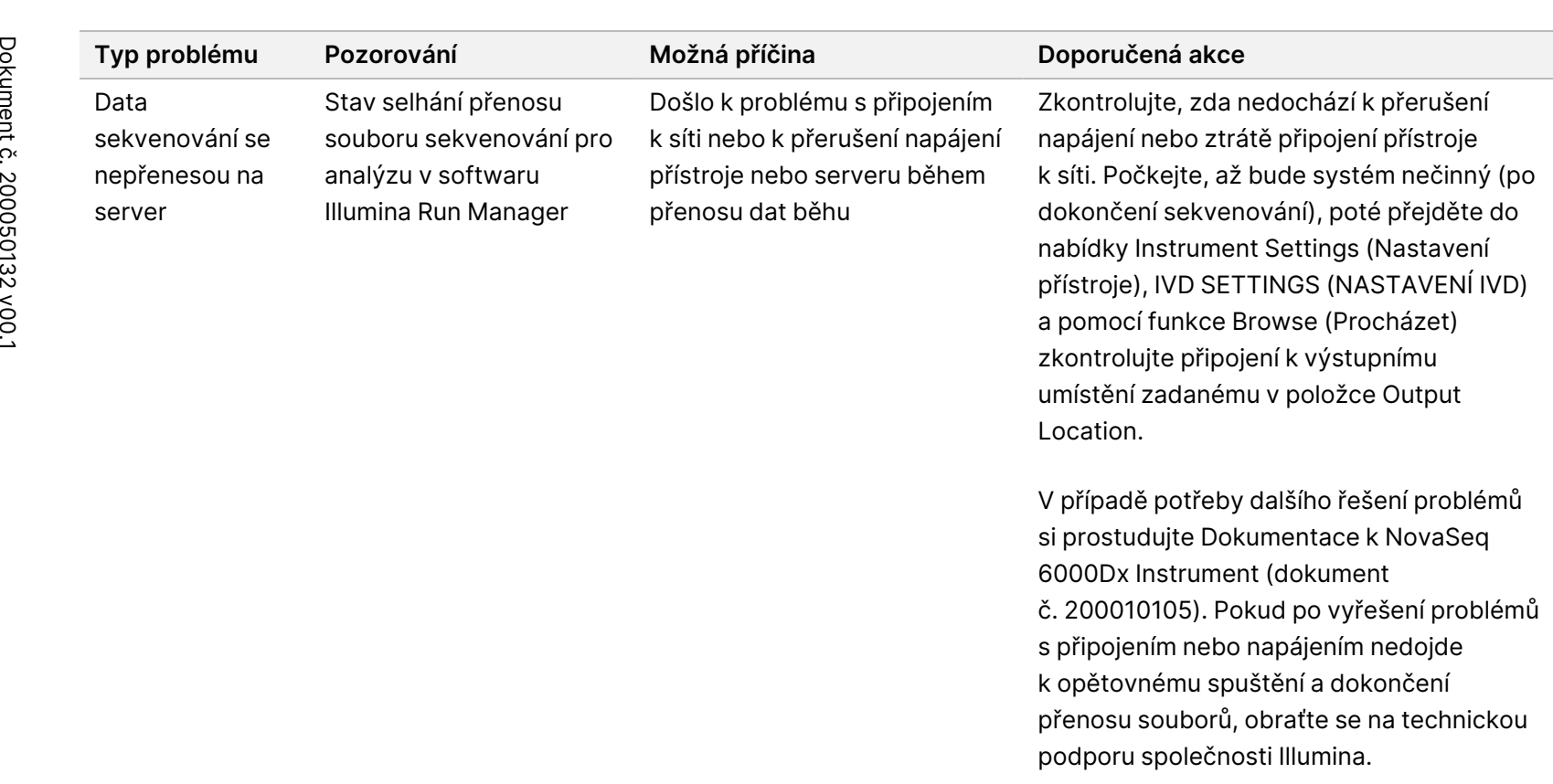

URČENO

K DIAGNOSTICE

z.

VITRO.

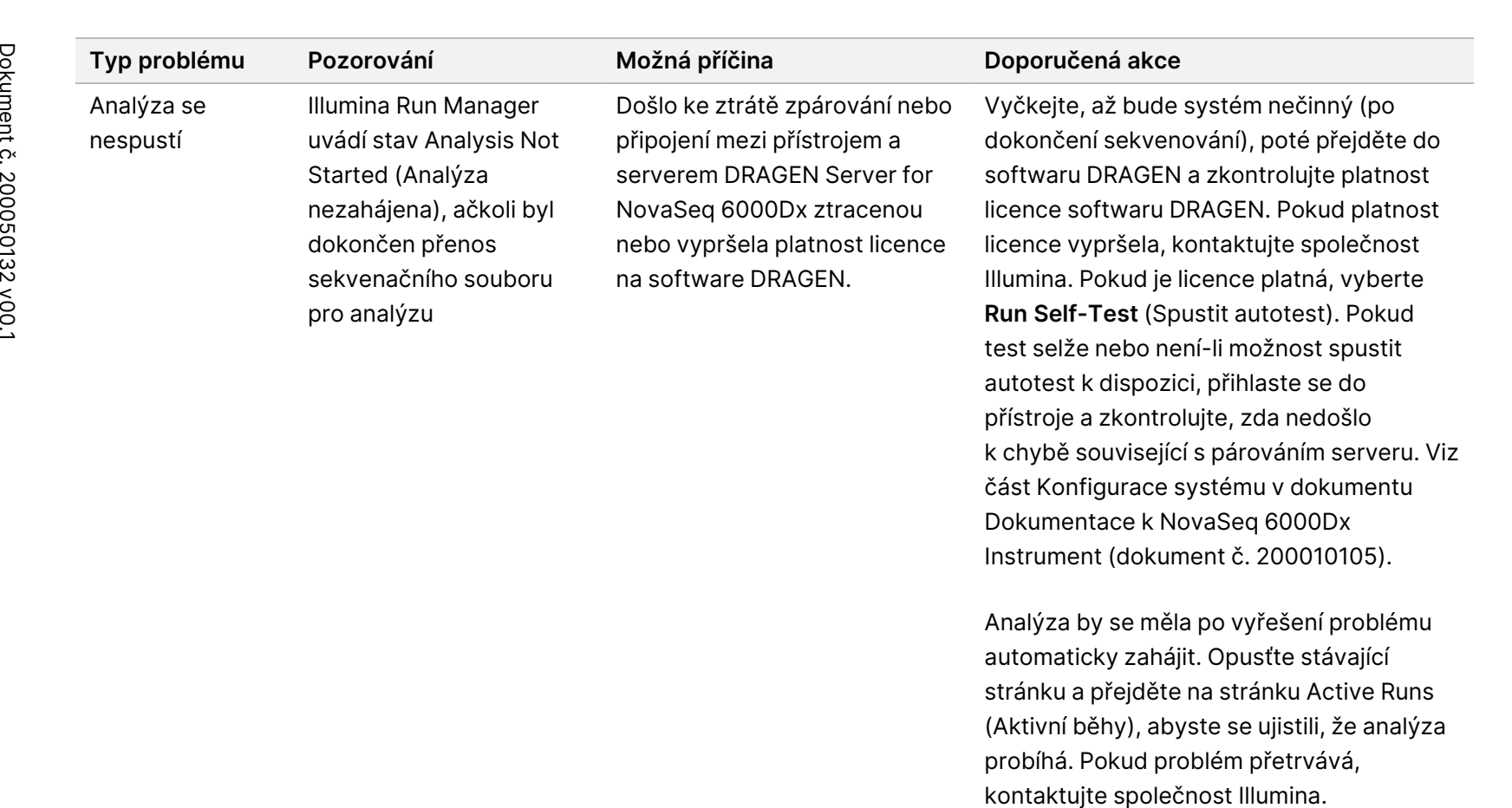

(Aktivní běhy), abyste se ujistili, že analýza probíhá. Pokud problém přetrvává,

URČENO

K DIAGNOSTICE

z.

VITRO.

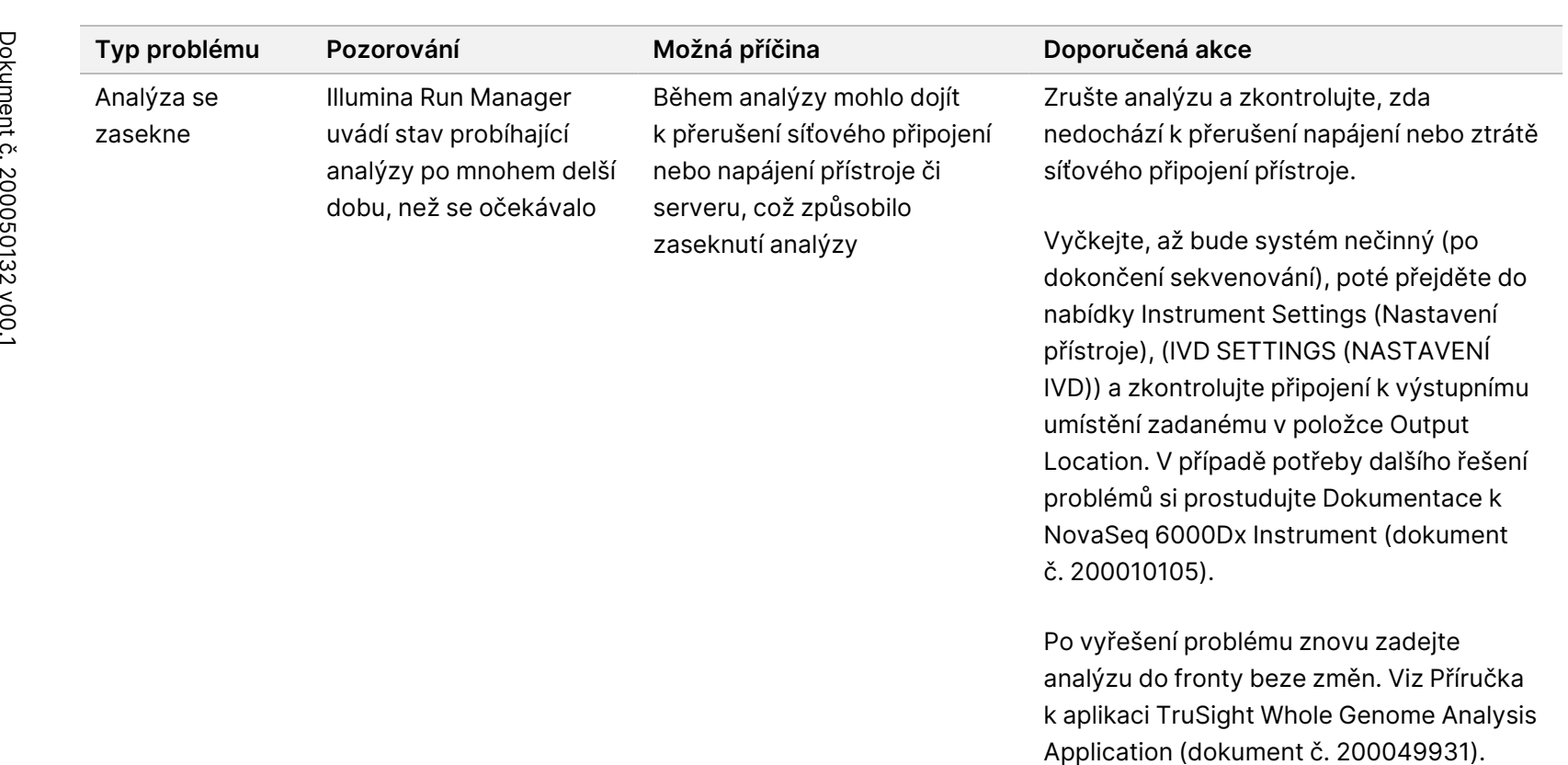

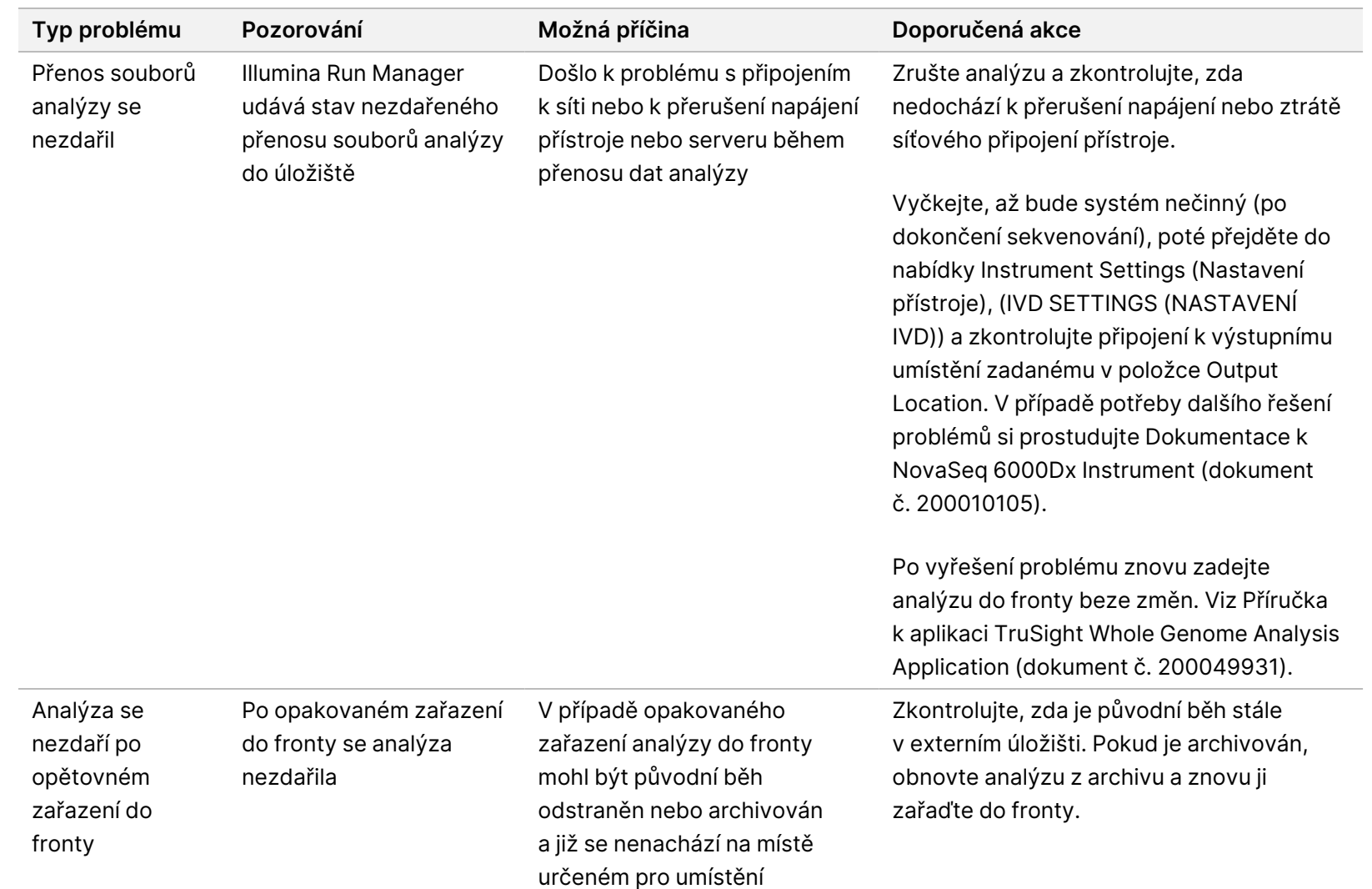

externího úložiště

Dokument

URČENO

K DIAGNOSTICE

z.

VITRO.

č. 200050132 Dokument č. 200050132 v00.1
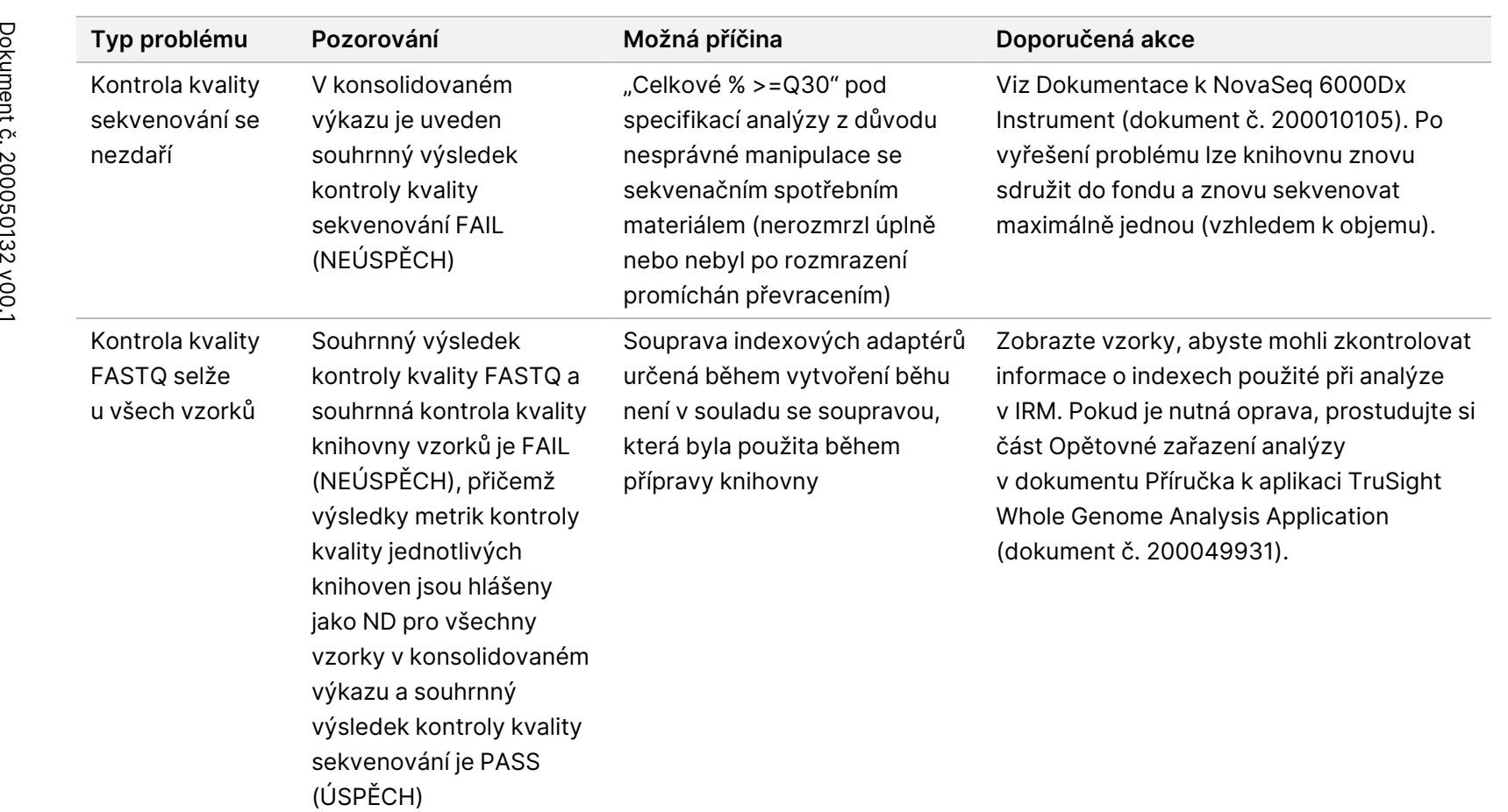

URČENO

K DIAGNOSTICE

z.

VITRO.

problému s přípravou knihovny. Vzorky, které nevyhověly, znovu zadejte do další dávky přípravy knihovny a běhu poté, co jste si prostudovali část Návod [k použití](#page-14-0) na

Nedoporučuje se sdružovat knihovny do fondu napříč dávkami pro přípravu knihovny kvůli kolísání výtěžnosti mezi dávkami, což

může vést k vyššímu % CV a vyššímu výskytu selhání parametru "Average autosomal coverage" (Průměrné

autozomální pokrytí).

[straně 15](#page-14-0).

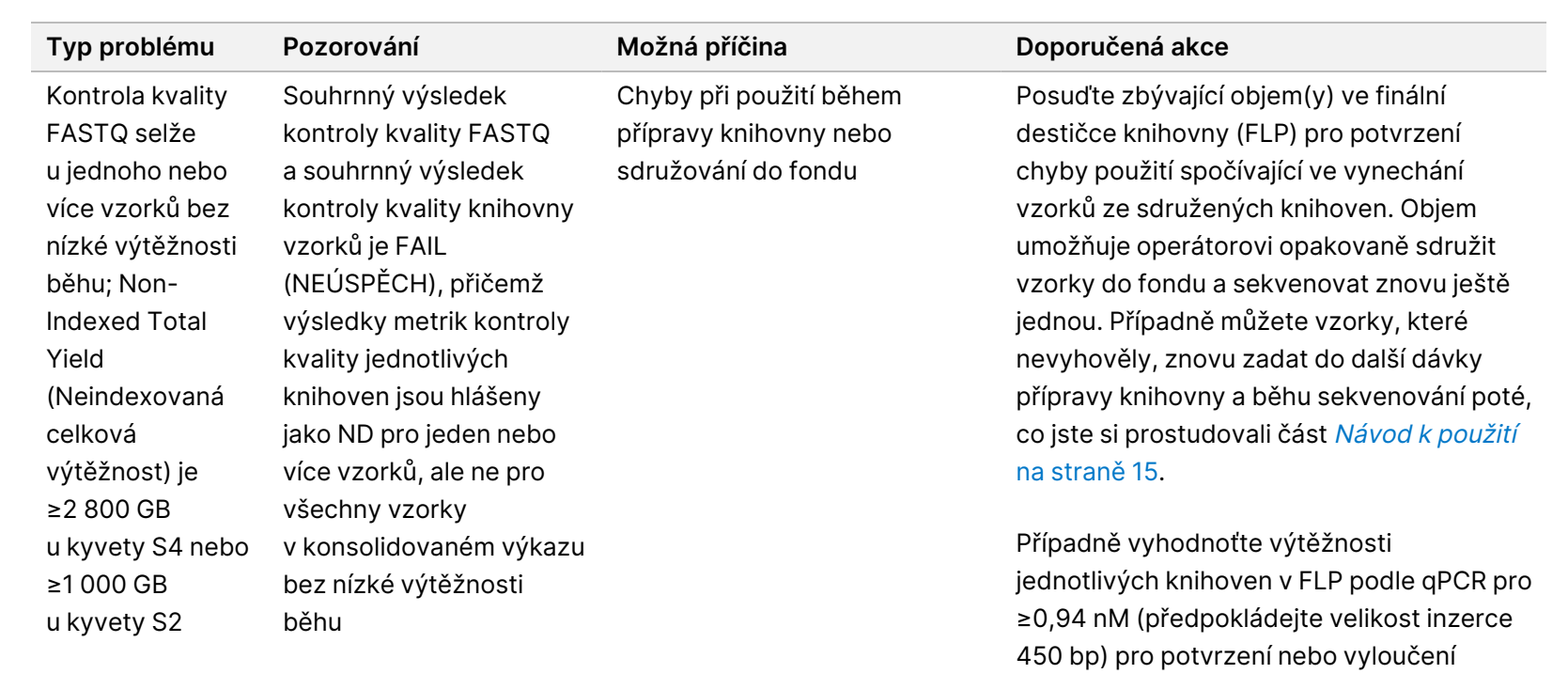

74 z<br>28

Dokument

URČENO

K DIAGNOSTICE

z.

VITRO.

č. 200050132 Dokument č. 200050132 v00.1

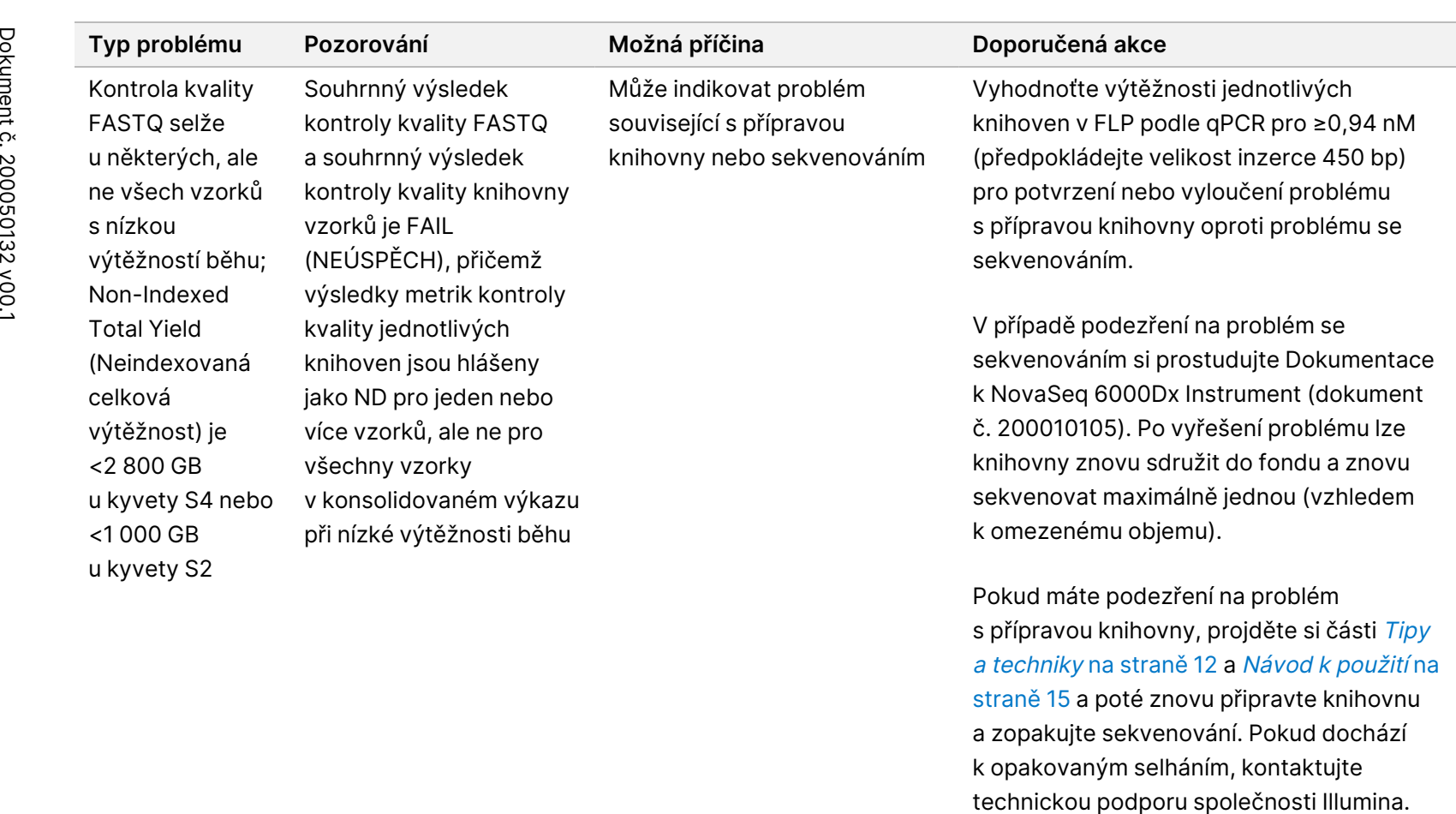

s přípravou knihovny, projděte si části [Tipy](#page-11-0) <sup>a</sup> techniky na [straně 12](#page-11-0) a Návod [k použití](#page-14-0) na [straně 15](#page-14-0) a poté znovu připravte knihovnu a zopakujte sekvenování. Pokud dochází k opakovaným selháním, kontaktujte

URČENO

K DIAGNOSTICE

z.

VITRO.

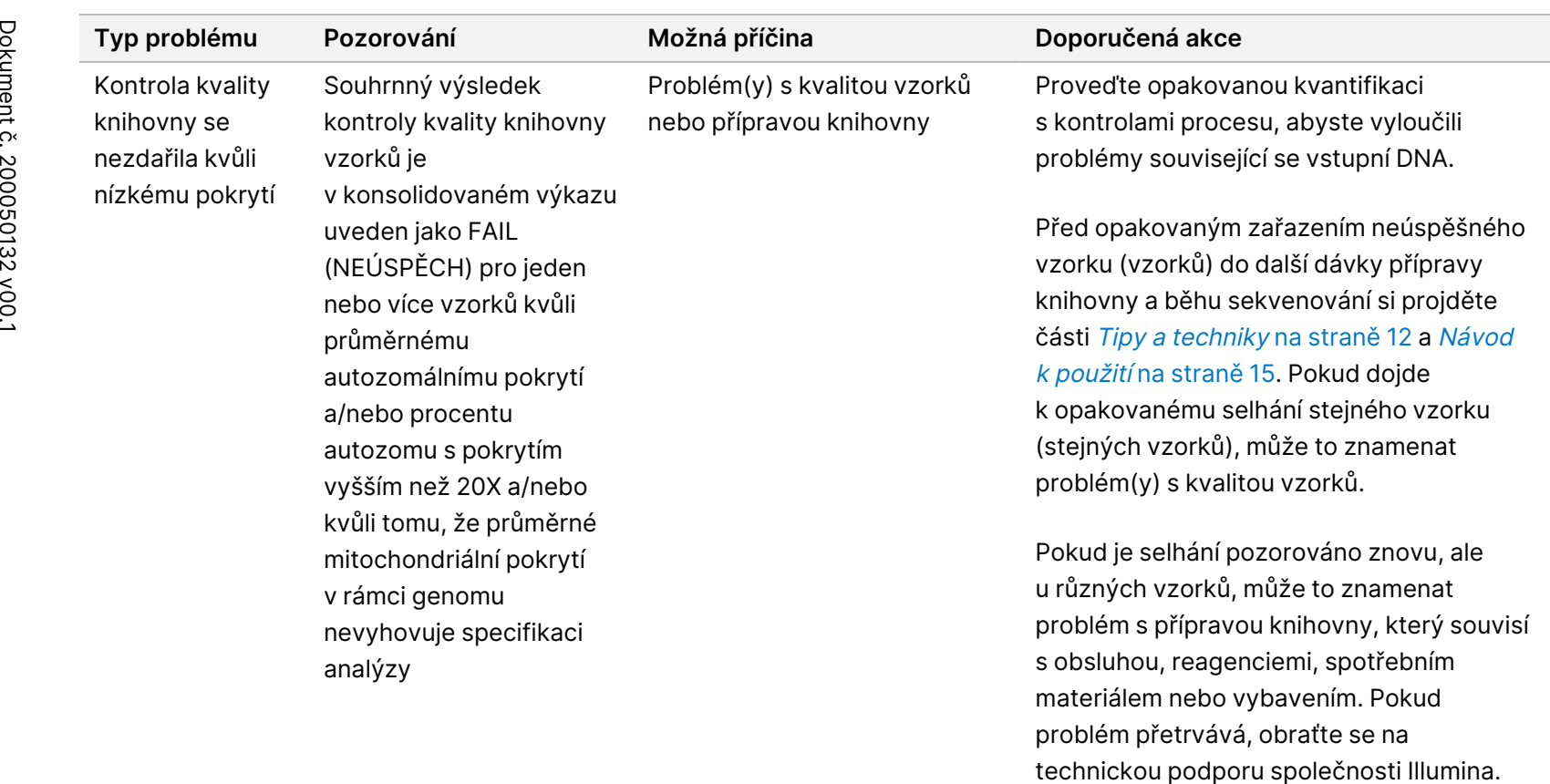

URČENO

K DIAGNOSTICE

z.

VITRO.

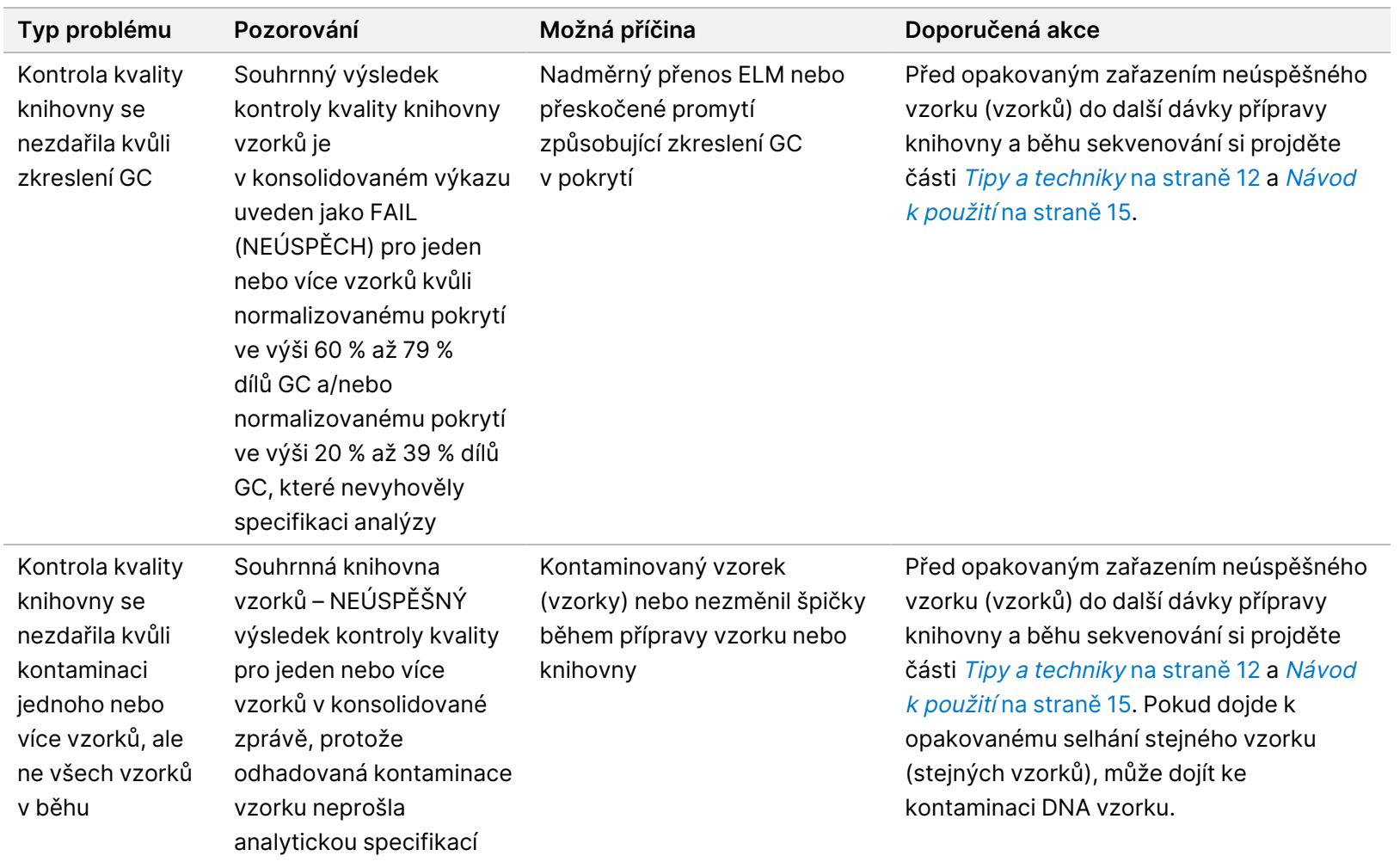

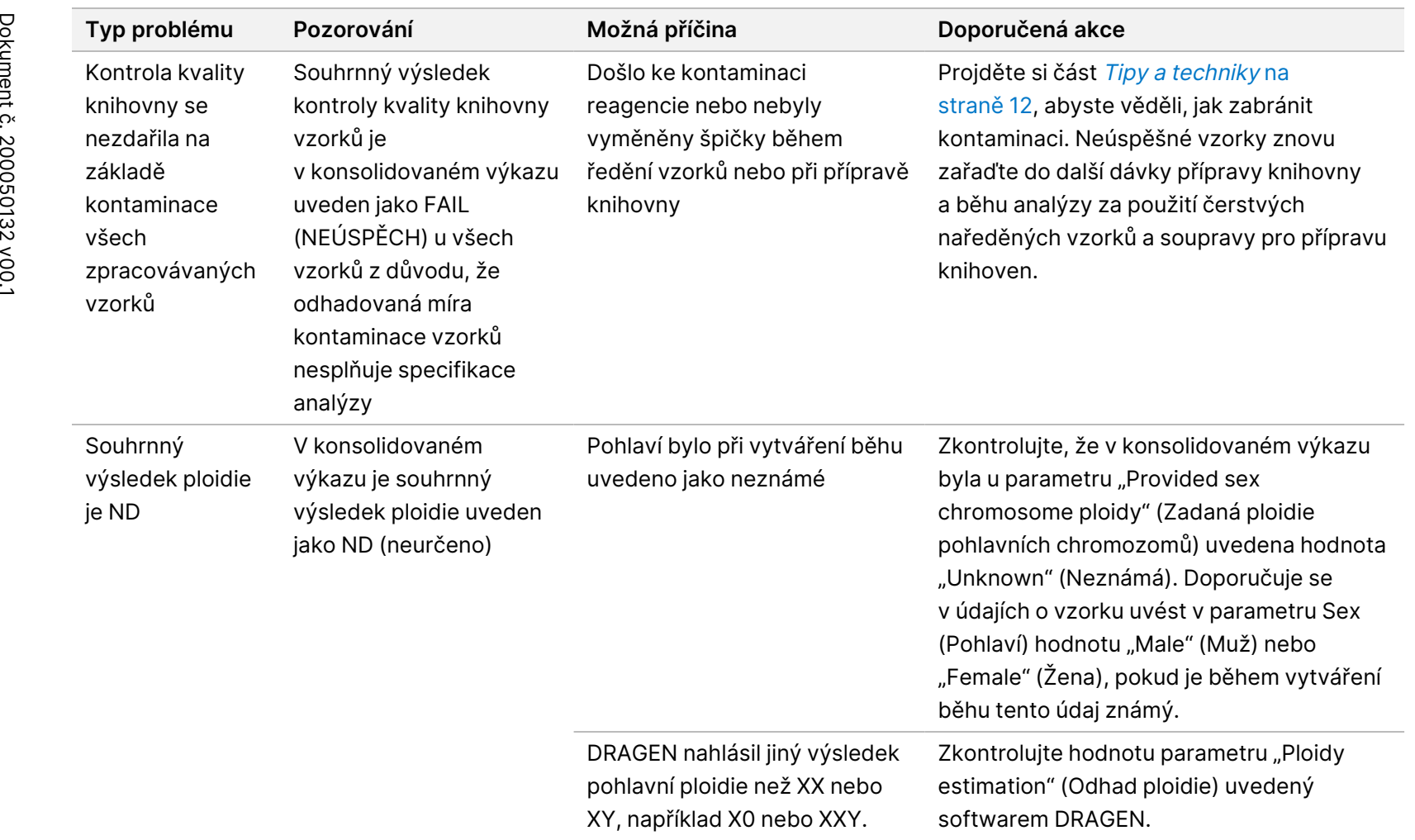

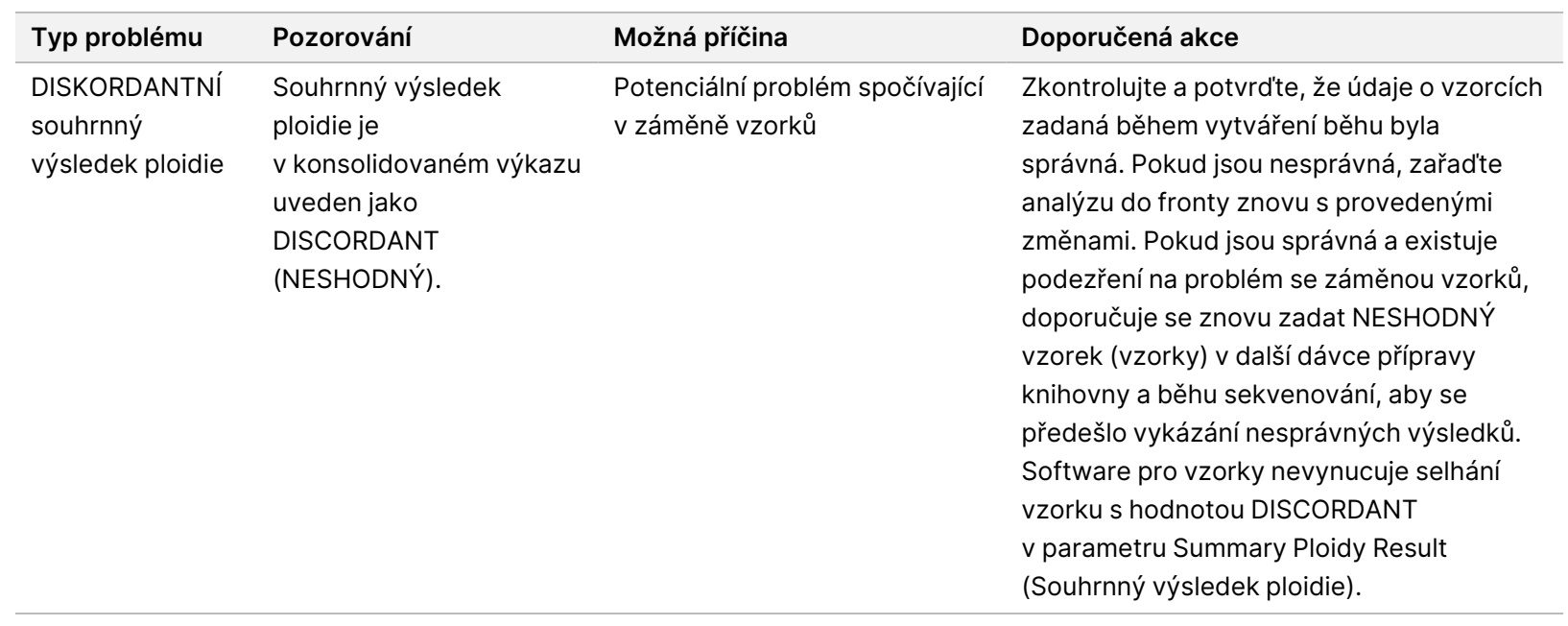

z<br>28

# Literatura

- 1. Kashima T, Manley JL. A negative element in SMN2 exon 7 inhibits splicing in spinal muscular atrophy. Nat Genet. 2003;34(4):460-463. doi: 10.1038/ng1207.
- 2. Chen X, Sanchis-Juan A, French CE, et al. Spinal muscular atrophy diagnosis and carrier screening from genome sequencing data. Genet Med. 2020;22(5):945-953. doi: 10.1038/s41436-020-0754-0.
- 3. Prior TW. Perspectives and diagnostic considerations in spinal muscular atrophy. Genet Med. 2010;12 (3):145-52. doi: 10.1097/GIM.0b013e3181c5e713.
- 4. The 1000 Genomes Project Consortium. A global reference for human genetic variation. Nature 2015;526:68–74. doi: https://doi.org/10.1038/nature15393.
- 5. Halman A, Dolzhenko E, Oshlack A. STRipy: A graphical application for enhanced genotyping of pathogenic short tandem repeats in sequencing data. Hum Mutat. 2022;43(7):859-868. doi: 10.1002/humu.24382. Elektronicky publikováno 21. dubna 2022. PMID: 35395114; PMCID: PMC9541159.
- 6. Ibañez K, Polke J, Hagelstrom RT, Dolzhenko E, et al. Whole genome sequencing for the diagnosis of neurological repeat expansion disorders in the UK: a retrospective diagnostic accuracy and prospective clinical validation study. Lancet Neurol. 2022;21(3):234-245. doi: 10.1016/S1474-4422(21)00462-2. PMID: 35182509; PMCID: PMC8850201.
- 7. Sequeiros J, Seneca S, Martindale J. Consensus and controversies in best practices for molecular genetic testing of spinocerebellar ataxias. Eur J Hum Genet. 2010;18(11):1188-95. doi: 10.1038/ejhg.2010.10. Elektronicky publikováno 24. února 2010. PMID: 20179748; PMCID: PMC2987480.
- 8. Perlman S. Hereditary Ataxia Overview. 28. října 1998 [aktualizováno 16. listopadu 2023]. In: Adam MP, Feldman J, Mirzaa GM, et al., ed. GeneReviews. Seattle (WA): University of Washington, Seattle; 1993-2024. PMID: 20301317.
- 9. Gijselinck I, Van Mossevelde S, van der Zee J, et al. The C9orf72 repeat size correlates with onset age of disease, DNA methylation and transcriptional downregulation of the promoter. Mol Psychiatry. 2016;21 (8):1112-24. doi: 10.1038/mp.2015.159. Elektronicky publikováno 20. října 2015. PMID: 26481318; PMCID: PMC4960451.
- 10. DeJesus-Hernandez M, Mackenzie IR, Boeve BF, et al. Expanded GGGGCC hexanucleotide repeat in noncoding region of C9ORF72 causes chromosome 9p-linked FTD and ALS. Neuron. 2011;72(2):245-56. doi: 10.1016/j.neuron.2011.09.011. Elektronicky publikováno 21. září 2011. PMID: 21944778; PMCID: PMC3202986.
- 11. Liquori CL, Ricker K, Moseley ML, et al. Myotonic dystrophy type 2 caused by a CCTG expansion in intron 1 of ZNF9. Science. 2001;293(5531):864-7. doi: 10.1126/science.1062125. PMID: 11486088.
- 12. Lalioti MD, Scott HS, Antonarakis SE. What is expanded in progressive myoclonus epilepsy? Nat Genet. 1997;17(1):17. doi: 10.1038/ng0997-17. PMID: 9288090.
- 13. Joensuuu T, Lehesjoki AE, Kopra O. Molecular background EPM1-Unverricht-Lundborg ovychoroby. Epilepsia. 2008;49(4):557-63. doi: 10.1111/j.1528-1167.2007.01422.x. Elektronicky publikováno 19. listopadu 2007. PMID: 18028412.

#### Příbalový leták k produktu TruSight Whole Genome

- 14. Kamsteeg EJ, Kress W, Catalli C, et al. Best practice guidelines and recommendations on the molecular diagnosis of myotonic dystrophy types 1 and 2. Eur J Hum Genet. 2012;20(12):1203-8. doi: 10.1038/ejhg.2012.108. Elektronicky publikováno 30. května 2012. PMID: 22643181; PMCID: PMC3499739.
- 15. Biancalana V, Glaeser D, McQuaid S, Steinbach P. EMQN best practice guidelines for the molecular genetic testing and reporting of fragile X syndrome and other fragile X-associated disorders. Eur J Hum Genet. 2015;23(4):417-25. doi: 10.1038/ejhg.2014.185. Elektronicky publikováno 17. září 2014. PMID: 25227148; PMCID: PMC4666582.
- 16. Dolzhenko E, Deshpande V, Schlesinger F, et al. ExpansionHunter: a sequence-graph-based tool to analyze variation in short tandem repeat regions. Bioinformatics. 2019;35(22):4754-4756. doi: 10.1093/bioinformatics/btz431. PMID: 31134279; PMCID: PMC6853681.
- 17. van Kuilenburg ABP, Tarailo-Graovac M, Richmond PA, et al. Glutaminase Deficiency Caused by Short Tandem Repeat Expansion in GLS. N Engl J Med. 2019;380(15):1433-1441. doi: 10.1056/NEJMoa1806627. PMID: 30970188; PMCID: PMC8819703.
- 18. Losekoot M, van Belzen MJ, Seneca S, et al; European Molecular Genetic Quality Network (EMQN). EMQN/CMGS best practice quidelines for the molecular genetic testing of Huntington disease. Eur J Hum Genet. 2013;21(5):480-6. doi: 10.1038/ejhg.2012.200. Elektronicky publikováno 19. září 2012. PMID: 22990145; PMCID: PMC3641377.
- 19. Holmes SE, O'Hearn E, Rosenblatt A, et al. A repeat expansion in the gene encoding junctophilin-3 is associated with Huntington disease-like 2. Nat Genet. 2001;29(4):377-8. doi: 10.1038/ng760. Erratum in: Nat Genet 2002 leden;30(1):123. PMID: 11694876.
- 20. Kobayashi H, Abe K, Matsuura T, et al. Expansion of intronic GGCCTG hexanucleotide repeat in NOP56 causes SCA36, a type of spinocerebellar ataxia accompanied by motor neuron involvement. Am J Hum Genet. 2011;89(1):121-30. doi: 10.1016/j.ajhg.2011.05.015. Elektronicky publikováno 16. června 2011. PMID: 21683323; PMCID: PMC3135815.
- 21. García-Murias M, Quintáns B, Arias M, et al. 'Costa da Morte' ataxia is spinocerebellar ataxia 36: clinical and genetic characterization. Brain. 2012;135(Pt 5):1423-35. doi: 10.1093/brain/aws069. Elektronicky publikováno 3. dubna 2012. PMID: 22492559; PMCID: PMC3338928.
- 22. Ishiura H, Shibata S, Yoshimura J, et al. Noncoding CGG repeat expansions in neuronal intranuclear inclusion disease, oculopharyngodistal myopathy and an overlapping disease. Nat Genet. 2019;51(8):1222-1232. doi: 10.1038/s41588-019-0458-z. Elektronicky publikováno 22. července 2019. PMID: 31332380.
- 23. Sone J, Mitsuhashi S, Fujita A, et al. Long-read sequencing identifies GGC repeat expansions in NOTCH2NLC associated with neuronal intranuclear inclusion disease. Nat Genet. 2019;51(8):1215-1221. doi: 10.1038/s41588-019-0459-y. Elektronicky publikováno 22. července 2019. PMID: 31332381.
- 24. Amiel J, Laudier B, Attié-Bitach T, et al. Polyalanine expansion and frameshift mutations of the paired-like homeobox gene PHOX2B in congenital central hypoventilation syndrome. Nat Genet. 2003;33(4):459-61. doi: 10.1038/ng1130. Elektronicky publikováno 17. března 2003. PMID: 12640453.

# Příloha A

## **Sada indexů 1 pro S4**

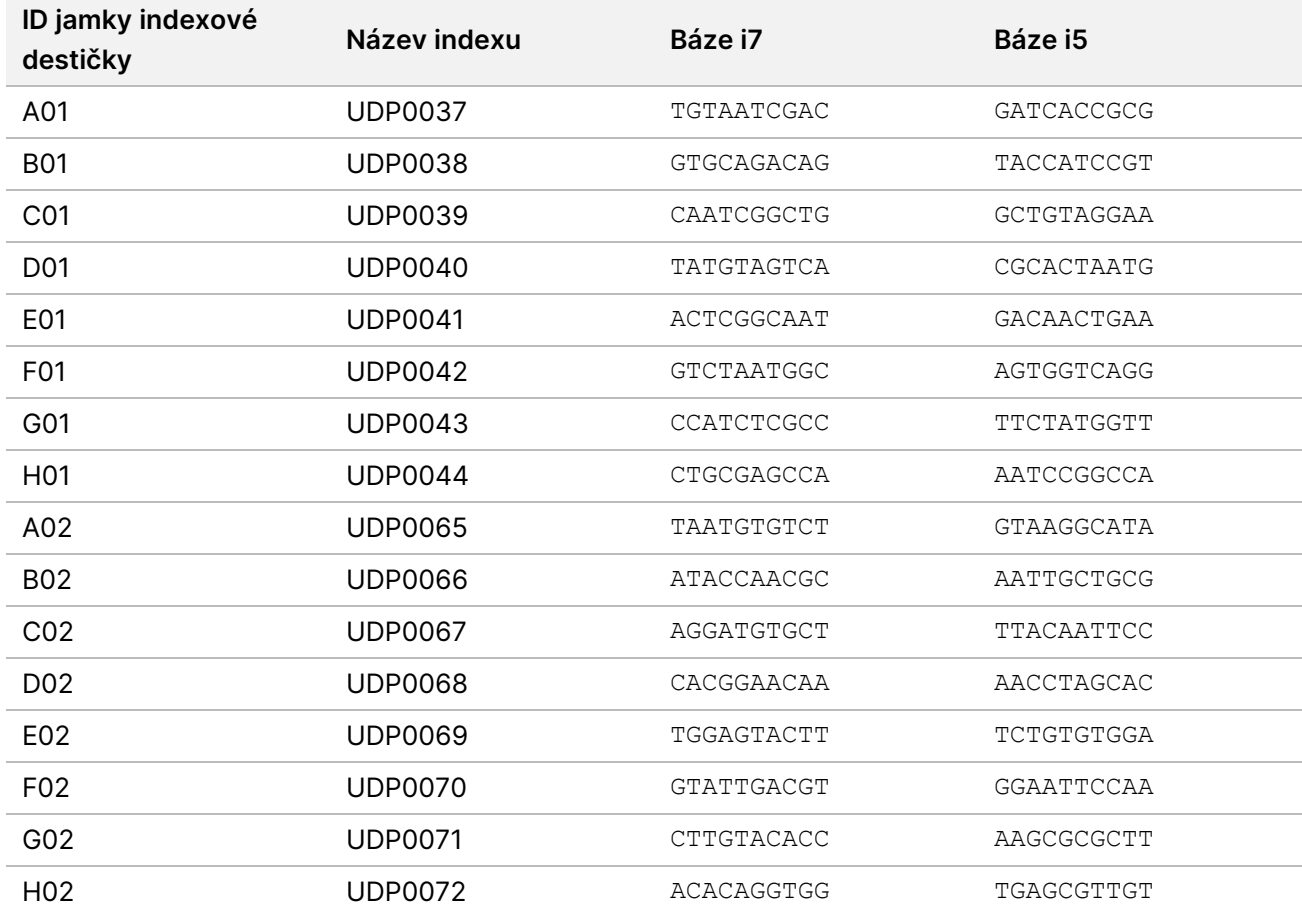

# **Sada indexů 2 pro S4**

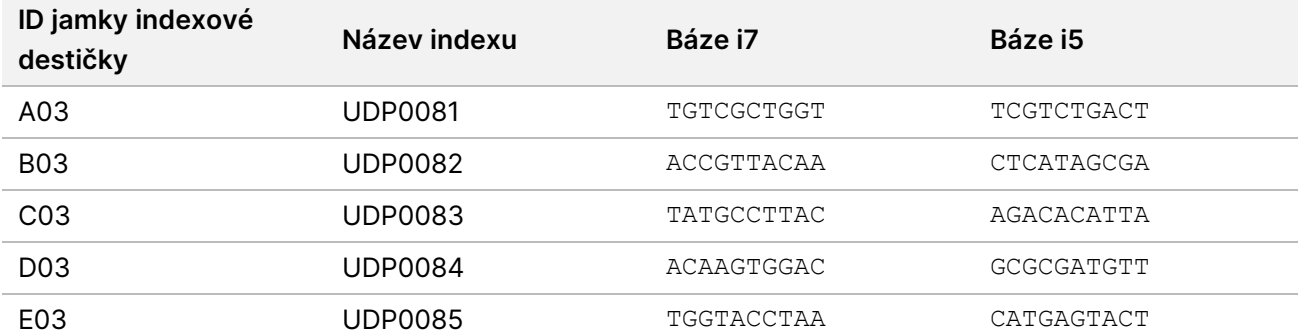

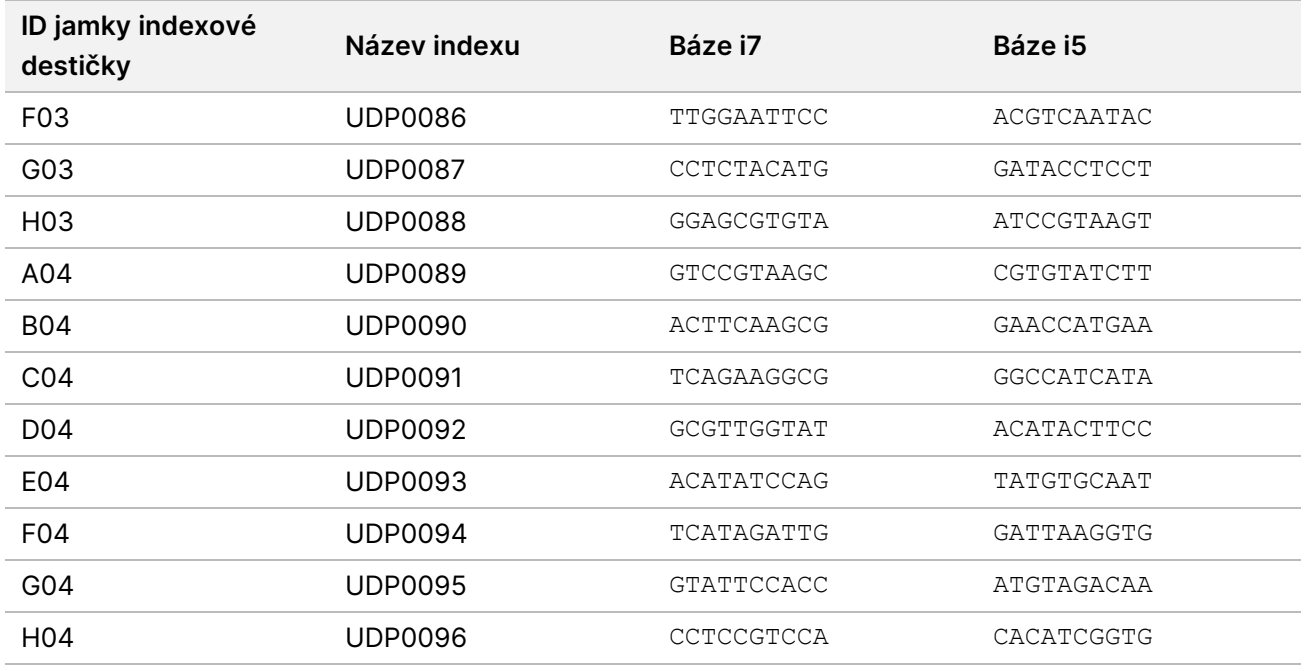

## **Sada indexů 1 pro S2**

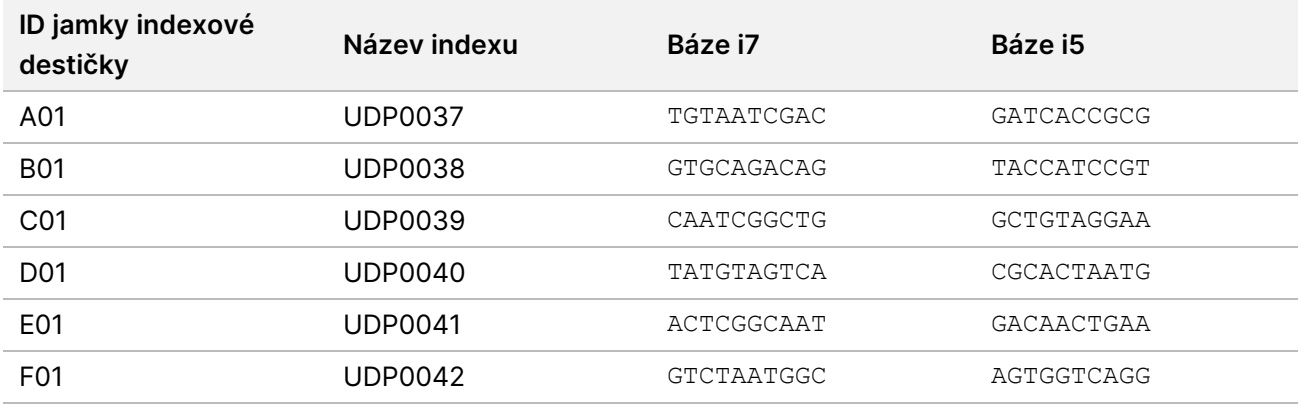

## **Sada indexů 2 pro S2**

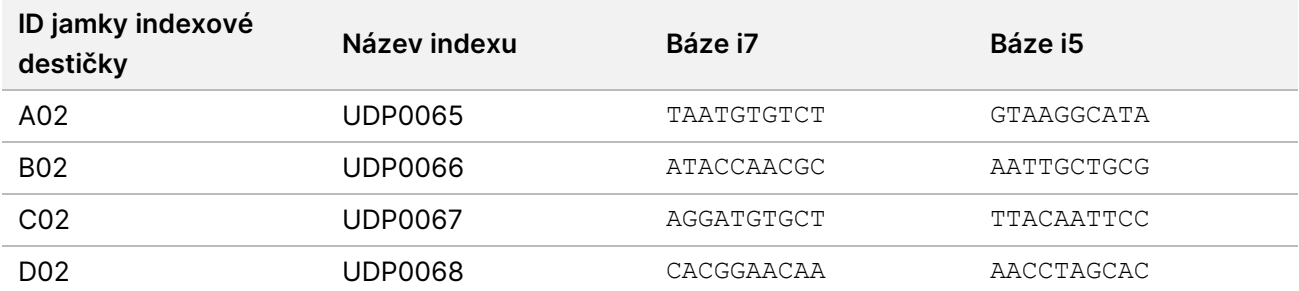

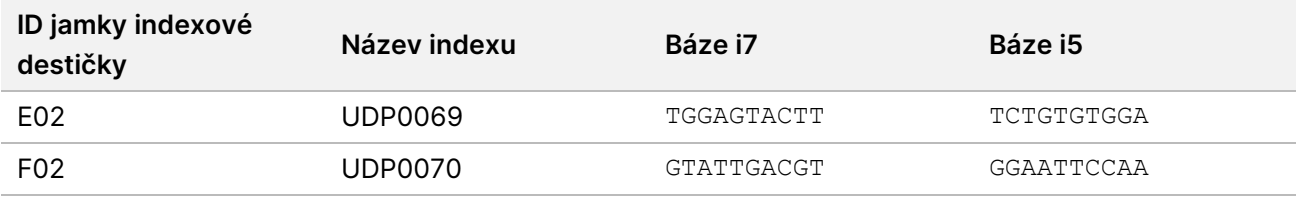

## **Sada indexů 3 pro S2**

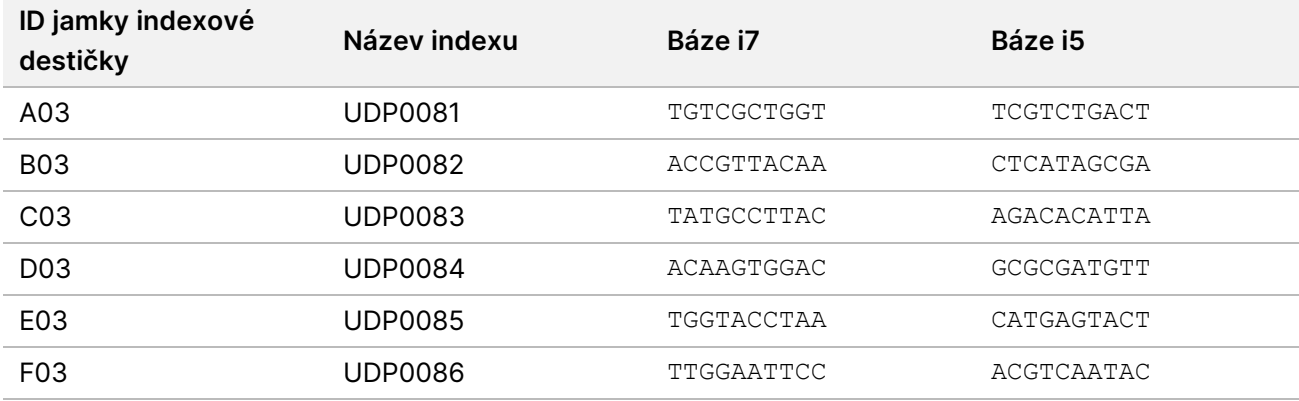

# **Sada indexů 4 pro S2**

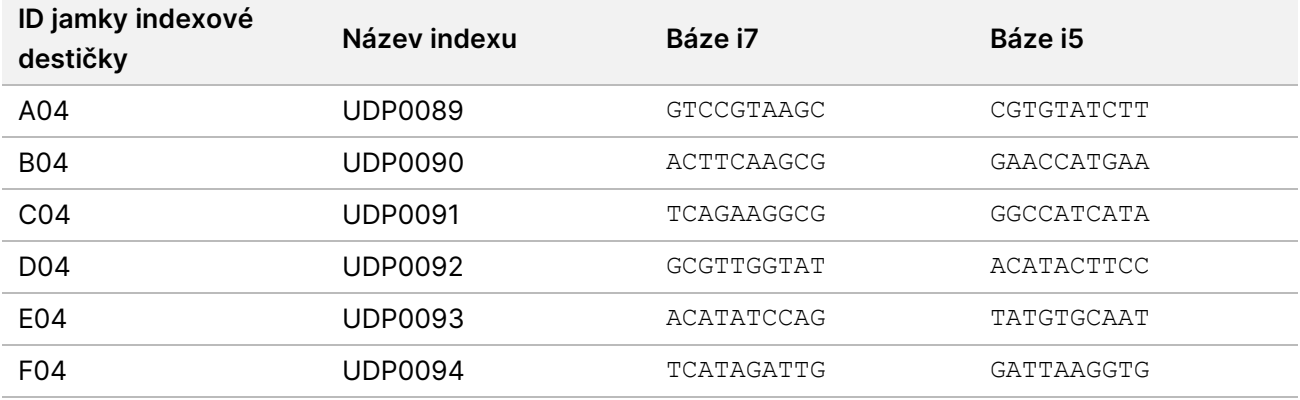

# Příloha B

Další výpočty pro Možnost 1: Vstup 280 ng DNA pro metody kvantifikace Quant a Qubit Broad Range

#### **Výpočet limitů koncentrace pro koncentraci výchozí DNA 11,2 až 154,0 ng/μl:**

Minimální koncentrace je založena na vstupu 280,0 ng DNA / objemem 25,0 μl = 11,2 ng/μl.

Na základě minimálního pipetovacího objemu 2,0 μl je maximální koncentrace 280 ng\*1,1 (10% nadměrná hodnota) / 2,0 μl = 154,0 ng/μl, v celkovém objemu 27,5 μl.

#### **Příklad výpočtů se vstupem 280,0 ng DNA**

Vypočtený příklad pro koncentraci výchozí DNA = 95,0 ng/μl:

- Objem výchozí DNA (μl) = 280,0 ng x 1,1/95,0 ng/μl = 3,242 μl, zaokrouhluje se na 3,24 μl pro přesné pipetování s P-10.
- Celkový objem zředěné DNA je pevně stanoven na 27,5 μl.
- Objem RSB (µl) = 27,5 µl 3,24 µl = 24,26 µl, zaokrouhluje se na 24,3 μl pro přesné pipetování s P-200.

Vypočtený příklad pro koncentraci výchozí DNA = 308,0 ng/μl:

- Objem výchozí DNA (μl) je pevně stanoven na 2,0 μl
- Celkový objem zředěné DNA (μl) = 308,0 ng/μl x 2,0 μl/11,2 ng/μl = 55,0 μl
- Objem RSB (μl) = 55,0 μl 2,0 μl = 53,0 μl

#### Další výpočty pro Možnost 2: Vstup 350 ng DNA pro metodu kvantifikace Accuclear Ultra High Sensitivity Quantitation

#### **Výpočet limitů koncentrace pro koncentraci výchozí DNA od 14,0 do 192,5 ng/μl:**

Minimální koncentrace je založena na vstupu 350,0 ng DNA / objemem 25,0 μl = 14,0 ng/μl.

Na základě minimálního pipetovacího objemu 2,0 μl je maximální koncentrace 350 ng\*1,1 (10% nadměrná hodnota) / 2,0 μl = 192,5 ng/μl.

#### **Příklad výpočtů se vstupem 350,0 ng DNA**

Vypočtený příklad pro koncentraci výchozí DNA = 118,75 ng/μl:

- Objem výchozí DNA (μl) = 350,0 ng x 1,1/118,75 ng/μl = 3,242 μl, zaokrouhluje se na 3,24 μl pro přesné pipetování s P-10.
- Celkový objem zředěné DNA je pevně stanoven na 27,5 μl.
- Objem RSB (µl) = 27,5 µl 3,24 µl = 24,26 µl, zaokrouhluje se na 24,3 μl pro přesné pipetování s P-200.

Vypočtený příklad pro koncentraci výchozí DNA = 308,0 ng/μl:

- Objem výchozí DNA (μl) je pevně stanoven na 2,0 μl
- Celkový objem zředěné DNA (μl) = 308,0 ng/μl x 2,0 μl/14,0 ng/μl = 44,0 μl
- Objem RSB (μl) = 44,0 μl 2,0 μl = 42,0 μl

# Historie revizí

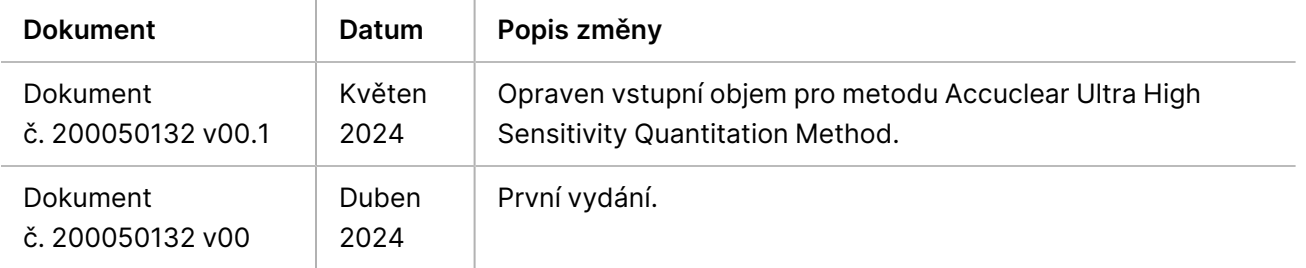

# TruSight Whole Genome

# illumına

### Přiložená dokumentace

#### **Patenty a ochranné známky**

Tento dokument a jeho obsah je vlastnictvím společnosti Illumina, Inc. a jejích přidružených společností (dále jen "Illumina"). Slouží výlučně zákazníkovi ke smluvním účelům v souvislosti s použitím zde popsaných produktů a k žádnému jinému účelu. Tento dokument a jeho obsah nesmí být používán ani šířen za žádným jiným účelem ani jinak sdělován, zveřejňován či rozmnožován bez předchozího písemného souhlasu společnosti Illumina. Společnost Illumina nepředává tímto dokumentem žádnou licenci na svůj patent, ochrannou známku, autorské právo či práva na základě zvykového práva ani žádná podobná práva kterýchkoli třetích stran.

Pokyny v tomto dokumentu musí být důsledně a výslovně dodržovány kvalifikovaným a řádně proškoleným personálem, aby bylo zajištěno správné a bezpečné používání zde popsaných produktů. Veškerý obsah tohoto dokumentu musíte před použitím takových produktů beze zbytku přečíst a pochopit.

NEDODRŽENÍ POŽADAVKU NA PŘEČTENÍ CELÉHO TEXTU A NA DŮSLEDNÉ DODRŽOVÁNÍ ZDE UVEDENÝCH POKYNŮ MŮŽE VÉST K POŠKOZENÍ PRODUKTŮ, PORANĚNÍ OSOB, AŤ UŽ UŽIVATELŮ ČI JINÝCH OSOB, A POŠKOZENÍ JINÉHO MAJETKU A POVEDE KE ZNEPLATNĚNÍ JAKÉKOLI ZÁRUKY VZTAHUJÍCÍ SE NA PRODUKT.

SPOLEČNOST ILLUMINA NA SEBE NEBERE ŽÁDNOU ODPOVĚDNOST VYPLÝVAJÍCÍ Z NESPRÁVNÉHO POUŽITÍ ZDE POPSANÝCH PRODUKTŮ (VČETNĚ DÍLŮ TĚCHTO PRODUKTŮ NEBO SOFTWARU).

© 2024 Illumina, Inc. Všechna práva vyhrazena.

Všechny ochranné známky jsou vlastnictvím společnosti Illumina, Inc. nebo jejich příslušných vlastníků. Podrobné informace o ochranných známkách viz adresa [www.illumina.com/company/legal.html](http://www.illumina.com/company/legal.html).

#### **Kontaktní údaje**

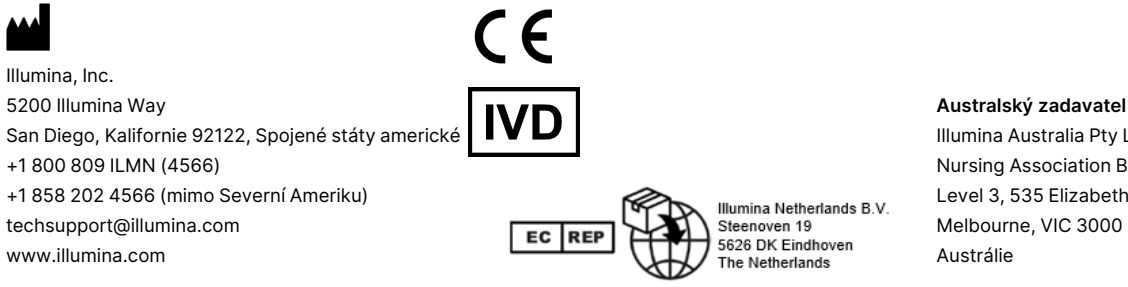

#### Illumina Australia Pty Ltd Nursing Association Building Level 3, 535 Elizabeth Street Melbourne, VIC 3000

### **Štítky na produktech**

Úplné vysvětlení symbolů, které jsou uvedeny na balení a označení produktů, naleznete v přehledu symbolů na adrese support.illumina.com na kartě Documentation (Dokumentace) pro vaši sadu.